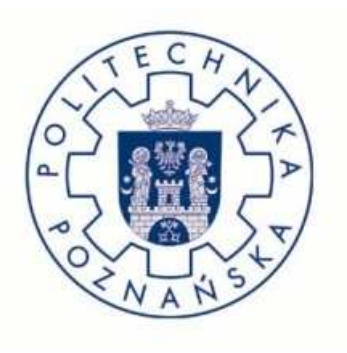

# **POLITECHNIKA POZNAŃSKA**

 Wydział Budowy Maszyn i Zarządzania Kierunek: Mechanika i Budowa Maszyn Specjalność: Mechanika Komputerowa Konstrukcji

# PRACA DYPLOMOWA MAGISTERSKA

# **Symulacja komputerowa wpływu współczynnika wymiany powierzchniowej ciepła na nagrzanie ośrodka**

PROMOTOR dr hab. Tomasz Stręk

STUDENT WAS Węclewski Mateusz

Poznań 2010

# SPIS TREŚCI

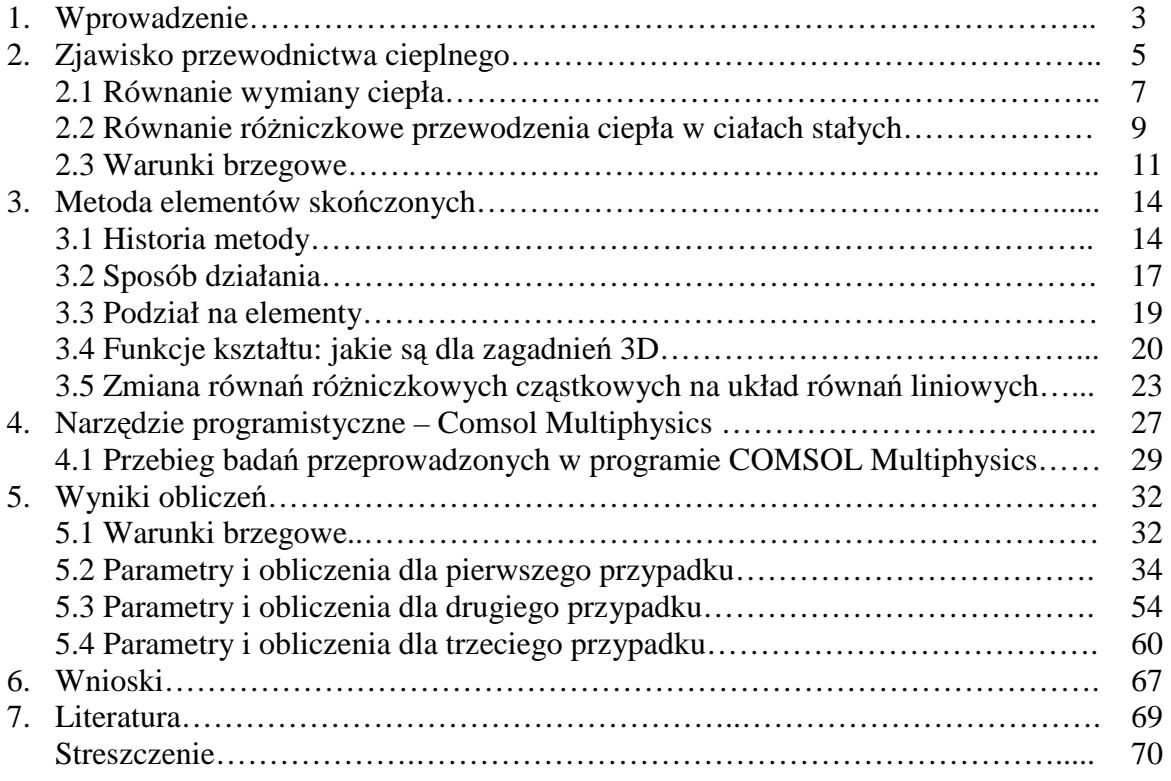

#### **1. Wprowadzenie**

Wymiana ciepła jest istotnym elementem w procesie projektowania maszyn i różnego typu urządzeń. W mojej pracy będę chciał pokazać wpływ jednego z czynników odpowiedzialnych za wymianę ciepła na nagrzany ośrodek.

W tym celu w rozdziale 2 przybliżono zagadnienia najbardziej istotne pozwalające zrozumieć zagadnienie ciepła, a także przytoczę równania. Dużą role w analizowaniu zjawiska ciepła odgrywa pole temperatur, strumień ciepła, czy też sposób wymianu ustalony bądź nieustalony. Równanie 2.7 przedstawia ogólną postać modelu matematycznego przewodzenia ciepła. Równanie ciepła zawiera w modelu przewodnictwa ciepła i konwekcji przez płyn (gaz) człon konwekcyjny. Wówczas wymiana ciepła reprezentowana jest przez równanie 2.9.

W rozdziale 2 opisane zostały także warunki brzegowe, na które składają się warunki początkowe i graniczne. Będę wykorzystywał warunki Dirichleta i Neumanna, które są najczęściej wykorzystywane.

 W pracy wykorzystano metodę elementów skończonych (MES). Dlatego 3 rozdział przybliża historię i sposób działania tej metody. W tabeli 3.1 przedstawiono zarys historii metody elementów skończonych, na której proces powstawania mieli wpływ nie tylko matematycy, ale także inżynierowie. Charakterystyczną cechą dla tej metody jest sposób podziału elementów, mianowicie zazwyczaj są to trójkąty. Stopień zagęszczenia elementu ma wpływ na dokładność symulacji, ale tym samym zwiększa czas rozwiązywania problemu. Nawet najnowsze komputery nie były by w stanie poradzić sobie z niektórymi problemami. Metoda elementów skończonych jest szczególnym przypadkiem metody Galerkina.

 Program obliczeniowy, którym został wykorzystany to COMSOL Multiphysics. Dzięki bogatej bazie równań, jesteśmy w stanie analizować i modelować różnorodne zagadnienia począwszy od optyki, akustyki po wymianę ciepła i wiele innych. Wykorzystując do obliczeń metodę elementów skończonych wyniki otrzymywane mają dużą dokładność. Sam proces modelowania, zadawania parametrów i warunków brzegowych jest prosty. Co powoduje, że program COMSOL Multiphysics jest powszechnie i często używanym narzędziem obliczeniowym.

 Symulacje, które przeprowadzono opierają się na 3 przypadkach. Dzięki temu lepiej można przedstawić zależność współczynnika wymiany powierzchniowej ciepła na nagrzany ośrodek. W pierwszym przypadku zajmowano się płytką o zadanych parametrach oraz warunkach brzegowych 5.1. Celem tego jest pokazanie różnic w nagrzewaniu się modelu w zależności od zmiany współczynnika na dolnej i górnej powierzchni. Wyniki przedstawione są w postaci graficznej. Kolejny przypadek obejmuje ten sam model, jednak z innymi warunkami brzegowymi. Co pozwoli na określenie czasu jaki potrzebuje ciało do osiągnięcia temperatury źródła ciepła w stosunku do zmiennego współczynnika przejmowania ciepła. Na końcu zajmę się bardziej zaawansowanym modelem szklanego kołnierza. Znajduje on zastosowanie w przemyśle chemicznym do tłumienia temperatury płynów, które przez niego przepływają.

 Podsumowując przeprowadzone symulacje, zostaną wyciągnięte na podstawie wyników wnioski, które pozwolą określić współczynnika wymiany powierzchniowej ciepła, nagrzewanego materiału.

W końcowej części pracy umieszczona jest streszczenie oraz literatura.

#### **2. Zjawisko przewodnictwa cieplnego**

Wymiana ciepła jest zjawiskiem, które towarzyszy ludzkości wpływając w dużym stopniu m.in. na rozwój techniki oraz na zjawiska pogodowe. Zdolność określania maksymalnych temperatur oraz wymiany ciepła ma kluczowe znaczenie przy projektowaniu i eksploatacji wielu urządzeń w energetyce cieplnej, chłodnictwie, przemyśle chemicznym oraz spożywczym czy też budownictwie. Każdy materiał poddawany zmianie temperatury, zmienia swoje właściwości materiałowe w pewnym stopniu, co ma istotny wpływ na proces projektowania [1].

Widać zatem, że zjawisko ciepła otacza nas w prawie każdym aspekcie naszego życia, w mniejszym lub większym stopniu. Bezustannie stykamy się z przewodzeniem energii cieplnej przez najróżniejsze przedmioty tak jak na przykład: garnek postawiony na gazie czy łyżeczkę zanurzoną w herbacie lub nagrzewanie się urządzeń elektrycznych. Przykłady można byłoby dowolnie mnożyć. Z bardziej technicznego punktu widzenia można wymienić: naprężenia cieplne, konwekcję w płynach lub nagrzewanie indukcyjne.

Analizując zjawisko wymiany ciepła, trzeba zaznajomić się z paroma pojęciami, takim jak np. wymiana ciepła nieustalona, która występuje gdy pole temperatur zmienia się w czasie [1]. Czy teŜ pojęcie przeciwne, ustalona wymiana ciepła, gdy pole temperatur nie zmienia się w czasie, a więc gdy temperatura jest tylko funkcją współrzędnych w przestrzeni:

$$
T = F(x, y, z), \frac{\partial T}{\partial t} = 0.
$$
 (2.1)

Rozpatrując wymianę ciepła, która następuje pod wpływem różnic temperatury istotną role odgrywa pojęcie pola temperatury, czyli zbioru wartości temperatury we wszystkich punktach rozpatrywanego ciała w danej chwili. Ogólnie pole temperatury jest zależnością temperatury od współrzędnych przestrzeni (np. kartezjańskich x,y,z) oraz od czasu t [1]:

$$
T = f(x, y, z, t). \tag{2.2}
$$

Tak jak w termodynamice, tak i w wymianie ciepła, ciepło  $Q[k]$  jest wielkością skalarną, mimo iż mówimy o kierunku przepływu ciepła z wyższej do niższej temperatury. Zatem stosunek elementarnej ilości ciepła dQ do czasu trwania wymiany tej ilości ciepła jest nazywany strumieniem ciepła (W):

$$
\dot{Q} = \frac{dQ}{dt},\tag{2.3}
$$

a w warunkach ustalonych

$$
\dot{Q} = \frac{Q}{t}.\tag{2.4}
$$

Strumień ciepła, tak jak i ciepło jest wielkością skalarną, która po odniesieniu do jednostki pola powierzchni A jest nazywana gęstością strumienia ciepła  $q\left(\frac{W}{m^2}\right)$ . Gęstość ta jest wektorem prostopadłym do powierzchni izotermicznej, skierowany zgodnie ze spadkiem temperatury. Równa jest ona stosunkowi elementarnego strumienia ciepła  $d\dot{Q}$  do elementarnego pola powierzchni dA, przez która strumień ten przepływa:

$$
q = \frac{d\dot{Q}}{dA'},\tag{2.5}
$$

a w zapisie wektorowym

$$
d\dot{Q} = \boldsymbol{q} \cdot dA. \tag{2.6}
$$

Wymiana ciepła realizowana jest na trzy różne pod względem fizycznym sposoby: przewodzenie, konwekcje i radiację wymiany ciepła.

 Przewodnictwo polega na przekazywaniu energii wewnętrznej między bezpośrednio stykającymi się częściami lub większa ich ilością. Ciała stałe przekazują energię drgań atomów w sieci krystalicznej i ruch swobodnych elektronów, natomiast w płynach przekazywana jest energia kinetyczna atomów i cząsteczki. Jedynie przez przewodzenie odbywa się wymiana ciepła w ciałach stałych nieprzenikliwych dla promieniowania termicznego oraz w płynach, gdy nie występują przemieszczenia względem siebie makroskopowych części płynu [1].

Konwekcja jest to ruch makroskopowych części płynu o różnych temperaturach, która występuje w przestrzeni ograniczonej (zbiornik) lub w przestrzeni nieograniczonej (przy opływie zewnętrznej powierzchni ciała stałego). Konwekcja łączy się z przewodzeniem ciepła w płynach i można ja podzielić na konwekcje swobodna i ustaloną (wymuszoną) [1].

Radiacyjna wymiana ciepła powstaje gdy ilość energii wyprodukowanej jest różna od ilości energii pochłoniętej przez powierzchnię. Radiacyjna wymiana ciepła nie odbywa się między ciałami stykającymi się, lecz między ciałami rozdzielonymi ośrodkiem przenikliwym dla promieniowania termicznego lub nawet próżnią [1].

#### **2.1 Równanie wymiany ciepła**

Matematyczny model wymiany ciepła przez przewodzenie wyraża się równaniem:

$$
\rho C \frac{\partial T}{\partial t} + \nabla \cdot (-\lambda \nabla T) = Q,\tag{2.7}
$$

gdzie:

T – temperatura  $[K]$ ,

$$
\rho - \text{gęstość}\left[\frac{kg}{m^3}\right],
$$

 $\lambda$  – przewodnictwo cieplne  $\left\lfloor \frac{W}{m \cdot K} \right\rfloor$ ,

 $Q$  – źródło ciepła lub rozpraszacz  $[I]$ ,

 $\nabla$  – wektor nabla lub operator Hamiltona,

C – ciepła właściwe 
$$
\left[\frac{J}{kg \cdot K}\right]
$$
: C<sub>p</sub> – ciepło właściwe przy stalym ciśnieniu $\left[\frac{J}{kg \cdot K}\right]$ ,  
C<sub>v</sub> – ciepło właściwe przy stałej objętości  $\left[\frac{J}{kg \cdot K}\right]$ .

 W przypadku stanu ustalonego, temperatura nie zmienia się w czasie, dlatego pierwszy człon zawierający gęstość, ciepło właściwe oraz pochodną temperatury po czasie przyrównywany jest do zera.

Przewodnictwo cieplne w materiale anizotropowym wykazuje różne wartości w zależności od rozpatrywanego kierunku. Wówczas  $\lambda$  staje się tensorem przewodnictwa cieplnego pod postacią [5]:

$$
\lambda = \begin{bmatrix} \lambda_{xx} & \lambda_{xy} & \lambda_{xz} \\ \lambda_{yx} & \lambda_{yy} & \lambda_{yz} \\ \lambda_{zx} & \lambda_{zx} & \lambda_{zz} \end{bmatrix} . \tag{2.8}
$$

Równanie wymiany ciepła w płynie (cieczy lub gazie) zawiera w modelu przewodnictwa i konwekcji przez płyn (gaz) człon konwekcyjny. Wówczas wymiana ciepła reprezentowana jest przez następujące równanie:

$$
\rho C_P \frac{\partial T}{\partial t} + \nabla \cdot (-\lambda \nabla T + \rho C_P T \mathbf{u}) = Q,\tag{2.9}
$$

gdzie:  $u$  jest wektorem pola prędkości, które wyraża się przez zmienne niezależne lub może być wynikiem rozwiązania sprzężonego układu równań przewodnictwa oraz bilansu pędu (tzw. równanie Navier – Stokes). Wyrażenie w nawiasie z równania (2.9) określa wektor strumienia ciepła. Wykorzystując konwekcję i przewodzenie w przypadku przepływu ciepła, równanie na wektor strumienia,  $\mathbf{q}$ ) ma postać [5]:

$$
\mathbf{q} = -\lambda \nabla \mathbf{T} + \rho C_P T \mathbf{u}.
$$
 (2.10)

Natomiast, gdy transfer ciepła następuje tylko przez przewodzenie to  $q$  jest zgodne z prawem Fouriera, które mówi iż gęstość przewodzenia strumienia ciepła jest wprost proporcjonalna do gradientu temperatury [1]:

$$
\overline{\mathbf{q}} = -\lambda \nabla \mathbf{T} = -\lambda \text{ grad } \mathbf{T}, \qquad (2.11)
$$

lub w postaci skalarnej

$$
q = -\lambda \frac{\partial T}{\partial n'}\tag{2.12}
$$

gdzie:

 $\frac{\partial T}{\partial t}$  $\frac{\partial T}{\partial n}$  – pochodna temperatury w kierunku prostopadłym do powierzchni izotermicznej.

Znak minus spowodowany jest tym, że ciepło płynie zgodnie ze spadkiem temperatury.

Największa zmiana temperatury w polu temperatury występuje w kierunku prostopadłym do powierzchni izotermicznej [1]. Charakteryzuje się ona gradientem temperatury, który występuje pod postacią wektora:

$$
\nabla T = l_x \frac{\partial T}{\partial x} + l_y \frac{\partial T}{\partial y} + l_z \frac{\partial T}{\partial z},
$$
\n(2.13)

gdzie:

 $l_x, l_y, l_z$  – to składowe wektora przemieszczenia.

Występują różne rodzaje przewodzenia ciepła np. elektronowe, fononowe, molekularne, z czego największy współczynnik mają czyste metale, ponieważ dominuje przewodzenia ciepła za pomocą ruchu swobodnego elektronu. Np. srebro  $\lambda = 419 \frac{W}{m \cdot K}$ , miedź  $\lambda = 386 \frac{W}{m \cdot K}$  przy 0°C. Dielektryki przenoszą ciepło za pomocą drgań atomów, co powoduje znacznie mniejszą wartość współczynnika przewodzenia ciepła np. materiały budowlane  $\lambda = 0.023 \div 2.9 \frac{W}{m \cdot K}$ . Najmniejszą wartość współczynnika przewodzenia ciepła mają gazy, które przenoszą ciepło za pomocą ruchu cząsteczek [1].

#### **2.2 Równanie róŜniczkowe przewodzenia ciepła w ciałach stałych [1]**

Równanie różniczkowe przewodzenia ciepła otrzymuje się na podstawie równania bilansu energii dla elementarnej objętości substancji. Równanie to jest punktem wyjściowym do określenia pola temperatury w ciele stałym. Poruszając się w prostokątnym układzie współrzędnych x, y, z objętość substancji można przedstawić jako prostopadłościan o bokach  $dx$ ,  $dy$ ,  $dz$  i objętości  $dV = dxdydz$ 

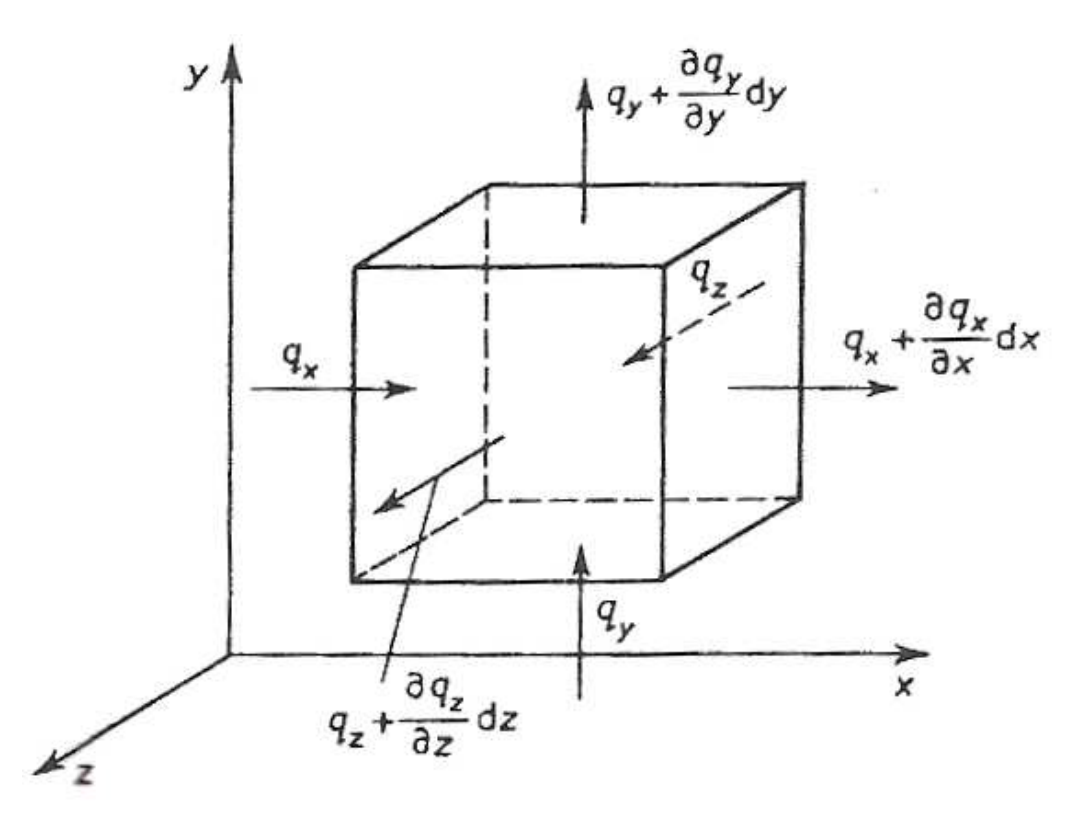

Rysunek 4.1. Przewodzenie ciepła przez elementarną objętość ciała stałego

Rozpatrując stałe ciśnienie, bilans energii dla ciała stałego staje się bilansem entalpii. Entalpia substancji zawarta w objętość  $dV$  zmienia się w czasie  $dt$  o wartość

$$
\rho \frac{\partial h}{\partial t} dV dt = \rho c_p \frac{\partial T}{\partial t} dV dt, \qquad (2.14)
$$

gdzie:

 $h$  – entalpia właściwa  $\left[\frac{J}{kg}\right]$ ,  $\frac{dh}{dt}$  $\overline{\partial t}$  - przyrost entalpii.

Powyższa zmiana entalpii jest efektem doprowadzenia ciepła z zewnątrz przez przewodzenie, dodatkowo może być doprowadzone ciepło z wewnątrz, gdy istnieje wewnętrzne źródło ciepła.

Strumień ciepła przewodzony wzdłuż osi  $x$  zmienia się na długości  $dx$  o

$$
q_x dy dz - \left( q_x + \frac{\partial q_x}{\partial x} dx \right) dy dz = -\frac{\partial q_x}{\partial x} dV = \frac{\partial}{\partial x} \left( \lambda \frac{\partial T}{\partial x} \right) dV. \tag{2.15}
$$

Podobnie zapisuje się zmiany strumienia ciepła dla kierunków  $y$  i  $z$ , co pozwala na utworzenie równania bilansu entalpii dla ciała stałego izotropowego w następujący sposób

$$
\rho c_p \frac{\partial T}{\partial t} dV dt = \left[ \frac{\partial}{\partial x} \left( \lambda \frac{\partial T}{\partial x} \right) + \frac{\partial}{\partial y} \left( \lambda \frac{\partial T}{\partial y} \right) + \frac{\partial}{\partial z} \left( \lambda \frac{\partial T}{\partial z} \right) \right] dV dt + q_v dV dt, \tag{2.16}
$$

gdzie wprowadzamy wydajność objętościowego wewnętrznego źródła ciepła

$$
q_v = \frac{d^2 Q_w}{dV dt}.\tag{2.17}
$$

Dzieląc równanie bilansu strumienia ciepła przez  $\rho c_p dV dt$  i wprowadzając dyfuzyjność termiczną

$$
a = \frac{\lambda}{\rho c_p},\tag{2.18}
$$

gdzie:

 $a$  – dyfuzyjność termiczna (współczynniki wyrównywania temperatury)  $\Big|$  $\mathfrak{m}^2$  $\frac{u}{s}$ , otrzymujemy równanie Fouriera – Kirchhoffa, czyli równanie nieustalonego przewodzenia ciepła w ciałach stałych

$$
\frac{\partial T}{\partial t} = a\nabla^2 T + \frac{1}{\rho c_p} \frac{\partial \lambda}{\partial T} \left[ \left( \frac{\partial T}{\partial x} \right)^2 + \left( \frac{\partial T}{\partial y} \right)^2 + \left( \frac{\partial T}{\partial z} \right)^2 \right] + \frac{q_v}{\rho c_p}.
$$
 (2.19)

Następnie powstaje równanie różniczkowe Fouriera, gdy założymy stały współczynnik przewodzenia i brak wewnętrznego źródła ciepła ( $q_v$  = const)

$$
\frac{\partial T}{\partial t} = a \nabla^2 T.
$$
 (2.20)

Ustalone przewodzenie ciepła  $\frac{\partial T}{\partial t}$  $\frac{\partial u}{\partial t} = 0$  i stały współczynnik przewodzenia ciepła prowadzi do

równania Poissona

$$
\nabla^2 \mathbf{T} = -\frac{1}{\lambda} q_v. \tag{2.21}
$$

Równanie Laplace'a, otrzymujemy gdy brak jest wewnętrznego źródła ciepła

$$
\nabla^2 \mathbf{T} = 0. \tag{2.22}
$$

Laplasjan temperatury w układzie współrzędnych prostokątnych ma postać

$$
\nabla^2 \mathbf{T} = \frac{\partial^2 \mathbf{T}}{\partial \mathbf{x}^2} + \frac{\partial^2 \mathbf{T}}{\partial \mathbf{y}^2} + \frac{\partial^2 \mathbf{T}}{\partial \mathbf{z}^2}.
$$
 (2.23)

Zatem w ogólnej postaci jednowymiarowe równanie różniczkowe przewodzenia ciepła można zapisać

$$
\frac{\partial T}{\partial t} = a \frac{\partial^2 T}{\partial l^2} + \frac{k}{l} \frac{\partial T}{\partial l'},
$$
\n(2.24)

gdzie dla płaskiej płyty  $k = 0, l = x$ .

#### **2.3 Warunki brzegowe**

Najogólniejszy związek pomiędzy temperaturą, czasem i współrzędnymi przestrzeni daje nam równanie różniczkowe nieustalonego przewodzenia ciepła (2.24) w ciałach stałych. Musi ono być spełnione dla każdego punktu w ciele stałym. Mając problem, polegający na wyborze z dowolnie dużej liczby rozwiązań tylko jednego rozwiązania spełniającego rozpatrywane zjawisko, trzeba określić warunki jednoznaczności rozwiązywania tego równania. Dodatkowo rozwiązanie równania różniczkowego musi zależeć w sposób ciągły od warunków granicznych [1].

 Na te warunki składają się warunki początkowe i brzegowe. Warunki początkowe opisują rozkład temperatury w chwili początkowej. W wyjątkowym przypadku mamy do czynienie z warunkiem stałej temperatury w każdym punkcie ciała lub warunkiem periodycznej zmiany temperatury. Natomiast warunki brzegowe ustalają warunki wymiany ciepła na powierzchniach zewnętrznych ciał [1].

 Wykorzystuje się dwa rodzaje warunków brzegowych Dirichleta i Neumanna. Warunek Dirichleta zwany warunkiem pierwszego rodzaju opisuje rozkład temperatury  $T_s$  na powierzchni ciała w każdym punkcie [5]:

$$
T_s = T_p,\tag{2.25}
$$

gdzie:

 $T_s$  - temperatura powierzchni ciała,

 $T_p$  - temperatura płynu (gazu).

 Natomiast warunek Neumanna inaczej warunek drugiego rodzaju definiuje nam rozkład gęstości strumienia ciepła  $\dot{q}_s$  na powierzchni ciała w każdej chwili [5]:

$$
-\boldsymbol{n} \cdot \boldsymbol{q} = q_0,\tag{2.26}
$$

gdzie:

 $n$  – normalny wektor graniczny,

 $k_0$  – wewnętrzny strumień ciepła, normalny do granicy  $\left| \frac{W}{m^2} \right|$  $\frac{1}{m^2}$ . W momencie gdy występuje geometryczna symetria ciała oraz warunków brzegowych wymiany ciepła, następuje symetria pola temperatury. Wówczas zerami stają się gradient temperatury w kierunku prostopadłym do osi symetrii (płaszczyzny) pola temperatury i gęstość strumienia ciepła. Pozwala to na obliczanie tylko jednej symetrycznej części pola temperatury.

Warunek Neumanna w bardziej ogólny sposób opisuje równanie

$$
-\overline{n}\cdot\overline{q} = \overline{q_0} + h\big(T_{inf} - T\big),\tag{2.27}
$$

gdzie:

*h* – współczynnik przejmowania ciepła  $\left[\frac{W}{m^2 \cdot K}\right]$ .

Powyższe sformułowanie pozawala na określenie strumienia ciepła w postaci wyraźnie sprecyzowanego strumienia ciepła  $q_0$  oraz współczynnika przejmowania ciepła  $h$  w stosunku do temperatury otoczenia  $T_{inf}$ . Aby uzyskać stan izolacji należy  $q_0 = 0$  [5].

Wymiana ciepła pomiędzy powierzchnią ciała stałego, a opływającym ją płynem lub gazem nazywana jest przejmowaniem ciepła. Prawo Newtona pomoże nam określić gęstość strumienia przejmowanego ciepła

$$
\overline{\boldsymbol{q}} = h(T_s - T_p). \tag{2.28}
$$

 Wzór (2.28) nie jest skomplikowany, jednak współczynnik przejmowania ciepła jest funkcją wielu zmiennych. Zaczynając od własności termofizycznych, np.: ciepła właściwego, gęstości, współczynnika przewodzenia ciepła, współczynnika lepkości, które są funkcjami ciśnienia i temperatury. Następnie w dużej mierze współczynnik przejmowania ciepła zależy od charakteru przepływu płynu, a przy tym kształtu rozpatrywanej powierzchni wymiany ciepła, a także od prędkości [1].

 Istotnym pojęciem związanym z przejmowaniem ciepła jest konwekcja, o której była już mowa na początku 2 rozdziału. Konwekcję możemy podzielić na swobodna lub wymuszoną. Swobodna konwekcja wywołana jest zewnętrznymi siłami masowymi, które działają na płyn o różnych temperaturach, co za tym idzie różnych gęstościach. W wymuszonej natomiast ruch płynu wywołany jest przez sprężarkę, mieszadło, pompę lub dmuchawę [1].

Poniższa tabela przedstawia przybliżone wartości współczynnika przejmowania ciepła z podziałem na konwekcje swobodną i wymuszoną.

Tabela 2.1. Zakres wartości współczynników przejmowania ciepła,  $h\left[\frac{W}{m^2}\right]$  $\overline{m^2\cdot K}$ 

| Rodzaj konwekcji        | Konwekcja swobodna | Konwekcja wymuszona |
|-------------------------|--------------------|---------------------|
| Gaz                     | $5 - 30$           | $30 - 500$          |
| Woda                    | $30 - 300$         | $300 - 2.10^4$      |
| Olej                    | $5 - 100$          | $30 - 3000$         |
| Ciekłe metale           | $50 - 500$         | $500 - 2.10^4$      |
| Wrząca woda             | $2.10^3 - 2.10^4$  | $3.10^3 - 10^5$     |
| Kondensacja pary wodnej | $3.10^3 - 3.10^4$  | $3.10^3 - 2.10^5$   |

Współczynnik przejmowania ciepła zmienia się nie tylko wzdłuż powierzchni opływanej oraz czasu, ale zmienia się także temperatura powierzchni i płynu. Można uśrednić temperaturę ścianki i płynu wzdłuż powierzchni w sposób umowny

$$
\overline{T_p} = \frac{1}{A} \int_A T_p dA, \qquad (2.29)
$$

$$
\overline{T}_s = \frac{1}{A} \int_A T_s dA,\tag{2.30}
$$

można wykorzystać także porównanie dwojako obliczonych strumieni ciepła, do uśrednienia współczynnika przejmowania ciepła, a wtedy

$$
\bar{h} = \frac{\overline{q}}{\overline{T_p} - \overline{T_s}} = \frac{\int_A h(T_p - T_s) dA}{\int_A (T_p - T_s) dA}.
$$
\n(2.31)

Temperatura płynu przy opływie zewnętrznym może stanowić nie tylko termiczną warstwę przyścienną, ale także podstawę do określenia współczynnika przejmowania ciepła. Co pozwala na obliczenie gęstości strumienia na podstawi wzoru (2.28). Częstym sposobem do określenia współczynnika przejmowania ciepła jest średnia arytmetyczna temperatury powierzchni ciała stałego i płynu poza warstwą przyścienną [1].

#### **3. Metoda elementów skończonych (MES)**

#### **3.1 Historia metody elementów skończonych**

Ludzki umysł jest na tyle ograniczony, że nie jesteśmy w stanie wykonywać dwóch rzeczy na raz, jak na przykład: interpretować okalającego nas otoczenia i tworzyć jakiś projekt w jednym momencie. Dlatego też proces podziału systemów na mniejsze, zrozumiałe poszczególne elementy, prowadzi do zrozumienia całego procesu od podstaw i jest on powszechnie wykorzystywany przez inżynierów, naukowców, a nawet ekonomistów.

 Musimy rozgraniczyć dwa rodzaje problemów. W momencie gdy odpowiedni model jest otrzymywany z zastosowaniem skończonej liczby składników, to mówimy o problemie dyskretnym. Natomiast, gdy elementy składowe są opisywane przez czas nieokreślony, a problemy mogą być definiowane tylko przez użycie matematycznych procesów mamy do czynienie z systemem ciągłym. Prowadzi on do równań różnic, które implikują w nieskończoną liczbę elementów.

 Nadejście ery komputerów cyfrowych pozwoliło na rozwiązywanie problemów dyskretnych w łatwy sposób, nawet gdy liczba elementów jest bardzo duża. Pojemność wszystkich komputerów jest skończona dlatego problemy ciągłe mogą być rozwiązywane tylko po prze manipulacje matematyczne.

Zarówna matematycy i inżynierzy podchodzą w inny sposób do pojęcia dyskretyzacji ciągłej. Matematycy opracowali już wiele technik ogólnie stosowanych do równań różniczkowych, które normalizują ten problem, takich jak: przybliżenie różnic skończonych lub techniki zbliżonej do określenia stacjonarnego z właściwie zdefiniowanymi funkcjonałami. Inżynierzy natomiast podchodzą do tego problemu w bardziej intuicyjny sposób, tworząc analogię pomiędzy dyskretnymi elementami i skończoną częścią ciągłego zakresu. Na przykład w zakresie stałych mechanicznych McHenry, Hrenikoff, Newmark i Southwel w latach 40, wykazali że rozsądnym i dobrym rozwiązanie dla "elastic continuum" można otrzymać poprzez zastąpienie małych fragmentów ciągłości? adaptując prosty sprężysty pręt. Później w tym samym kontekście Argyris i Turner, wykazali bardziej bezpośrednio, ale nie mniej intuicyjnie, że zmiany właściwości mogą następować znacznie skuteczniej, biorąc pod uwagę, że małe fragmentu lub elementy zachowują się w sposób uproszczony [2].

Dzięki metodzie elementów skończonych możliwe było na przykład w inżynierii elektrycznej (sieci elektryczne, oporniki itp.) lub hydraulicznej (przewodami hydraulicznymi), ustalenie relacji między prądem (przepływem) i potencjałem poszczególnych elementów, co później wykorzystano do stworzenia systemu w celu ciągłości przepływów.

 W tabeli 3.1 przedstawiony jest proces ewolucji metody elementów skończonych.

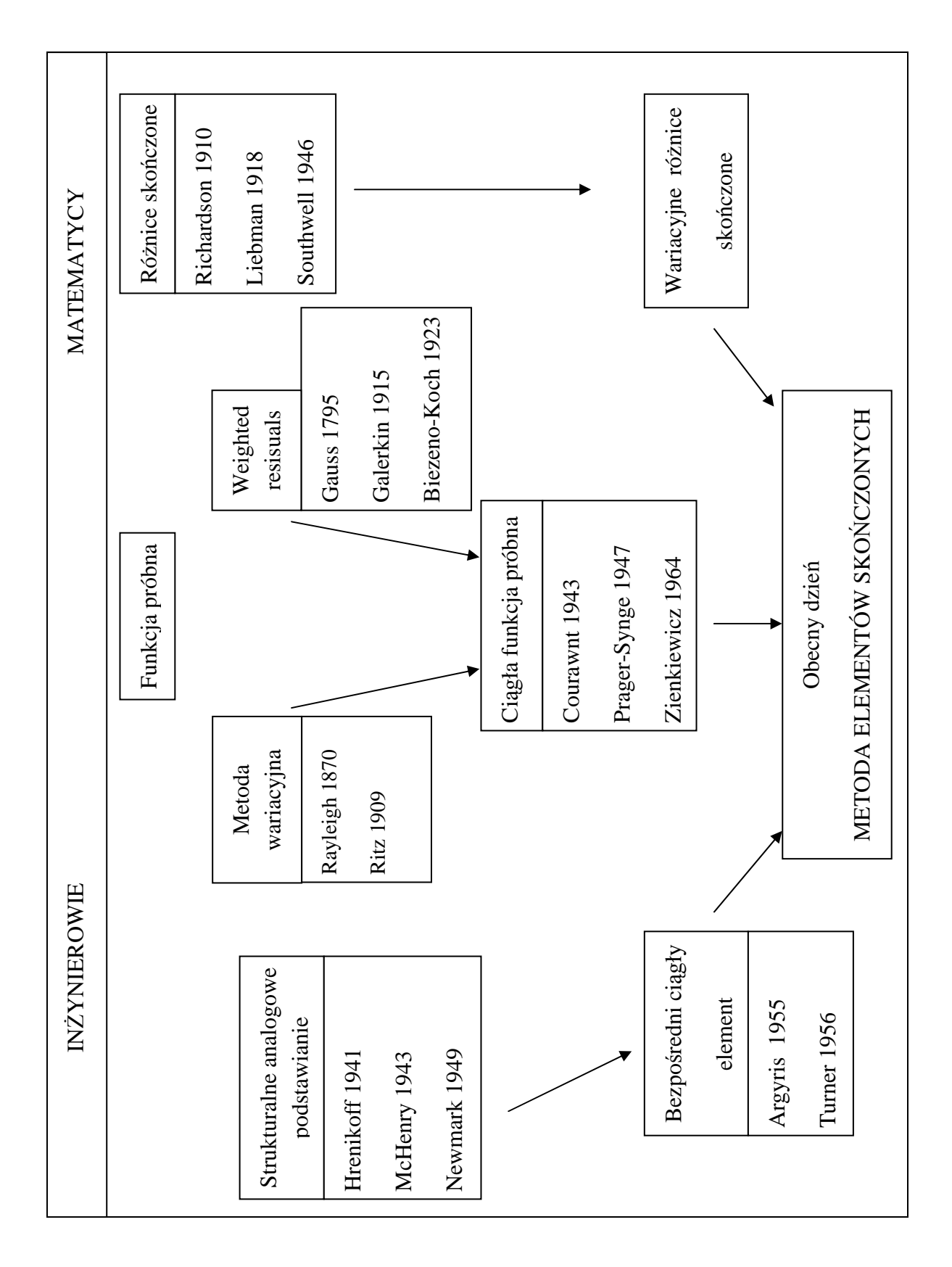

Tabela 3.1. Proces ewolucji metody elementów skończonych [2]

#### **3.2 Zamiana modelu ciągłego na dyskretny**

Metoda elementów skończonych opiera się na ustaleniu zależności pomiędzy tymi podobszarami, których rozmiary nie zmieniają się. Na tej podstawie tworzy równania opisujące rozważane zagadnienie w odniesieniu do całego rozpatrywanego obszaru.

Takie podejście daje nam bardzo korzystne cechy. Mamy możliwość stosowania go w zasadzie we wszystkich sytuacjach, bez względu na właściwości ośrodka, rodzaju obciążenia, warunków brzegowych oraz geometrii rozpatrywanego układu. Dodatkowo, zazwyczaj całkowanie można zastąpić dodawaniem, a równania różniczkowe równaniami algebraicznymi, co ułatwia nam wykonywanie obliczeń.

Zatem metodę elementów skończonych można określić jako proces aproksymacji ośrodka ciągłego, który posiada nieskończoną liczbę stopni swobody. A także, zbiorem podobszarów, posiadających skończona liczbę stopni swobody. Co prowadzi do określenia równań będących odniesieniem do rozważanego problemu, w sposób mniej lub bardziej przybliżony. Otrzymane wyniki będą bardziej prawdziwe dla ośrodka ciągłego jeśli nastąpi gęstszy podział na podobszary.

 Rysunek 3.1. przedstawia model fizyczny zawierający fragmenty dyskretne i ciągłe. Fragment dyskretny jest bryłą sztywną o skupionych parametrach masowych lub bezwymiarowe elementy sprężyste oraz tłumiące. Natomiast w momencie gdy, zarówno właściwości masowe, sprężyste oraz tłumiące rozkładają się w przestrzeni w sposób ciągły, mówimy o fragmentach ciągłych.

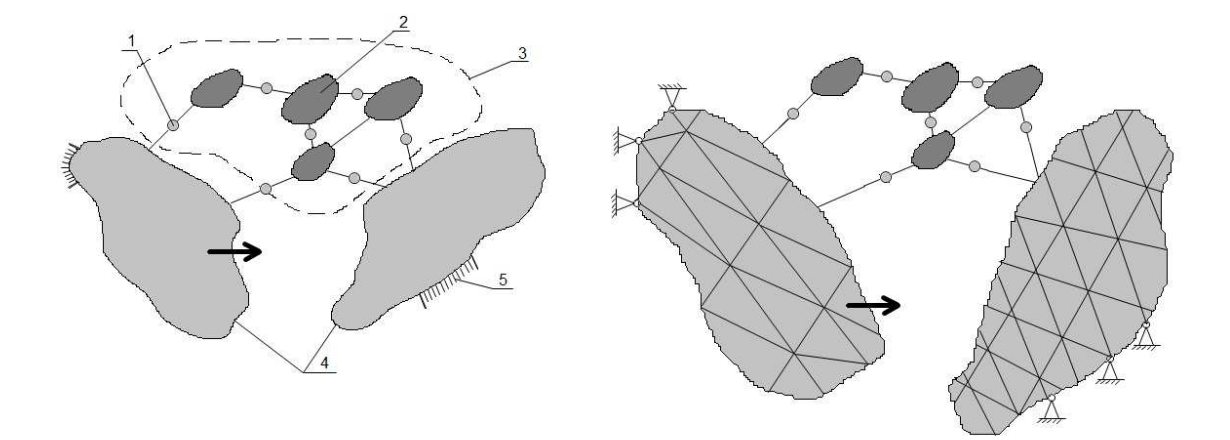

Rysunek 3.1. Modele układu: z lewej, schemat modelu fizycznego zawierający fragment dyskretny i ciągły; od prawej, schemat modelu dyskretnego, w którym ciągłe elementy modelu fizycznego dyskretyzowano elementami skończonymi. Gdzie:  $1 -$  elementy sprężyste i tłumiące, 2 – bryła sztywna, 3 – fragment dyskretny, 4 – fragmenty masowo-spreżystotłumiące, 5 – podparcie brzegowe [4].

 Za pomocą metody elementów skończonych, aproksymując fragment ciągły modelu fizycznego, otrzymujemy model dyskretny. Dokładniej rzecz biorąc, każda wielkość (np. przemieszczenie, naprężenie) opisana za pomocą funkcji ciągłej w danym obszarze aproksymuje się modelem dyskretnym. Model dyskretny składa się z elementów, na które podzielono obszar. Elementy te są zbiorem funkcji ciągłych określonych w skończonej liczbie podobszarów. Natomiast, każda funkcja ciągła nazywana jest węzłem, który jest wartością funkcji pierwotnej w skończonej liczbie punktów.

 Teoretyczny tok postępowania metody elementów skończonych przedstawiony jest poniżej [3]:

- 1. Rozpatrywany obszar jest dyskretyzowany (dzielony) na elementy, połączone tylko w wyznaczonych węzłach.
- 2. Dla każdego elementu, na podstawie znanych wielkości (np. sił obciążających) określamy zastępcze wartości w węzłach (np. siły węzłowe), po czym szukamy zależności pomiędzy nimi, a wartościami w węzłach, które nas interesują (np. przemieszczenia). Określone zależności nazywamy niewiadomymi.
- 3. Ustalamy układ równań, który określa nam wielkości węzłowe (np. daną siłę) z niewiadomymi wielkościami węzłowymi.
- 4. Rozwiązujemy otrzymany w poprzednim punkcie układ równań.

5. Znalezione wartości węzłowe wielkości, które nas interesowały i konkretnego sposobu aproksymacji, ustalamy wartości tych wielkości wewnątrz elementów.

 W przypadku gdy mamy do czynienia z jedna wielkością fizyczną przedstawioną jako funkcja ciągła  $\Phi(x_1, x_2, x_3, t)$ , rozpatrywana w elemencie, to określamy ją za pomocą związku przez wielkości węzłowe:

$$
\Phi = \sum_{i=1}^{w} N_i(x_1, x_2, x_3) \Phi_i(t), \tag{3.1}
$$

po zapisie w postaci macierzowej

$$
\Phi = N_e \cdot \Phi_e,\tag{3.2}
$$

gdzie:

 $N_e = [N_1, N_2, ..., N_w]$  – macierz funkcji kształtu elementu,  $\Phi_e = \text{col}(\Phi_1, \Phi_2, ..., \Phi_w)$  - wektor wielkości węzłowych elementu.

#### **3.3 Podział na elementy**

 Dokładność podziału modelu fizycznego (bez uwzględnienia błędów numerycznych) zależy w znacznym stopniu od :

– stopnia odwzorowania funkcji kształtu w stosunku do wielkości fizycznej w elementach,

– ilość zastosowanych węzłów, a tym samym elementów (im więcej tym dokładniej),

Dokładne zbliżenie uzyskamy, gdy funkcje kształtu zapewniają:

- a) przemieszczenia zgodne na granicach elementu oraz ciągłość przemieszczeń wewnątrz elementów,
- b) opisywanie stałych przemieszczeń elementu, czyli ruchu jako ciała stałego,
- c) Opisanie stanu stałych odkształceń wewnątrz elementu, przy odpowiednich przemieszczeniach węzłów,

Dla elementu, w którym funkcja kształtu spełnia powyższy warunek a), nazywamy ją elementami zgodnymi (dostatecznymi), w przypadku spełnienia warunków b) i c), nazywamy zupełnymi.

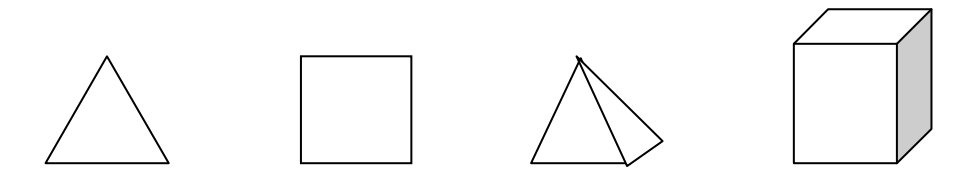

Punkty zwane węzłami łączą wzajemnie podobszary. Kształt elementu nie wpływa na liczbę węzłów. Sześciany lub trójkąty nie muszą łączyć się tylko w wierzchołkach, ale mogą także łączyć się na wspólnych bokach [3].

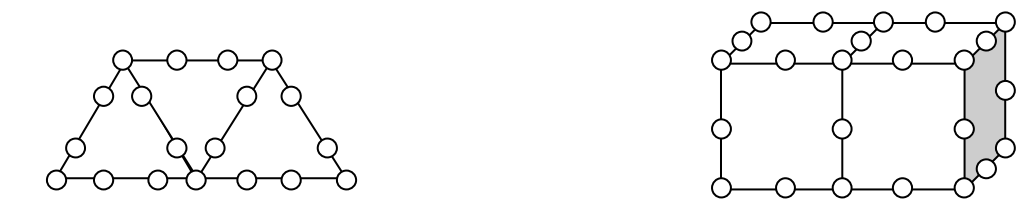

Wielkości podane są za pomocą wartości w węzłach. Jeden węzeł może określać kilka wielkości, przy czym część może być znana (np. siły, momenty pochodzące od obciążenia), a reszta nie (np. temperatura, kąt obrotu).

#### **3.4 Funkcje kształtu**

Do najczęściej stosowanych funkcji kształtu elementów, są wielomiany, które buduje się na podstawie tzw. wielomianów Lagrange'a, Hermite'a oraz ciągów Pascala. Gdzie przy jednowymiarowym zagadnieniu korzystamy z jednowymiarowego ciągu Pascala 1,  $x_1, x_1^2, x_1^3$  ...

Przy dwuwymiarowym zagadnieniu z ciągu zwanego trójkątem Pascala

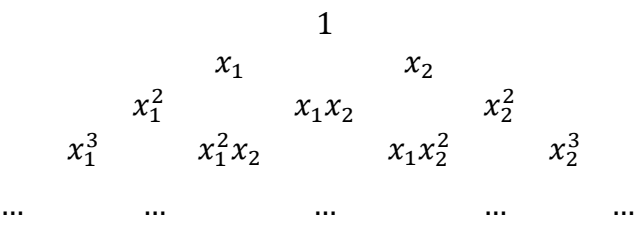

Natomiast w przypadku trójwymiarowego zagadnienia, korzystamy z trójwymiarowego ciągu Pascala przedstawionego na rysunku (3.2) [4].

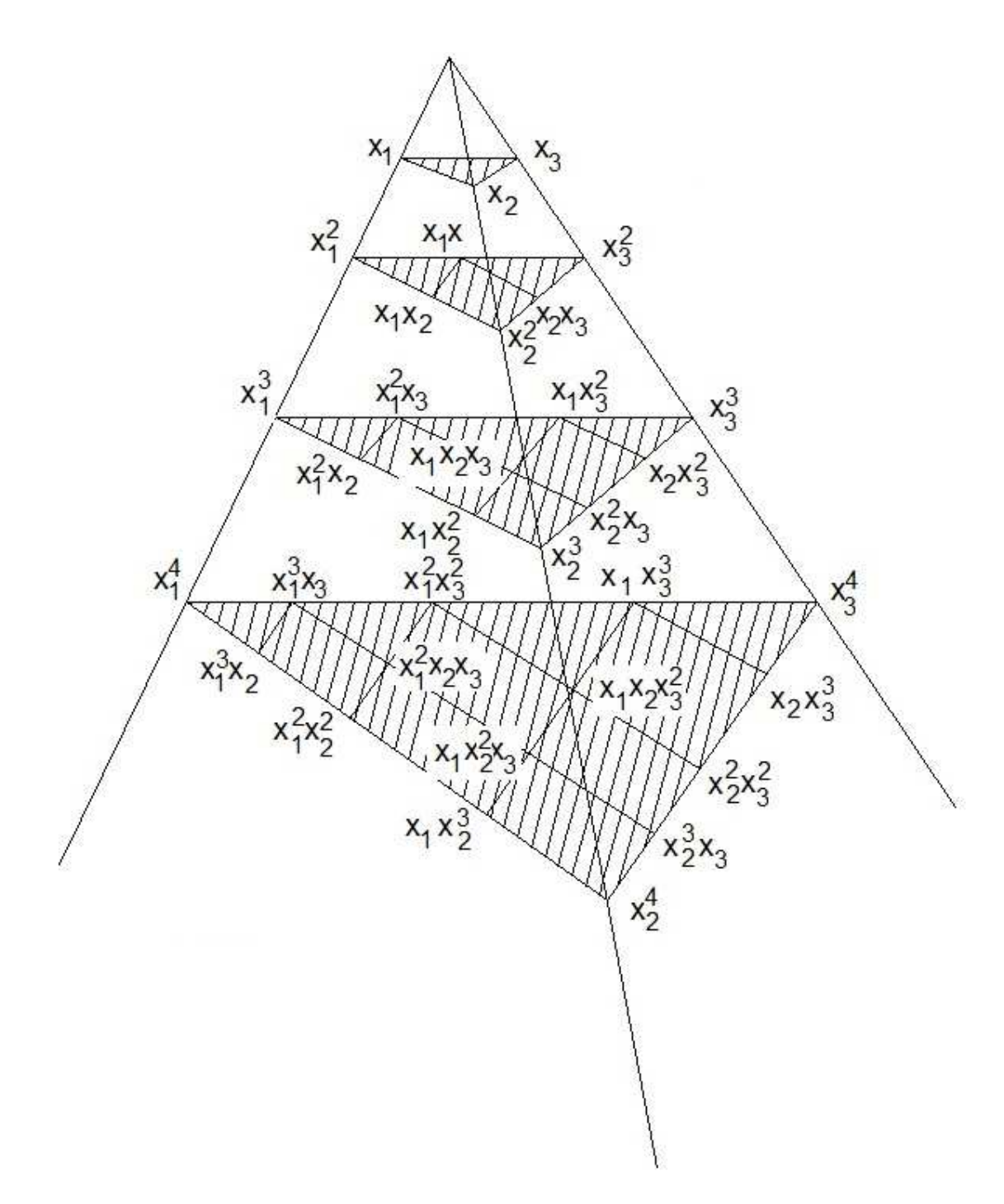

Rysunek 3.2.Trójwymiarowy schemat ciągu Pascala [4].

Ponieważ w moje pracy będę zajmował się tylko trójwymiarowym zagadnieniem, dlatego omówię ten przypadek. Budując wielomian wg trójkąta Pascala, najlepiej jest dobierać elementy zgodnie z symetrią, względem osi pionowej trójkąta. Zapewniamy wówczas izotropowość geometryczną, która zapewnia nam uniknięcie uzależnienia orientacji elementu w przestrzeni od jego wielkości rozważanej w tym elemencie.

 Rozpatrując zagadnienie trójwymiarowe, w przypadku elementu prostopadłościennego, aproksymujący wielomian ma postać

$$
\Phi(x_1, x_2, x_3) = \sum_{i=1}^{w} L_i(x_1, x_2, x_3) \Phi_i,
$$
\n(3.3)

gdzie wielomian Lagrange'a i-tego węzła

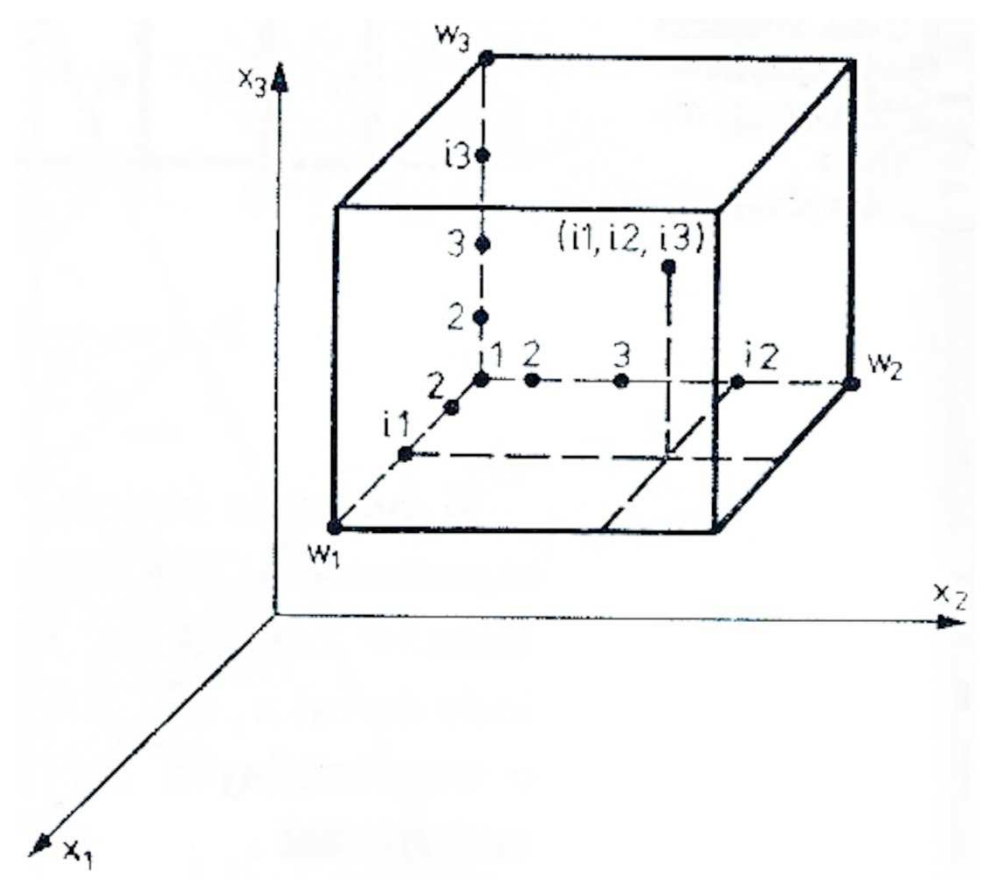

Rysunek 3.3. Prostopadłościan z zaznaczonymi punktami (i1, i2, i3) - element trójwymiarowy [4].

jest obliczany na podstawie zależności

$$
L_i(x_1, x_2, x_3) = L_{i1}(x_1) L_{i2}(x_2) L_{i3}(x_3),
$$
\n(3.4)

gdzie

$$
L_{i1} = \prod_{\substack{j=1 \ j \neq i1}}^{w_1} \frac{x_1 - x_{1j}}{x_{i1} - x_{1j}},
$$
\n(3.5)

$$
L_{i2} = \prod_{\substack{j=1 \ j \neq i2}}^{w_2} \frac{x_2 - x_{2j}}{x_{i2} - x_{2j}},
$$
\n(3.6)

$$
L_{i3} = \prod_{\substack{j=1 \ j \neq i3}}^{w_3} \frac{x_3 - x_{3j}}{x_{i3} - x_{3j}},
$$
\n(3.7)

są wielomianami Lagrange'a dla płaszczyzn przechodzących przez węzły  $i_1$ ,  $i_2$ ,  $i_3$  oraz równoległe do płaszczyzny układu  $x_1, x_2, x_3,$  a

 $w_1$  - liczba węzłów wzdłuż krawędzi elementu równoległej do osi  $x_1$ ,

 $W_2$  - liczba węzłów wzdłuż krawędzi elementu równoległej do osi  $x_2$ ,

 $w_3$  - liczba węzłów wzdłuż krawędzi elementu równoległej do osi  $x_3$ ,

 $w$  - liczba węzłów w elemencie ( $w = w_1w_2w_3$ ).

#### **3.5 Zmiana równań róŜniczkowych cząstkowych na układ równań liniowych.**

 Metoda elementów skończonych jest szczególnym przypadkiem metody Galerkina. Jako alternatywę do rozwiązywania równań różniczkowych stosuje się metody odchyłek ważonych. Metoda ta jest numeryczną metodą, która wykorzystywana jest do rozwiązywania pojedynczego równania różniczkowego cząstkowego lub całego ich zestawu. Należy wziąć pod uwagę taki obszar  $\Omega$  z granicą  $\delta \Omega = \Gamma$ , gdzie  $\boldsymbol{u}$  jest dokładnym rozwiązaniem i może reprezentować pojedynczą zmienną lub wektor kolumnowy zmiennych.

Rozważmy równanie różniczkowe

$$
L(\mathbf{u}) = f,\tag{3.8}
$$

gdzie  $\boldsymbol{u}$  jest rozwiązaniem dokładnym i jest spełnione dla dowolnego punktu w danym obszarze, zatem spełnione jest także dla dowolnego podobszaru wyjściowego obszaru (element skończony całego obszaru). Daje nam to możliwość skupienia się tylko na jednym elemencie i zdefiniowanie lokalnej aproksymacji obowiązującej tylko w jednym elemencie

$$
\overline{\boldsymbol{u}} = S_0 + \sum_{j=1}^{N} u_j S_j, \qquad (3.9)
$$

gdzie  $S_j$  jest funkcją kształtu, definiowaną na elemencie, przyporządkowaną i-temu elementowi. Współczynniki  $u_j$  są parametrami nieznanymi, które mogą być węzłowymi wartościami nieznanej funkcji. Zgodnie z metodą Galarkina możemy napisać równanie

określające rozkład błędu w tym elemencie. Finalnie otrzymujemy układ równań, składający się z równań dla wszystkich elementów. Utworzony układ równań pozwala na wyznaczenie nieznanych parametrów  $u_j$ , a  $S_j$  musi spełniać następujące warunki:

–  $S_j$  powinno być takie, że  $L(S_j)$  powinno być różne od zera,

–  $S_j$  powinno spełniać przynajmniej jednorodną formę niezbędnych warunków brzegowych tego problemu,

– dla każdego  $N, \{S_j, j = 1, 2, \dots N\}$  powinno być linowo niezależne.

Rozpoczynamy od zdefiniowania błędu,  $R_{\Omega}$  w przybliżeniu definiowanego jako:

$$
R_{\Omega} = L(\overline{\mathbf{u}}) - f,\tag{3.10}
$$

gdzie  $\bar{u}$  jest funkcją początkową, która spełnia warunki Dirichleta,  $\bar{u} = u_0 \le \Gamma_1 \subseteq \Gamma$ . Należy zauważyć, że  $R_{\Omega}$  jest funkcją pozycji w obszarze Ω. Teraz możemy próbować redukcji pozostałości (residual) do zera. Mamy wówczas

$$
\int_{\Omega} T_i R_{\Omega} d\Omega = 0, \qquad (3.11)
$$

gdzie  $T_i$ ,  $i = 1, 2, ..., M$  jest zestawem funkcji arbitralnych i  $M \rightarrow \infty$ . Po czym możemy powiedzieć, że pozostały  $R_{\Omega}$  znika. W tym miejscu  $T_i$  są nazywane ważonymi funkcji, które nie są na ogół takie same jak funkcje (początkowe) zbliżone do  $S_i$ . Rozwijając powyższe równanie mamy

$$
\int_{\Omega} T_i (L(\overline{\mathbf{u}}) - f) d\Omega = 0.
$$
\n(3.12)

Funkcja  $\overline{u}$ , która spełnia powyższe równanie, dla każdej funkcji  $T_i \le \Omega$  jest słabym rozwiązaniem równania różniczkowego, zważywszy na to że  $\bar{u}$  jest silnym rozwiązaniem równania różniczkowego, w każdym punkcie obszaru  $Ω$ .

Kiedy operator *L* jest liniowo niezależny, powyższe równania można przekształcić do formy

$$
\sum_{j=1}^{N} \left( \int_{\Omega} T_i L(S_j) d\Omega \right) u_j = \int_{\Omega} T_i (f - L(S_0)) d\Omega \qquad (3.13)
$$

lub

$$
\sum_{j=1}^{N} A_{ij} \mathbf{u}_j = f_i,
$$
\n(3.14)

gdzie

$$
A_{ij} = \int_{\Omega} T_i L(S_j) d\Omega, \qquad (3.15)
$$

i

$$
f_i = \int_{\Omega} T_i (f - L(S_0)) d\Omega.
$$
 (3.16)

Należy zauważyć, że współczynnik macierzy A nie jest symetryczny  $A_{ij} \neq A_{ji}$ .

Metoda odchyłek ważonych  $(T_i \neq S_i)$  jest czasem określana jako metoda Galerkina-Pietrowa. W zależności od  $T_i$  metoda ta jest nazywana w różny sposób. Poniżej przedstawiam najbardziej popularne nazwy tej metody.

Dla  $T_i = S_i$  metoda odchyłek ważonych nazywana jest metodą Galerkina, kiedy operator jest liniowo zróżnicowanym operatorem. Metoda Galerkina redukuje się do metody Ritza. W tym przypadku macierz wynikowa będzie symetryczna, ponieważ połowa zróżnicowana może być przekształcona w funkcje wagową.

Metoda najmniejszych kwadratów określają stałe  $u_j$  przez minimalizację całkę z kwadratu pozostałości (residual)

$$
\frac{\partial}{\partial u_i} \int_{\Omega} R_{\Omega}^2 d\Omega = 0 \tag{3.17}
$$

lub

$$
\int_{\Omega} \frac{\partial R_{\Omega}}{\partial u_i} R_{\Omega} d\Omega = 0.
$$
\n(3.18)

Porównując równanie (3.18) z (3.11), widać iż  $T_i = \frac{\partial R_{\Omega}}{\partial u_i}$  $\frac{\partial H_{ij}}{\partial u_i}$ . Jeżeli *L* jest liniowym operatorem, równanie (3.13) ma postać

$$
\sum_{j=1}^{N} \left( \int_{\Omega} L(S_i) L(S_j) d\Omega \right) u_j = \int_{\Omega} L(S_i) (f - L(S_0)) d\Omega \tag{3.19}
$$

co daje macierz symetryczną, ale wymaga takiej samej kolejności zróżnicowania co równanie operatora.

Metoda kolokacji ma na celu zbliżenie przybliżonego rozwiązania  $\bar{u}$ , przez  $R_{\Omega} = R_{\Omega}(x, u)$  w równaniu, które przyrównujemy do zera w N wybranych punktów  $x_i$ ,  $i = 1, 2, ..., N$  w obszarze  $\Omega$ 

$$
R_{\Omega}(x_i, u_j) = 0. \tag{3.20}
$$

Wybór punktów  $x_i$ , jest kluczem do dobrze uwarunkowanego systemu równań i w ostateczności do dokładnego rozwiązania. Punkty kolokacji mogą pokazać szczególny przypadek równania (5.10)  $\int_{\Omega} T_i R_{\Omega} d\Omega = 0$  dla  $T_i = \delta(x - x_i)$ , gdzie  $\delta(x)$  jest funkcja delty Diraca

$$
\int_{\Omega} f(x)\delta(x-\xi) d\Omega = f(\xi).
$$
\n(3.21)

 Metoda Couranta łączy podstawowe pojęcia metody Ritza i metody najmniejszych kwadratów. Metoda ta dąży do aproksymacji rozwiązania  $\bar{u}$  po przez minimalizację modyfikację kwadratowego funkcjonału

$$
I_p(\bar{u}) = I(\bar{u}) + \frac{\alpha}{2} ||L(\bar{u}) - f||^2
$$
\n(3.22)

gdzie  $I(u)$  jest kwadratowym funkcjonałem połączonym z  $L(u) = f$ , kiedy L jest linowe i  $\alpha$  jest parametrem kary. Powyższe ma sens tylko wtedy gdy operator kwadratowy przyjmuje formę funkcjonału.

#### **4. Narzędzie programistyczne – Comsol Multiphysic [5]**

COMSOL Multiphysics jest olbrzymim interaktywnym środowiskiem, za pomoc którego możemy podejmować się rozwiązywania i modelowania różnego rodzaju problemów technicznych jak i naukowych. Do pracy w tym programie nie potrzebujemy obszernej wiedzy matematycznej lub analizy numerycznej, ponieważ wykorzystuje on równania różniczkowe cząstkowe (Partial Differential Equations). COMSOL Multiphysics samodzielnie kompiluje zestaw PDE, które reprezentują cały model. Do rozwiązywania równań różniczkowych cząstkowych wykorzystywana jest metoda elementów skończonych (MES, ang. FEM, finie element method). Dzięki temu do stworzenia modelu potrzebujemy jedynie określić odpowiednie wielkości fizyczne, które znajdują się w zakładce Physics, takie jak : obciążenie, ograniczenia, właściwości materiału, różnego rodzaju źródła i strumienie.

 COMSOL Multiphysics posiada trzy metody opisywania PDE w następujących trybach:

- współczynnik postaci, nadający się do modeli prawie liniowych lub liniowych,
- ogólna forma, modele wysoce nieliniowe,
- słaba forma, model szerszej klasy,

Korzystając z powyższych trybów, możemy wykonać następujące analizy:

- stacjonarne i zależne od czasu,
- liniowe i nieliniowe,
- częstotliwości i analizy modalnej,

 PDE stanowią podstawę praw nauki, co pozwala na wykorzystywanie ich w szerokim zakresie do zjawisk naukowych i inżynierskich. Poniżej podaje kilka przykładów zastosowania:

- akustyka,
- dyfuzje,
- elektromagnetyczne zagadnienia,
- dynamika płynów,
- ogniwa paliwowe i elektrochemia,
- geofizyka,
- wymiana ciepła,
- systemy microelectromechanical (MMES),
- technika mikrofalowa,
- optyka,
- fotonika.
- mechanika kwantowa,
- zagadnienia częstotliwości radiowych,
- półprzewodniki,
- mechanika budowli,
- zjawiska transportu,
- propagacja fali.

Baza COMSOL Multiphysics oferuje nam szerokie możliwości analizy i modelowania w wielu obszarach zastosowania. Z czego w kluczowych obszarach zastosowań mamy opcję modułów, które mają za zadanie ułatwić tworzenie i analizę modeli. COMSOL obejmuje następujące moduły:

- AC / DC moduł,
- moduł akustyczny,
- moduł inżynierii chemicznej,
- moduł nauki o ziemi,
- moduł transportu ciepła,
- moduł MEMS.
- RF moduł,
- Moduł mechaniki budowli.

Ponadto mamy opcje importowania danych z wykorzystaniem modułu CAD,

w następujących formatach: IGES, SAT (Acis), Parasolid i Step. Innymi programami, które są kompatybilne to: CATIA V4, CATIA V5, Pro/ENGINEER, Autodesk Inventor i VDA-FS. COMSOL Multiphysics posiada własny język skryptowy, COMSOL Script, gdzie mamy możliwość dostępu do modelu Model M-file lub struktury danych, co daje nam większą elastyczność. Dodatkowo mamy możliwość połączenia się z interfejsem MATLABa, gdzie możemy łączyć modelowanie, symulację i analizy z innymi technikami modelowania. Wyeksportowany model z COMSOL Multiphysics do Simulinka daje nam możliwość stworzenia projektu systemu sterowania.

## **4.1 Przebieg badań przeprowadzonych w programie COMSOL Multiphysics**

Po uruchomieniu programu wybieramy odpowiedni model, w którym chcemy pracować.

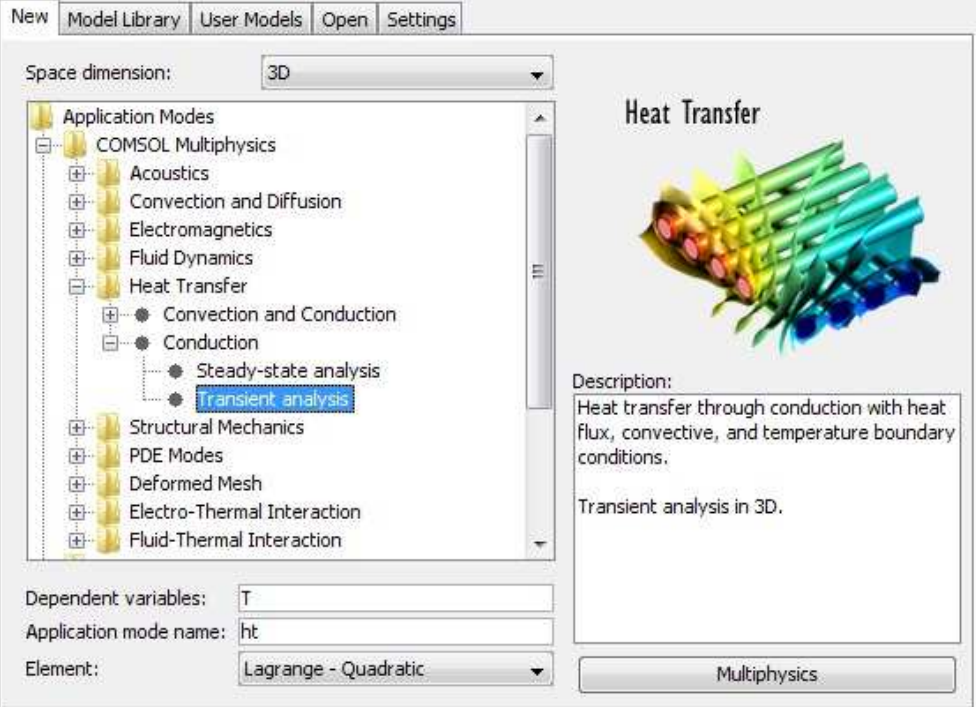

Rysunek 4.1. Menu programu COMSOL.

W kolejnym kroku budujemy model (Rys. 4.2).

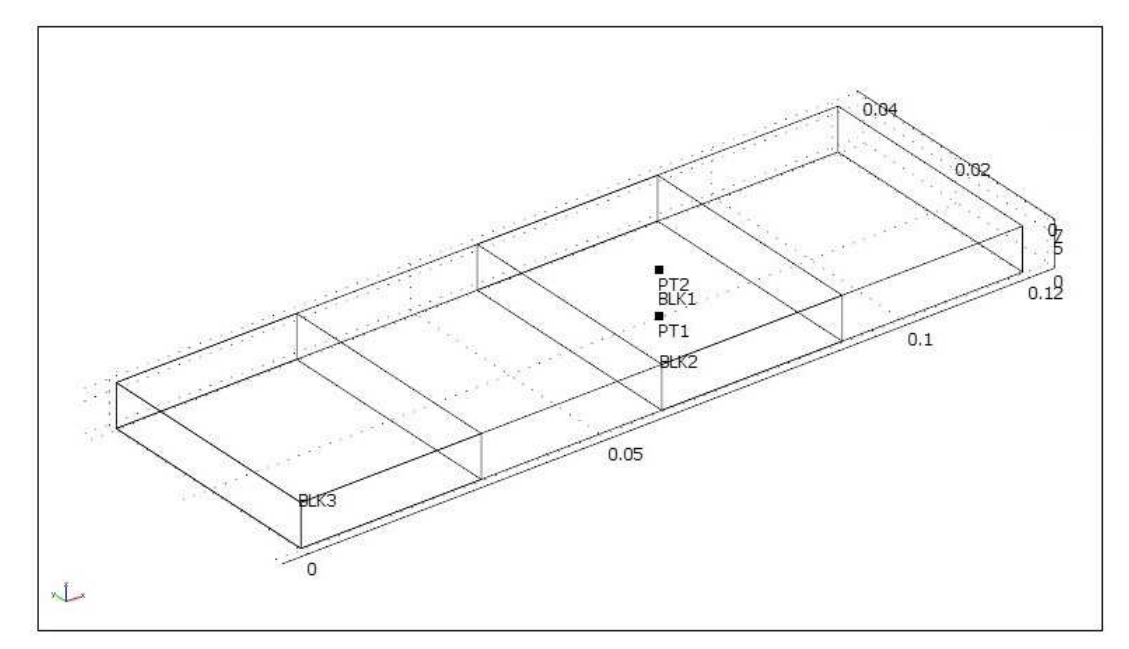

Rysunek 4.2. Model płytki na której będą prowadzone badania.

W dalszej części zadajemy parametry w Physics/Subdomain Settin, a następnie warunki brzegowe dla ciepła Physics/Boundary Settings (Rys. 4.3 – 4.4).

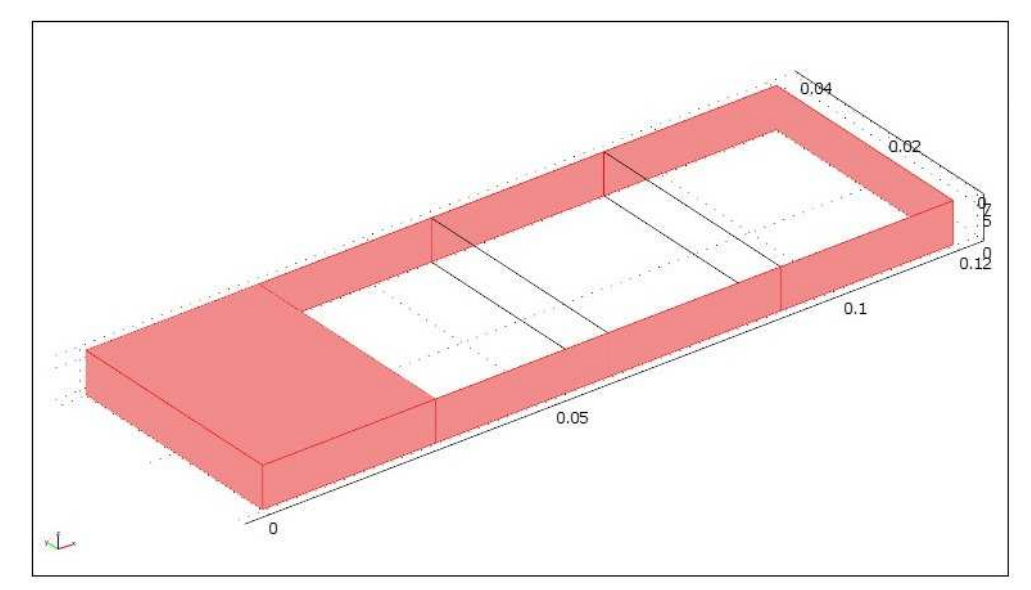

Rysunek 4.3. Zaznaczone płaszczyzny są termicznym izolatorem.

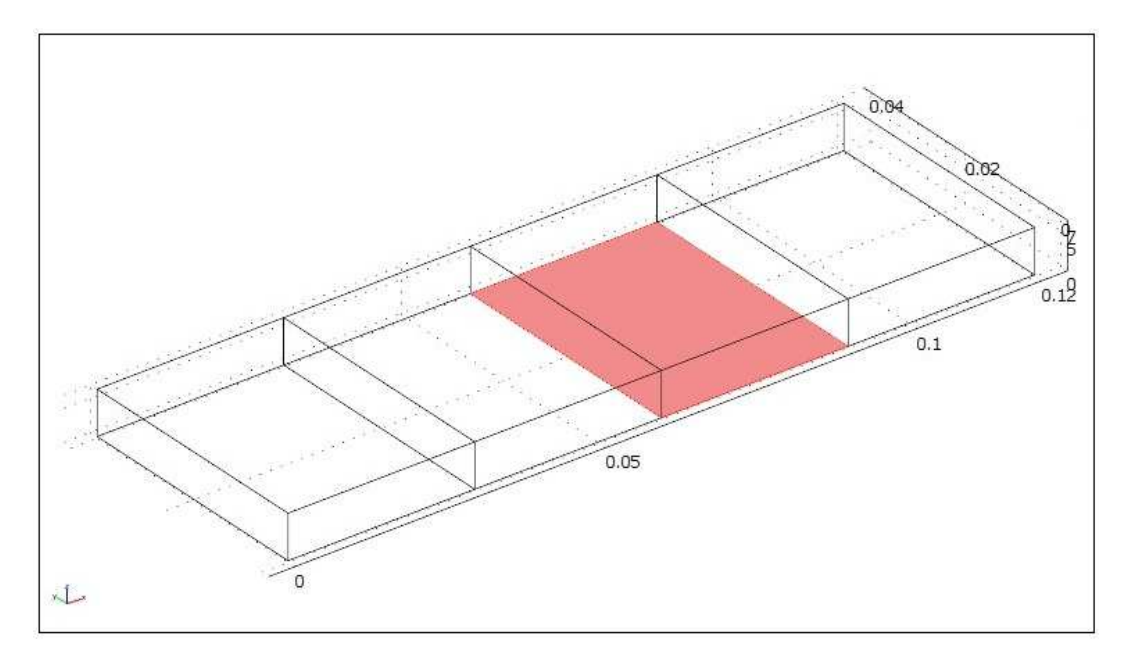

Rysunek 4.4. Zaznaczona płaszczyzna poddana jest nagrzewaniu.

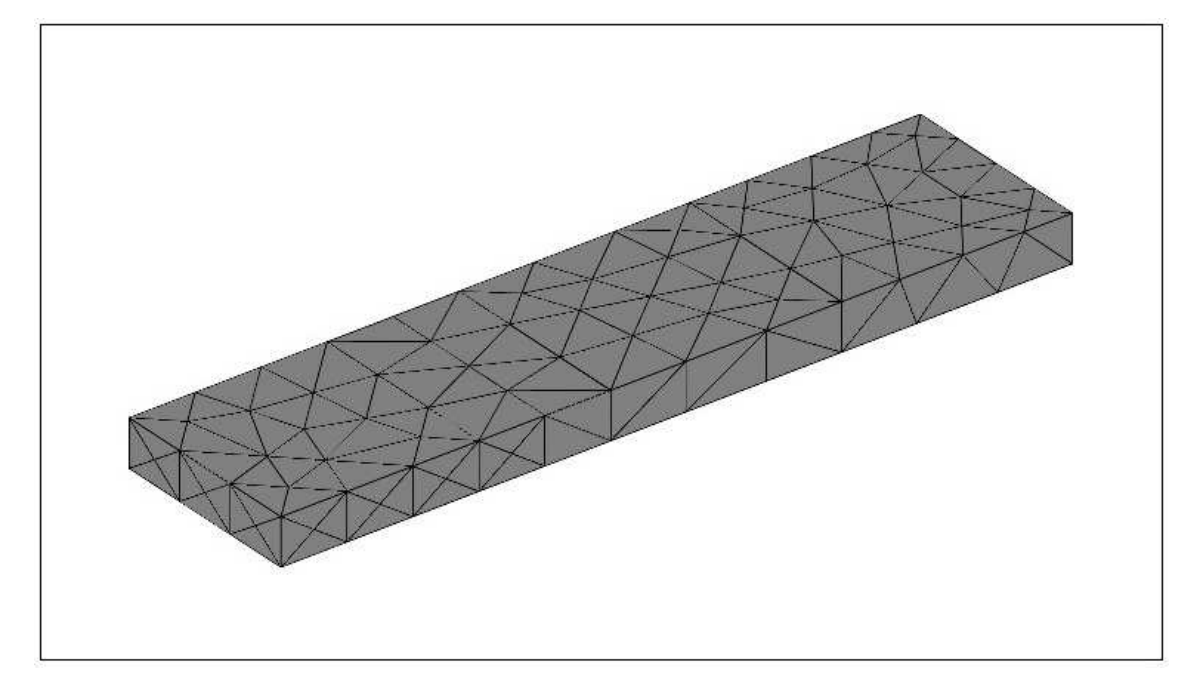

Przed symulacjami dokonujemy podziału obszaru na elementy (Rys. 4.5).

Rysunek 4.5. Siatka analizowanego modelu.

W ostatnich etapach uruchamiamy liczenie po przez Solve/Solve problem oraz przedstawiamy wyniki w formie graficznej (Rys. 4.6).

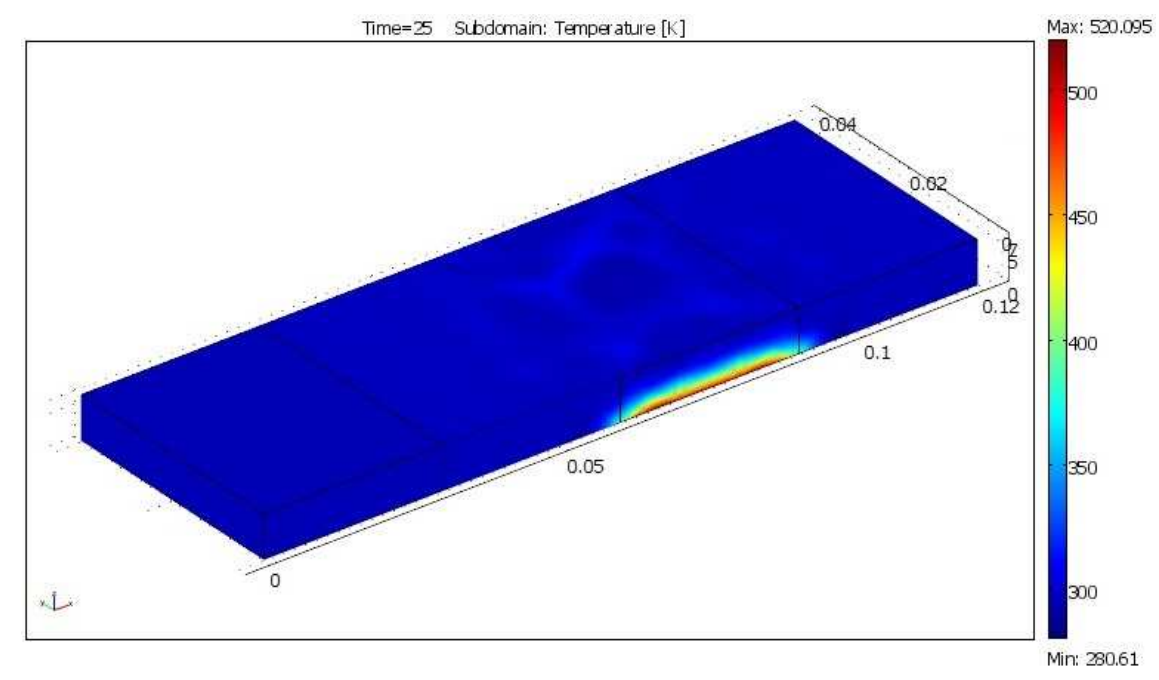

Rysunek 4.6. Przykładowy wynik.

#### **5. Wyniki obliczeń**

Obiektem mojej pracy będzie płaska płytka, ulegająca nagrzewaniu. Celem tego badania jest określenie wpływu zmiany parametrów badanego materiału na jego szybkość nagrzewania się. Głównym parametrem poddawanym zmianie będzie współczynnik przejmowania ciepła  $h\left[\frac{W}{m^2\cdot K}\right]$ . Dzięki tej symulacji będziemy w stanie określić wstępne właściwości nowo powstałych materiałów w wyniku różnych eksperymentów. Problem którym będę się zajmował ma swoje odniesienie do pracy jaką zajmuje się prof. dr hab. Inż. Zenon Ignaszak. Przy swoich badaniach stworzył on stanowisko do pomiarów. Ja jednak w swojej pracy ograniczę się do narzędzia obliczeniowego COMSOL Multiphysics.

#### **5.1 Warunki brzegowe**

Rozważany model wykorzystuje zastępujące warunki brzegowe: a) termiczna izolacja – dla brzegu przedstawionego na rys. 5.1.

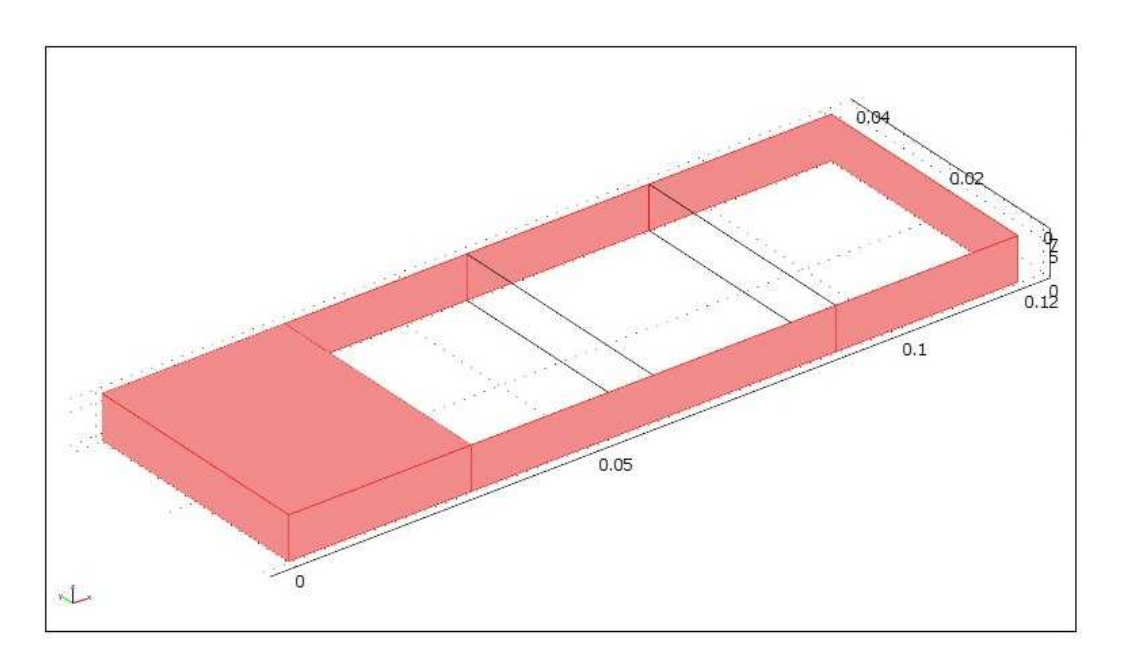

$$
\boldsymbol{n} \cdot (k \nabla t) = 0,\tag{5.1}
$$

Rysunek 5.1. Termiczne izolowanie.

b) strumień cieplny dla brzegu przedstawionego na rys. 5.2

$$
\mathbf{n} \cdot (k \nabla t) = q_0 + h_1 (T_{inf1} - T) + Const (T_{amb}^4 - T^4)
$$
 (5.2)

z  
\n
$$
q_0 = 0 \left[\frac{W}{m^2}\right],
$$
  
\n $h_1 = 100 - 200 \left[\frac{W}{m^2 \cdot K}\right],$   
\n $T_{inf1} = 1000 [K],$   
\nConst =  $0 \left[\frac{W}{m^2 \cdot K^4}\right].$ 

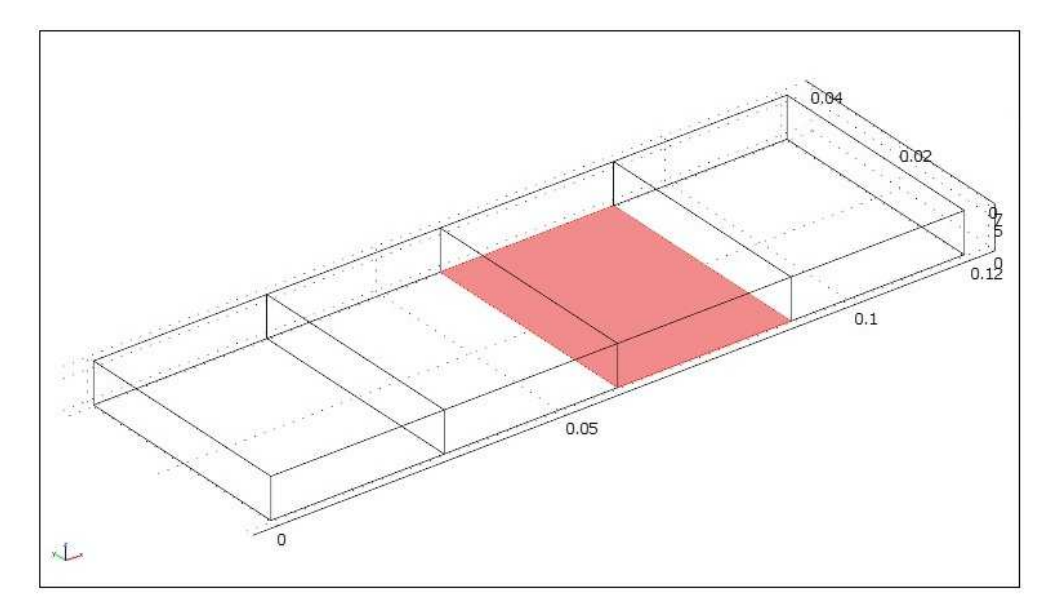

Rysunek 5.2. Nagrzewanie dla  $h_1$ .

c) strumień cieplny dla brzegu przedstawionego na rys. 5.3

$$
\boldsymbol{n} \cdot (k \nabla t) = q_0 + h_2 (T_{inf2} - T) + Const (T_{amb}^4 - T^4)
$$
 (5.3)

z

 $q_0 = 0 \, \frac{W}{m^2},$  $h_1 = 100 - 200 \left[ \frac{W}{m^2 \cdot K} \right],$  $T_{inf1} = 300 [K],$ Const =  $0 \left[ \frac{W}{m^2 \cdot K^4} \right]$ .

W ogólnym przypadku wartości  $h_1$  i  $h_2$  są różne. Oznacza to, że wybrane ściany mają różne wartości współczynników przejmowania powierzchniowego ciepła. Analizowane są zakresy zmienności tych współczynników od 100 do 200  $\frac{W}{m^2}$  $m^2\cdot K$ .

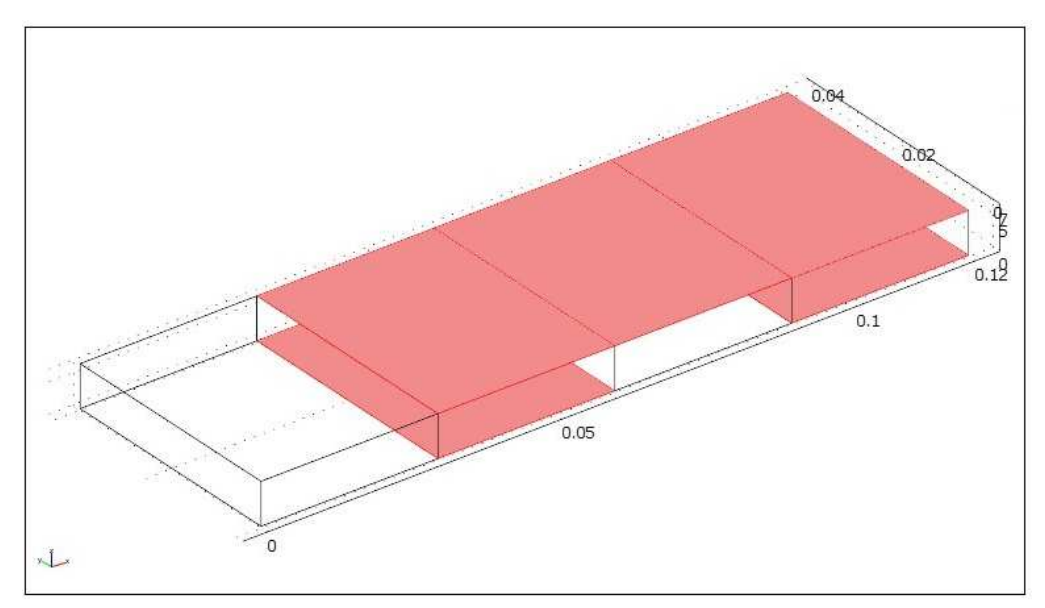

Rysunek 5.3. Nagrzewanie dla  $h_2$ .

# **5.2 Parametry i obliczenia dla pierwszego przypadku**

W pierwszym przypadku obliczeniom została poddana płytka o wymiarach: długość 120 mm, szerokość 40, grubość 7mm.

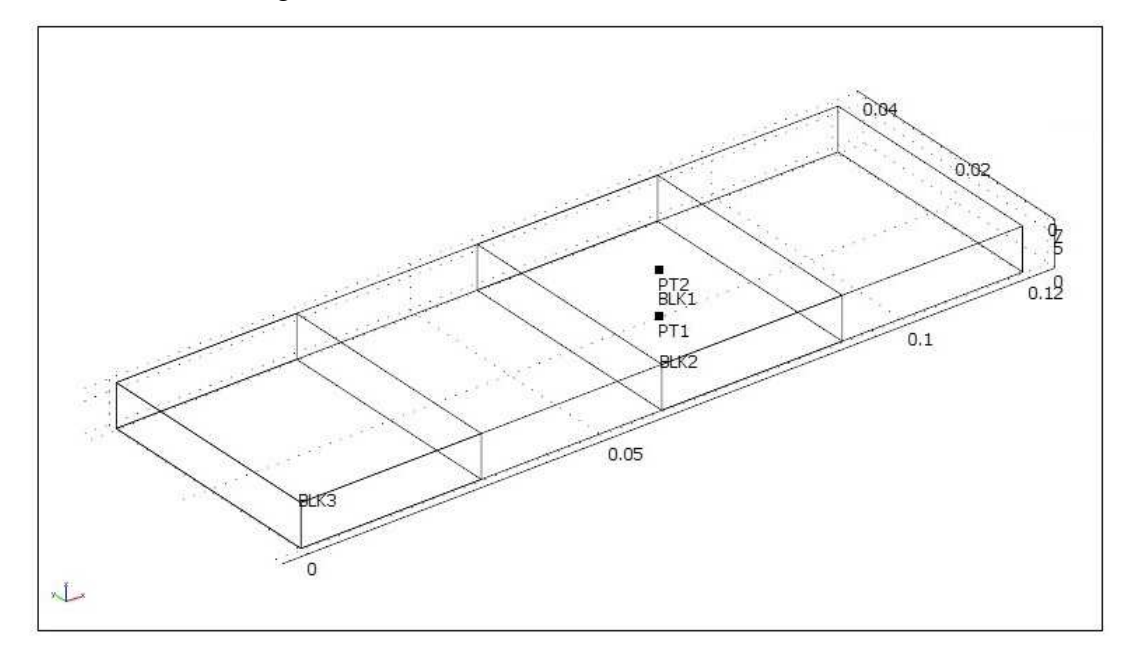

Rysunek 5.4. Model płytki z wymiarami.

Warunki brzegowe dla tej płytki zostały przedstawione w punkcie 5.1. Poniżej znajdują się parametry dla których będę wykonywał symulację:

$$
k = 0,55 \frac{W}{m \cdot K},
$$
  

$$
\rho = 1500 \frac{kg}{m^3},
$$

$$
C_p = 600 \left[ \frac{J}{kg \cdot K} \right].
$$

| Lp.            | $\mathbf{h}_1$ | $T_{inf1}$ | $h_2$ | $T_{inf2}$ |
|----------------|----------------|------------|-------|------------|
| 1              | 100            | 1000       | 100   | 300        |
| $\overline{2}$ | 100            | 1000       | 150   | 300        |
| 3              | 100            | 1000       | 200   | 300        |
| 4              | 150            | 1000       | 100   | 300        |
| 5              | 150            | 1000       | 150   | 300        |
| 6              | 150            | 1000       | 200   | 300        |
| 7              | 200            | 1000       | 100   | 300        |
| 8              | 200            | 1000       | 150   | 300        |
| 9              | 200            | 1000       | 200   | 300        |

Tabela 5.1. Parametry obliczeniowe

Na modelu zostały umieszczone punkty pomiarowe (rys. 4.2). Dla ściany z punktem PT1 przyjąłem współczynnik przejmowania ciepła  $h_1$ , a dla PT2 współczynnik  $h_2$ . Przyjmuję także inne temperatury  $T_{inf}$  tak jak jest to przedstawione w punkcie 5.1 w podpunktach b) i c). Symulacje zostaną wykonane dla czasu  $t \in \langle 0, 100 \rangle$  dla parametrów przedstawionych w Tabeli 5.1. Wyniki zostaną zaprezentowane dla czterech wybranych chwil czasowych  $t = 25, 50, 75$  oraz 100 s.

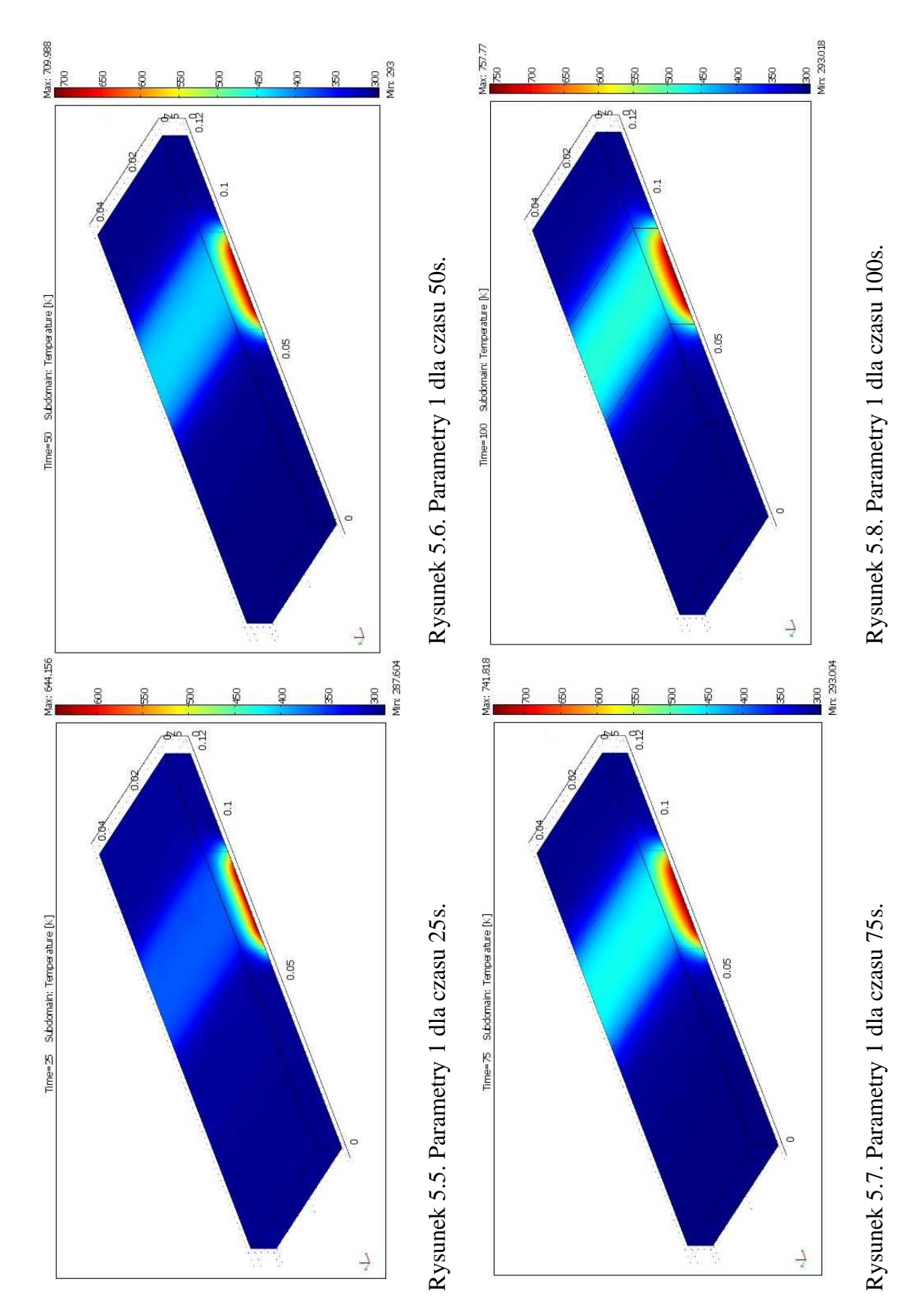

Wyniki dla parametrów 1 z Tabeli 5.1 w czterech czasach 25,50,75,100, przedstawiono na rys.  $5.5 - 5.8$ .

Temperatura w funkcji czasu dla punktów PT1 i PT2 została przedstawiona na wykresie  $5.1 - 5.2$ .

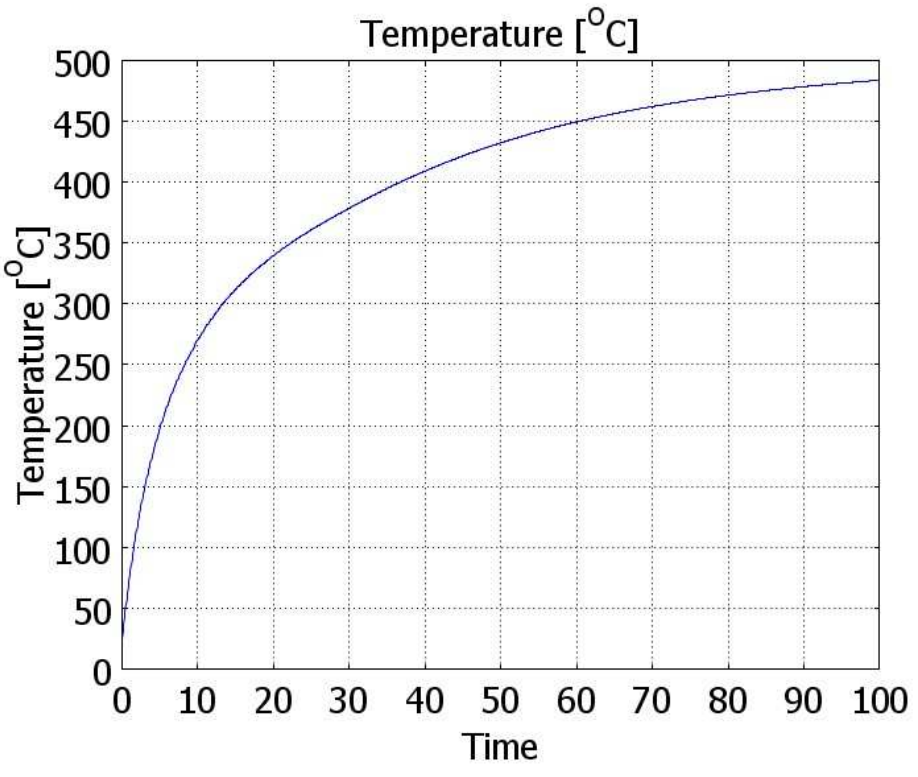

Wykres 5.1. Wartość temperatur, dla PT1 przy parametrach 1.

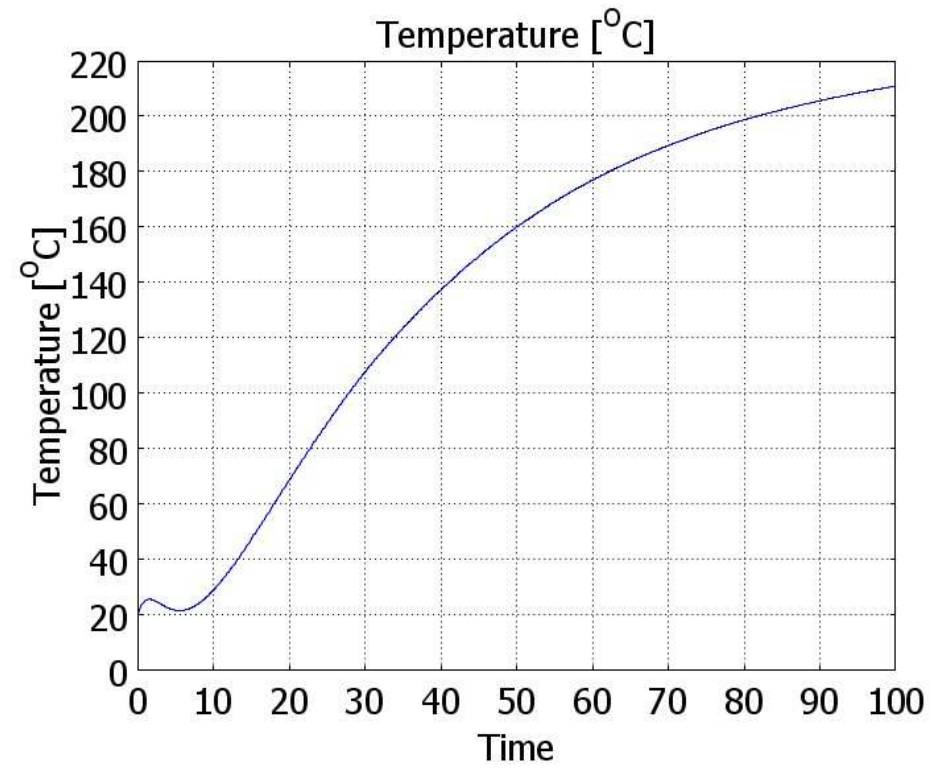

Wykres 5.2. Wartość temperatur, dla PT2 przy parametrach 1.

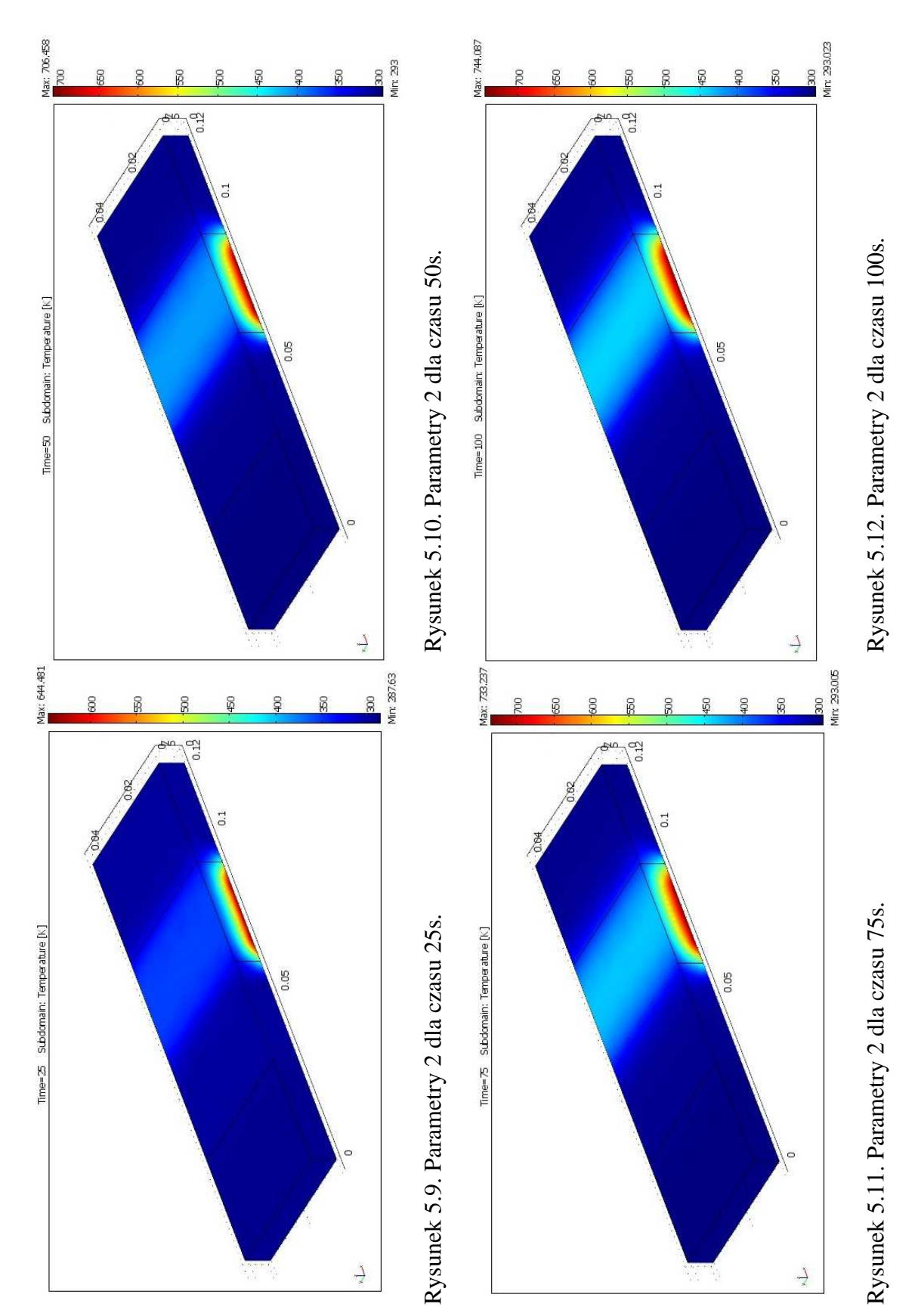

Wyniki dla parametrów 2 z Tabeli 5.1 w czterech czasach 25,50,75,100, przedstawiono na rys. 5.9 – 5.12.

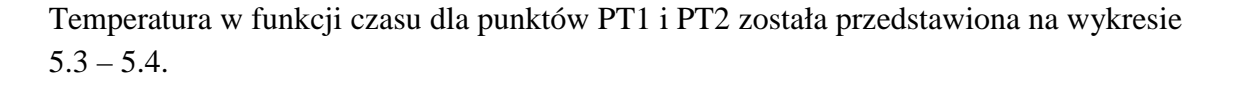

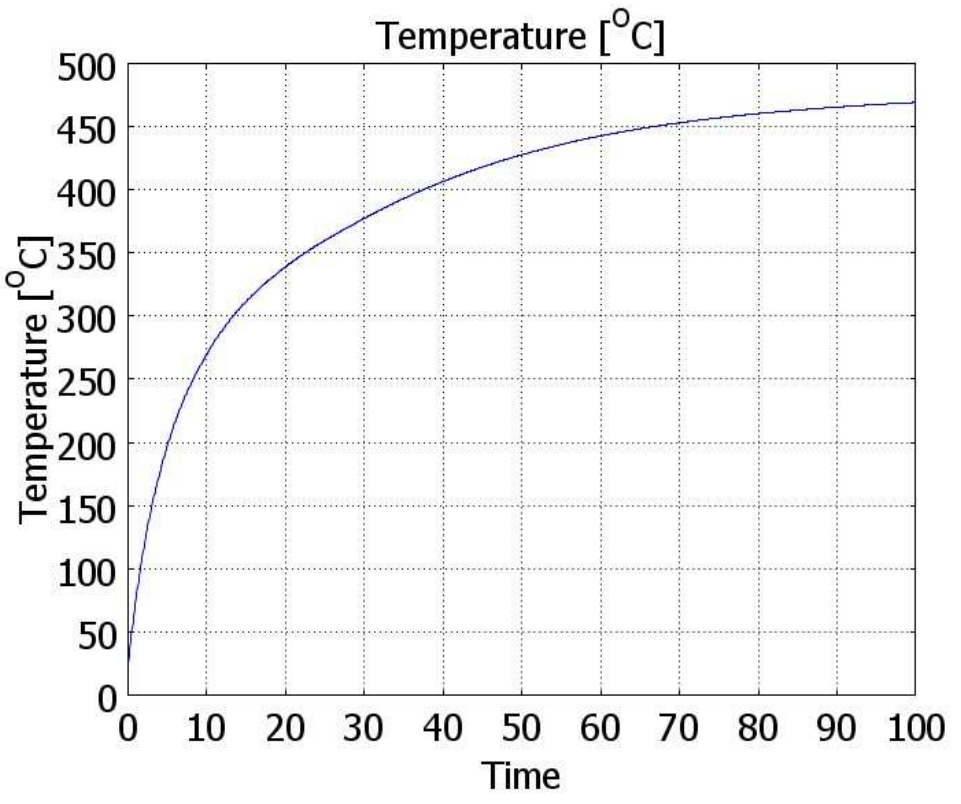

Wykres 5.3. Wartość temperatur, dla PT1 przy parametrach 2.

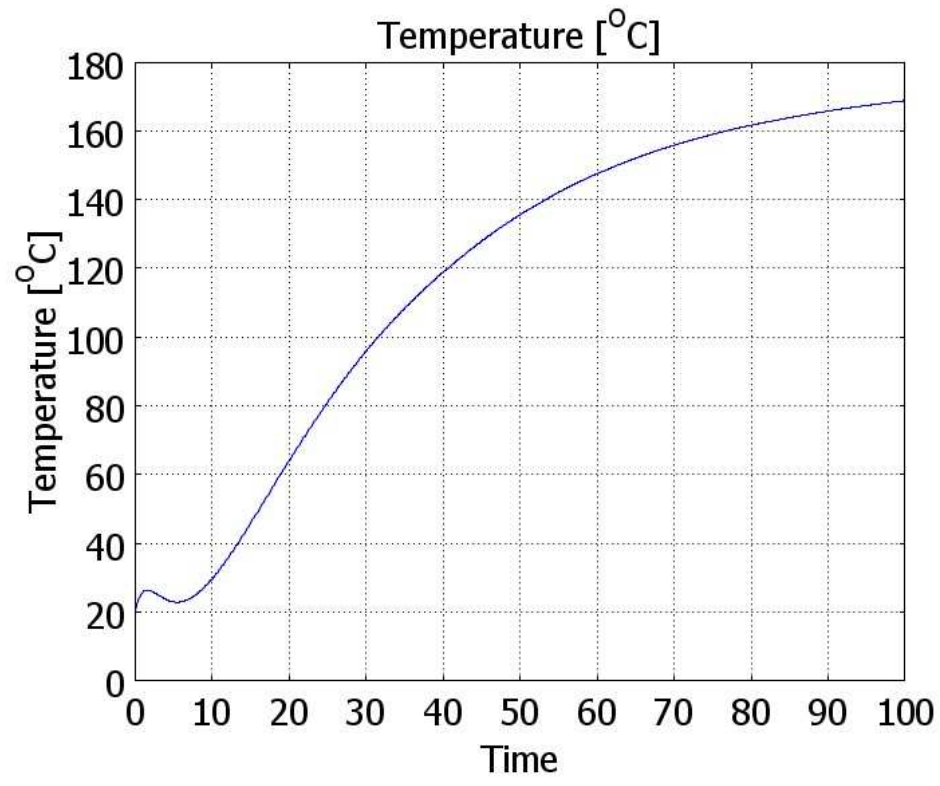

Wykres 5.4. Wartość temperatur, dla PT2 przy parametrach 2.

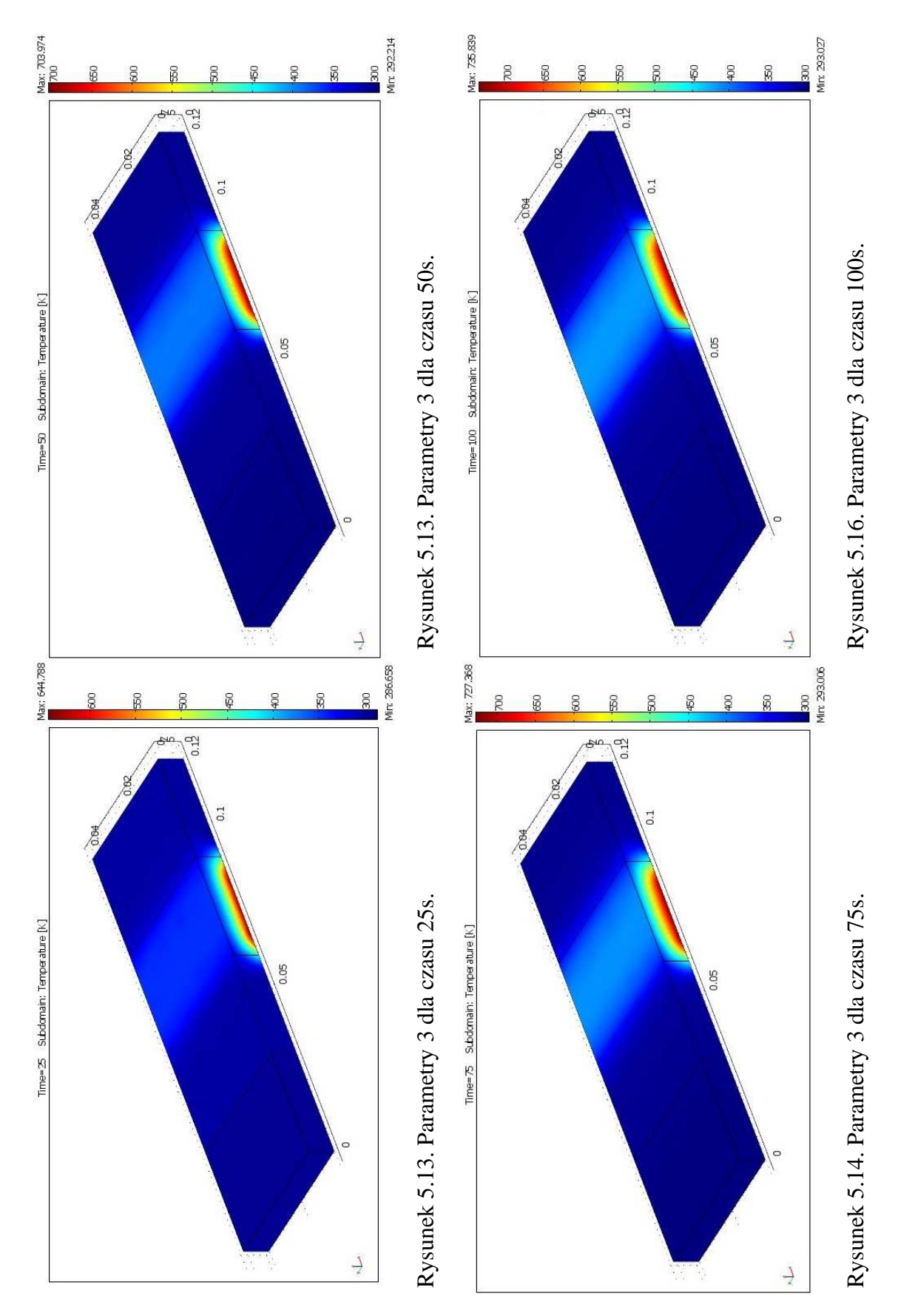

Wyniki dla parametrów 3 z Tabeli 5.1 w czterech czasach 25,50,75,100, przedstawiono na rys. 5.12 – 5.16.

Temperatura w funkcji czasu dla punktów PT1 i PT2 została przedstawiona na wykresie  $5.5 - 5.6$ .

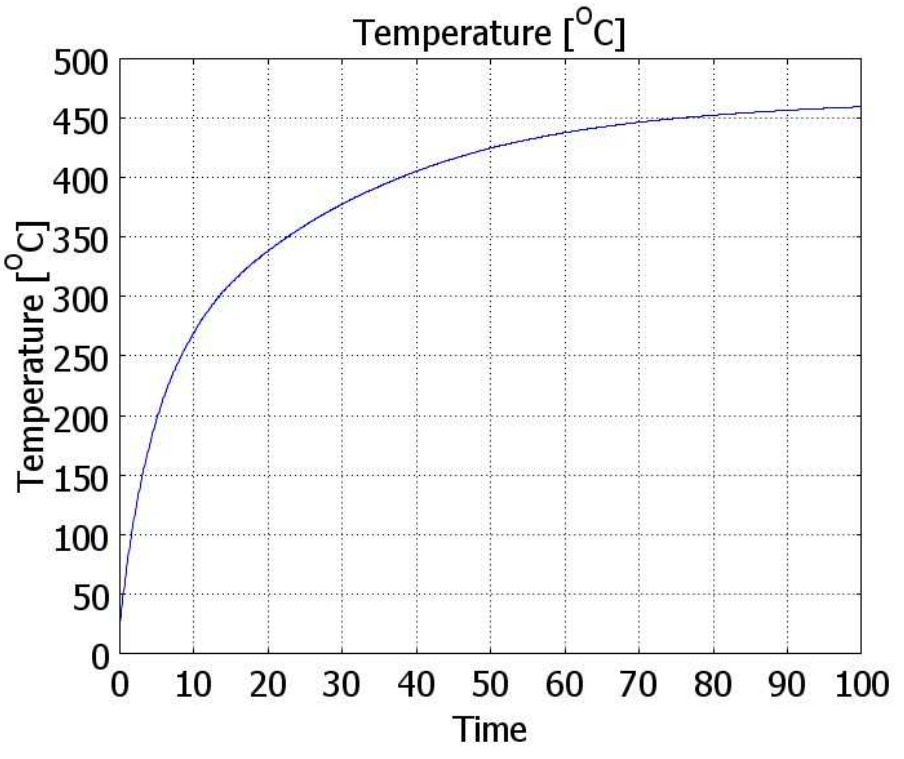

Wykres 5.5. Wartość temperatur, dla PT1 przy parametrach 3.

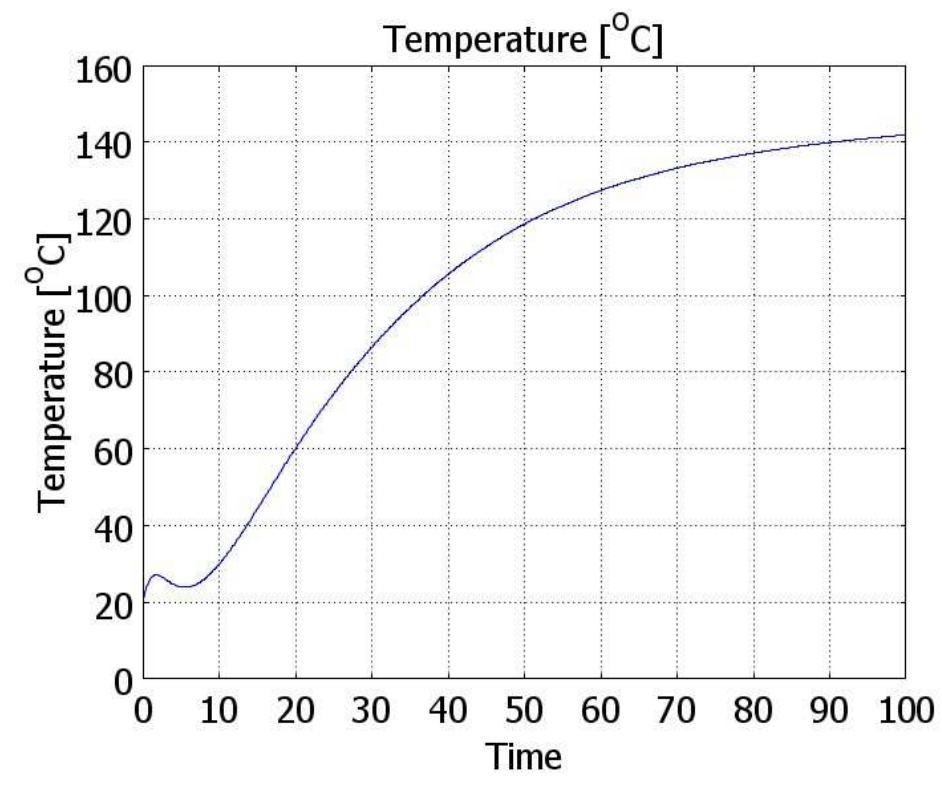

Wykres 5.6. Wartość temperatur, dla PT2 przy parametrach 3.

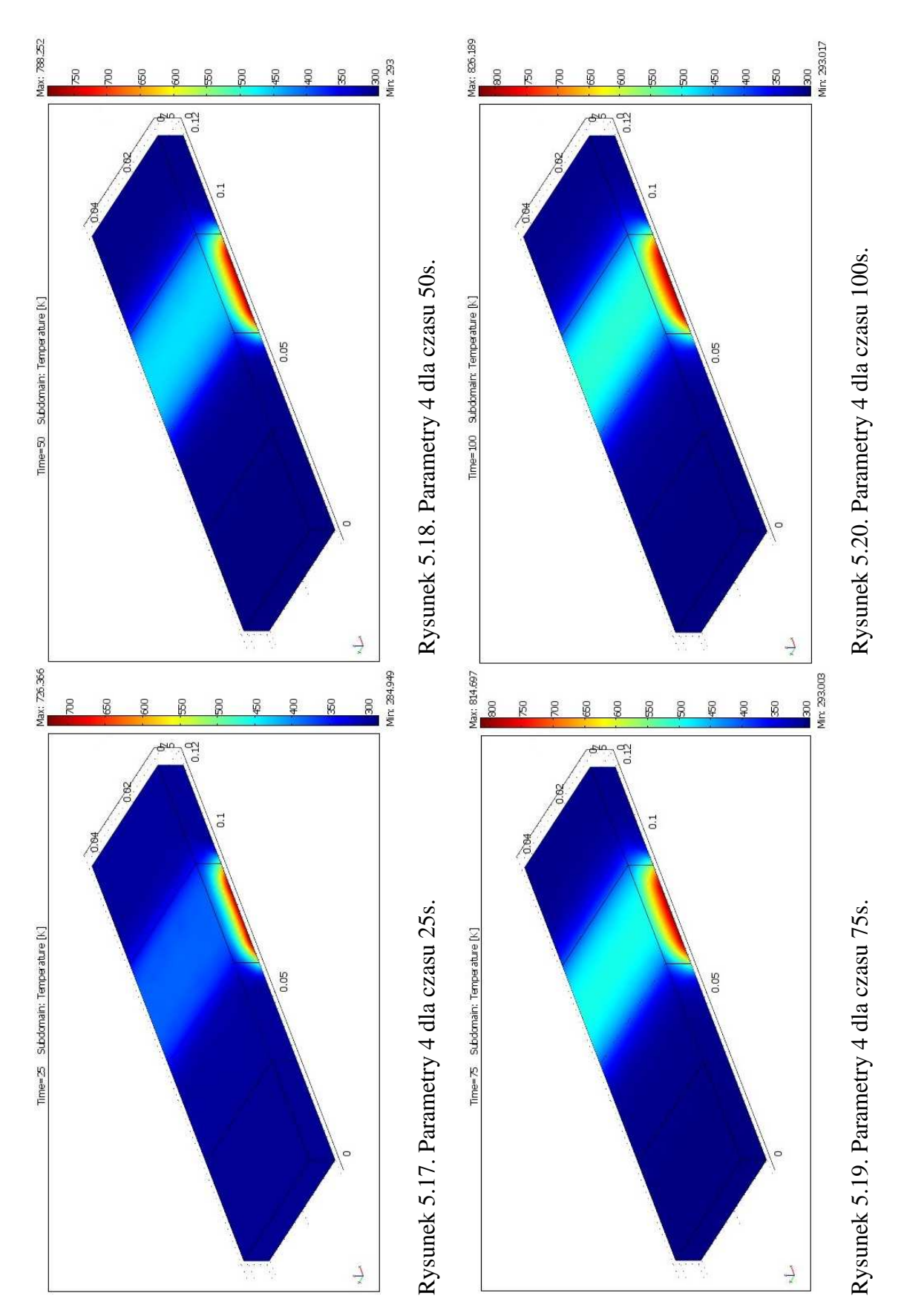

Wyniki dla parametrów 4 z Tabeli 5.1 w czterech czasach 25,50,75,100, przedstawiono na rys. 5.17 – 5.20.

Temperatura w funkcji czasu dla punktów PT1 i PT2 została przedstawiona na wykresie  $5.7 - 5.8.$ 

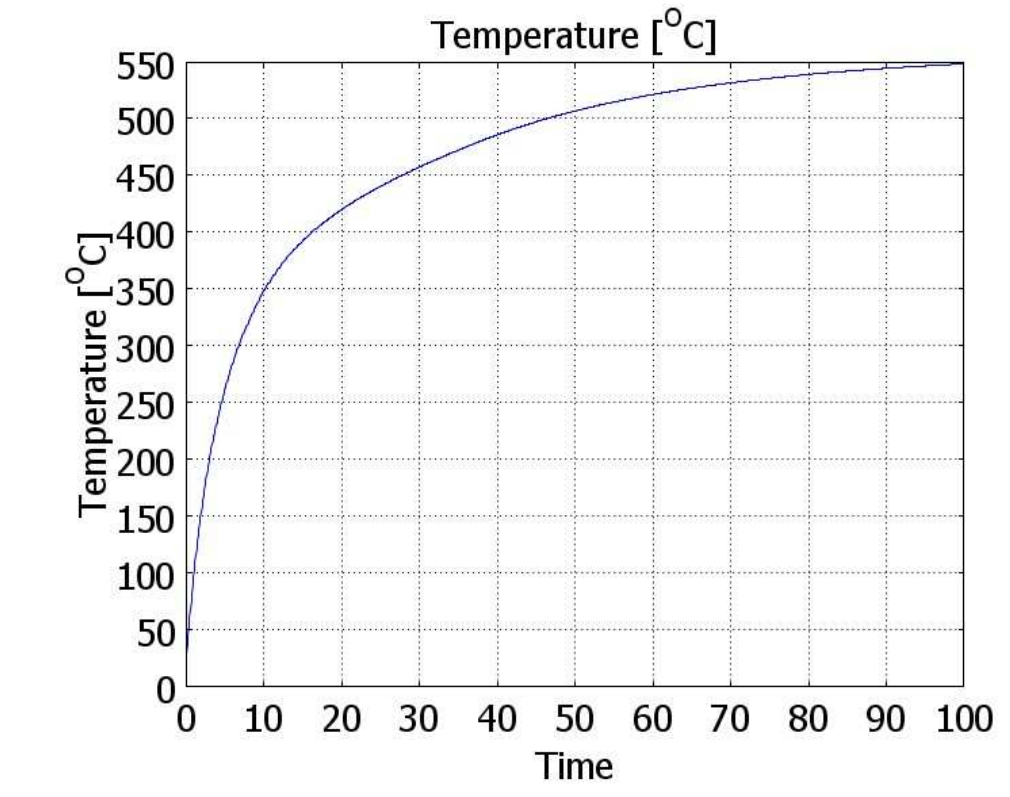

Wykres 5.7. Wartość temperatur, dla PT1 przy parametrach 4.

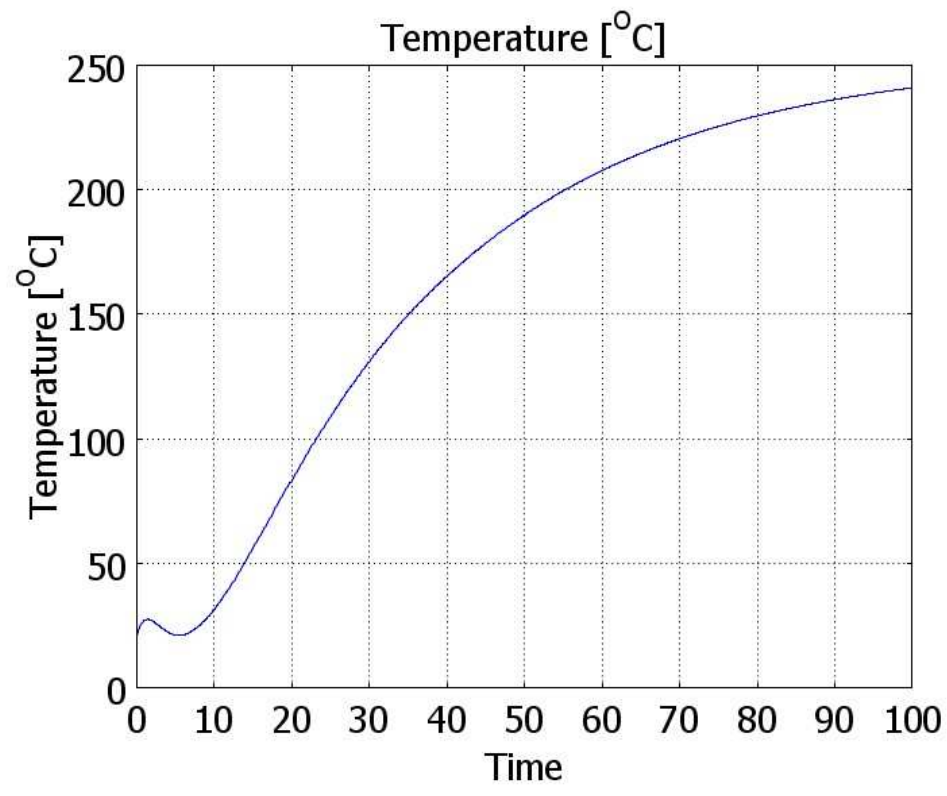

Wykres 5.8. Wartość temperatur, dla PT2 przy parametrach 4.

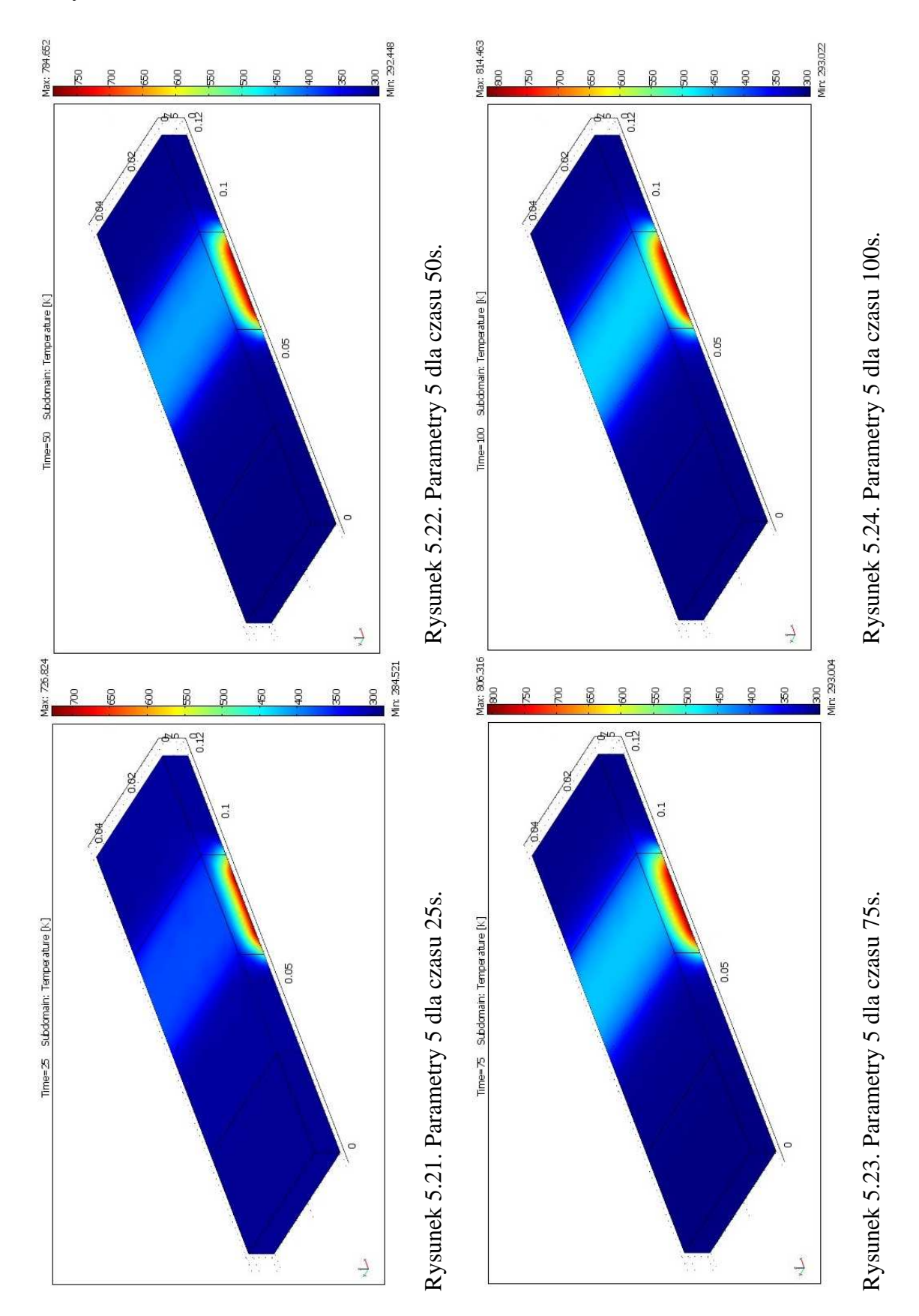

Wyniki dla parametrów 5 z Tabeli 5.1 w czterech czasach 25,50,75,100, przedstawiono na rys. 5.21 – 5.24.

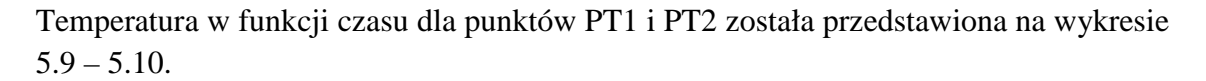

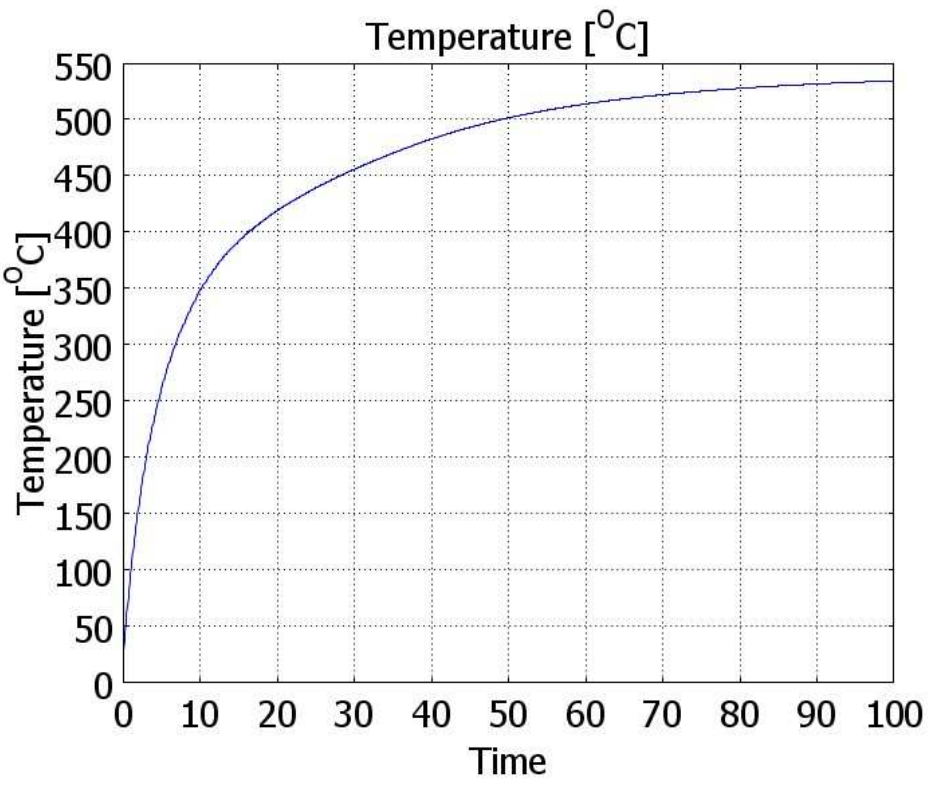

Wykres 5.9. Wartość temperatur, dla PT1 przy parametrach 5.

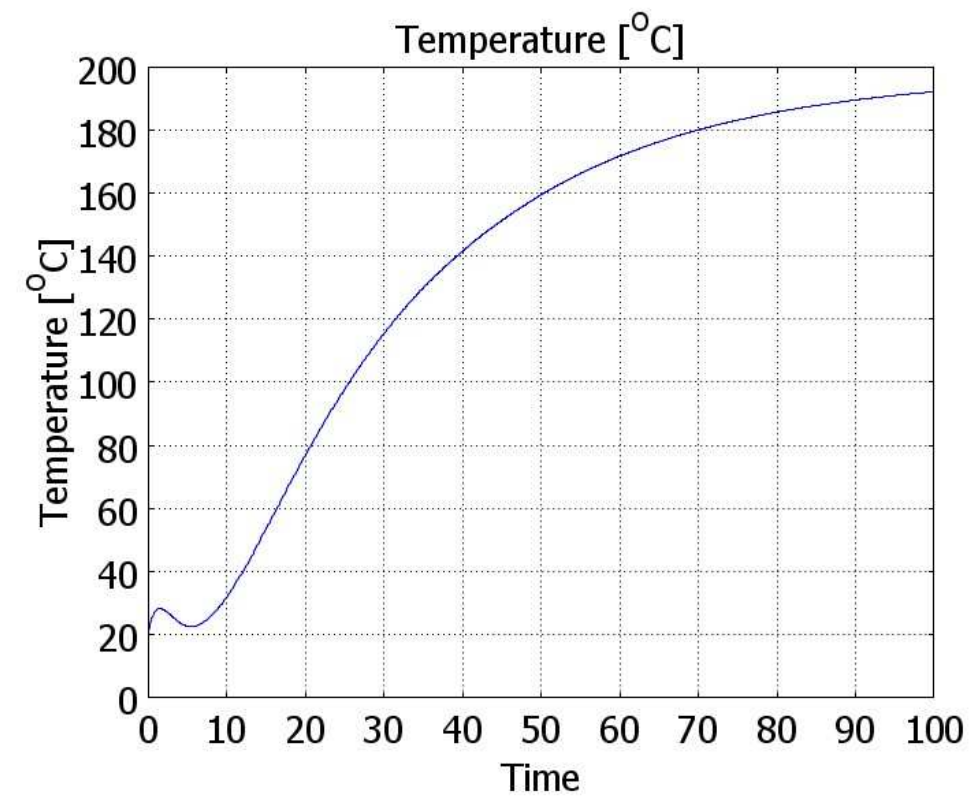

Wykres 5.10. Wartość temperatur, dla PT2 przy parametrach 5.

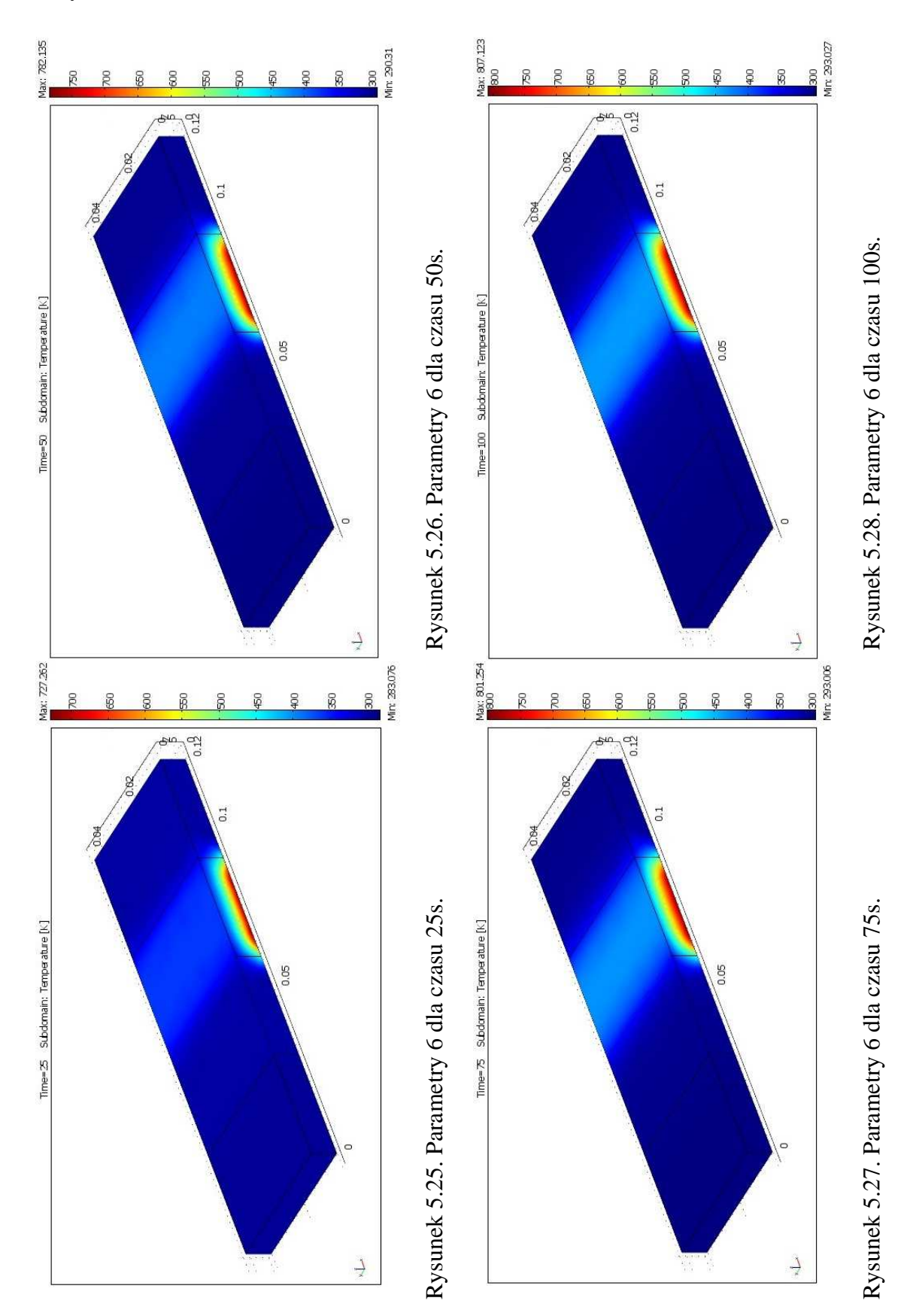

Wyniki dla parametrów 6 z Tabeli 5.1 w czterech czasach 25,50,75,100, przedstawiono na rys. 5.25 – 5.28.

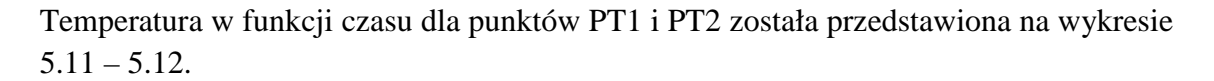

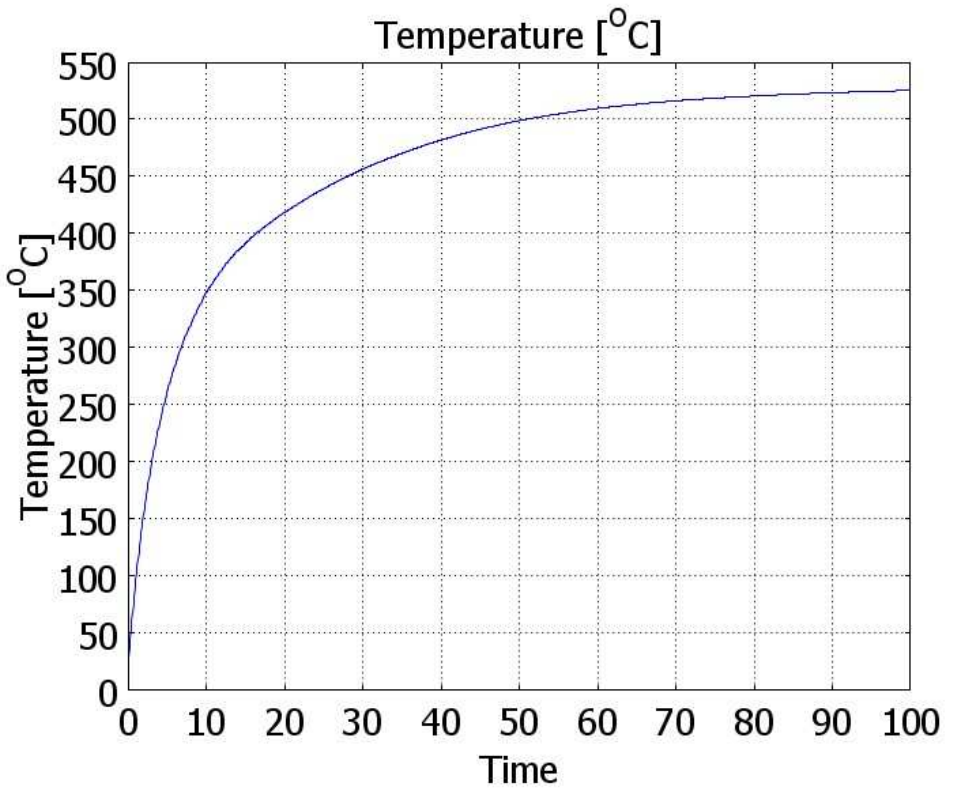

Wykres 5.11. Wartość temperatur, dla PT1 przy parametrach 6.

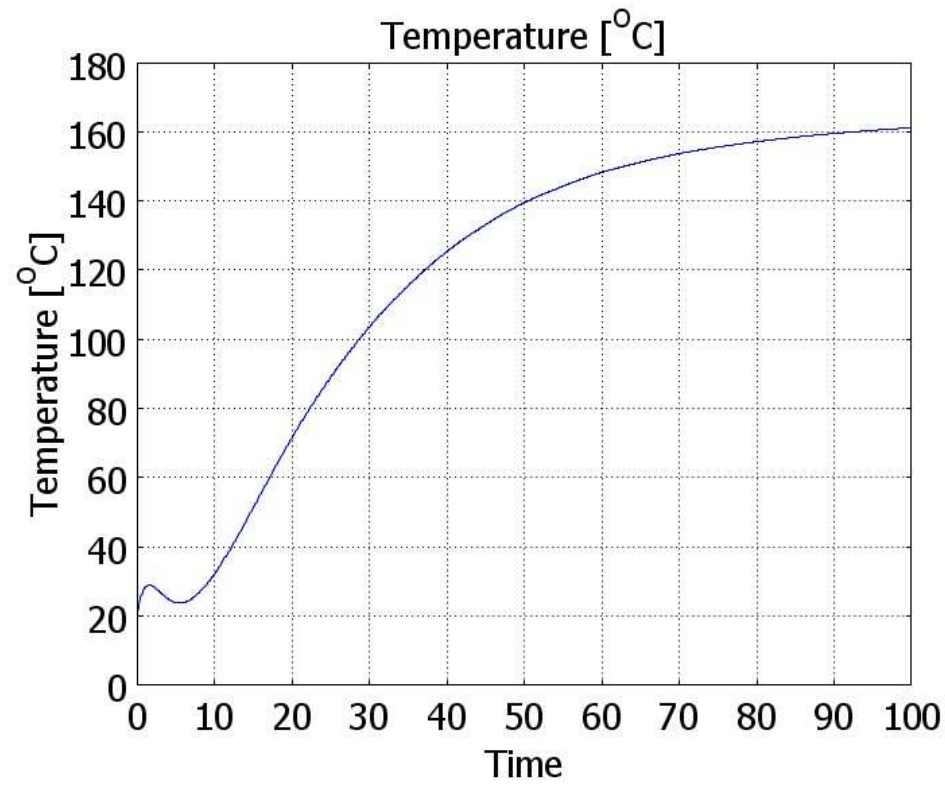

Wykres 5.12. Wartość temperatur, dla PT2 przy parametrach 6.

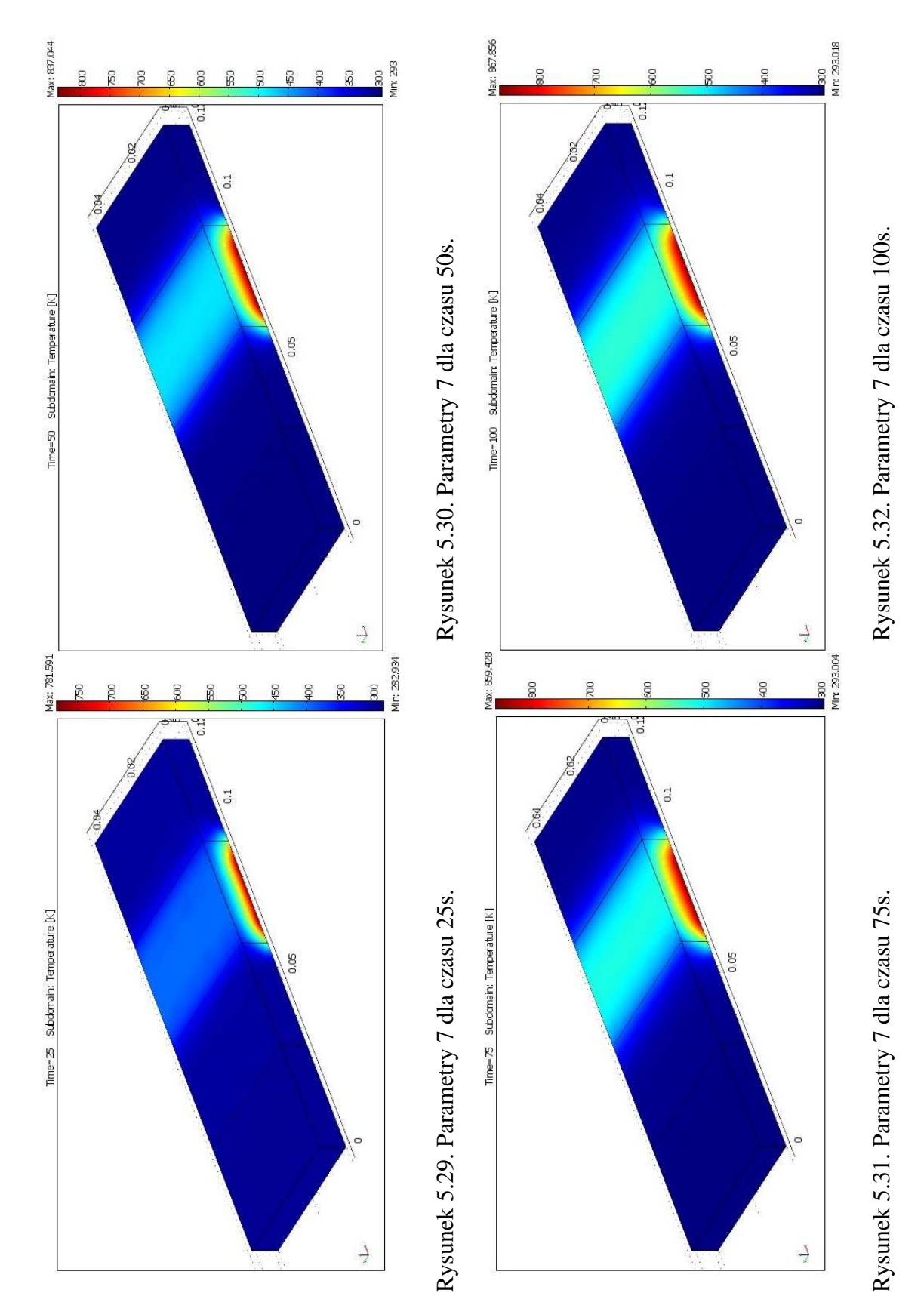

Wyniki dla parametrów 7 z Tabeli 5.1 w czterech czasach 25,50,75,100, przedstawiono na rys. 5.29 – 5.32.

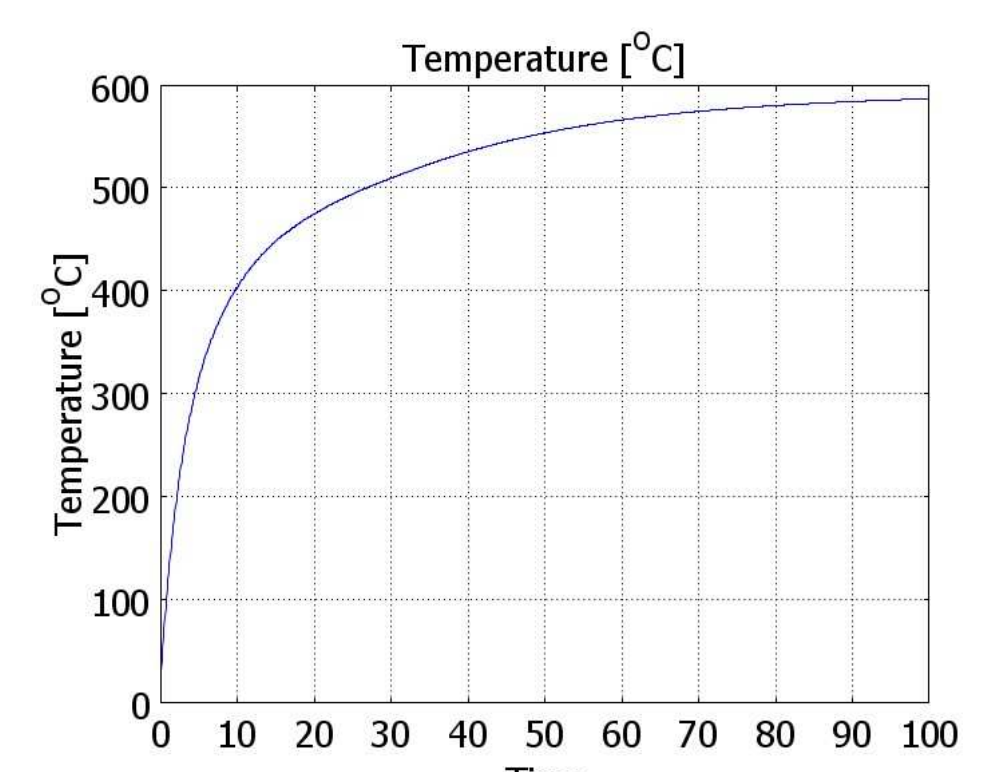

Temperatura w funkcji czasu dla punktów PT1 i PT2 została przedstawiona na wykresie  $5.13 - 5.14$ .

Wykres 5.13. Wartość temperatur, dla PT1 przy parametrach 7.

Time

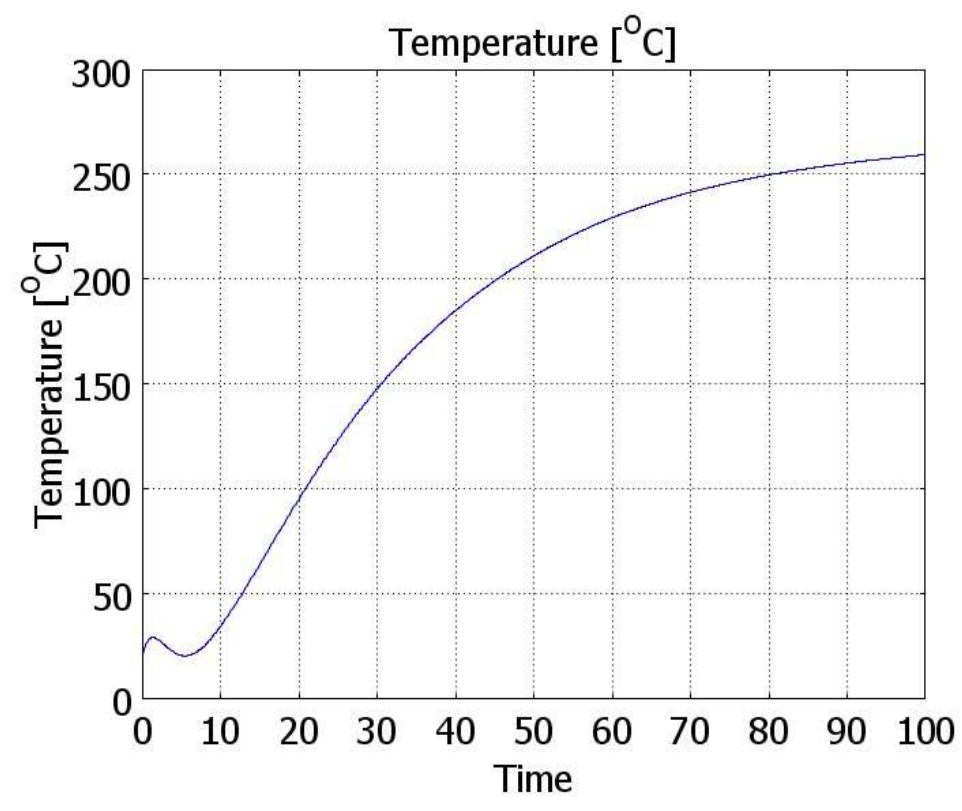

Wykres 5.14. Wartość temperatur, dla PT2 przy parametrach 7.

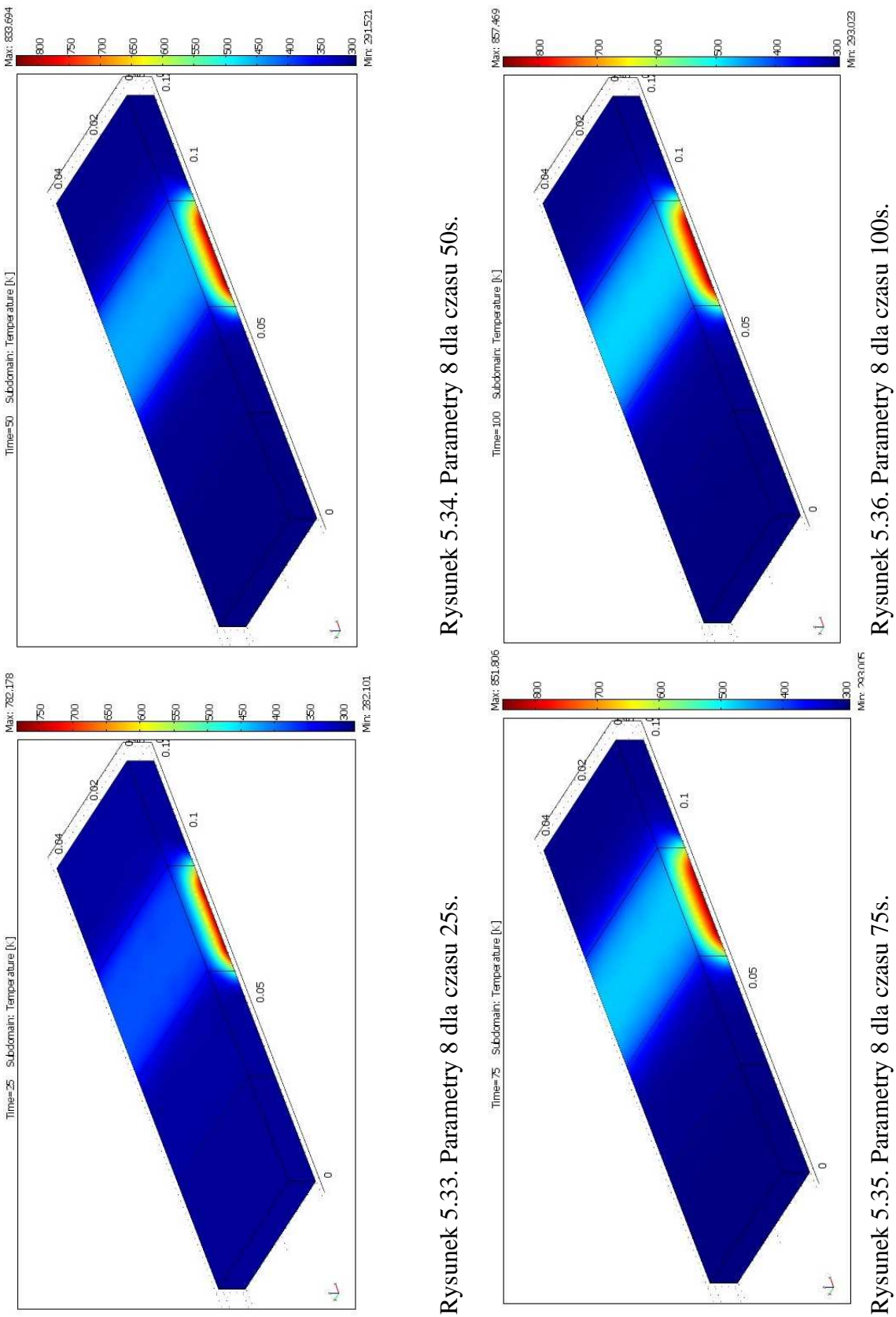

Wyniki dla parametrów 8 z Tabeli 5.1 w czterech czasach 25,50,75,100, przedstawiono na rys. 5.33 – 5.36.

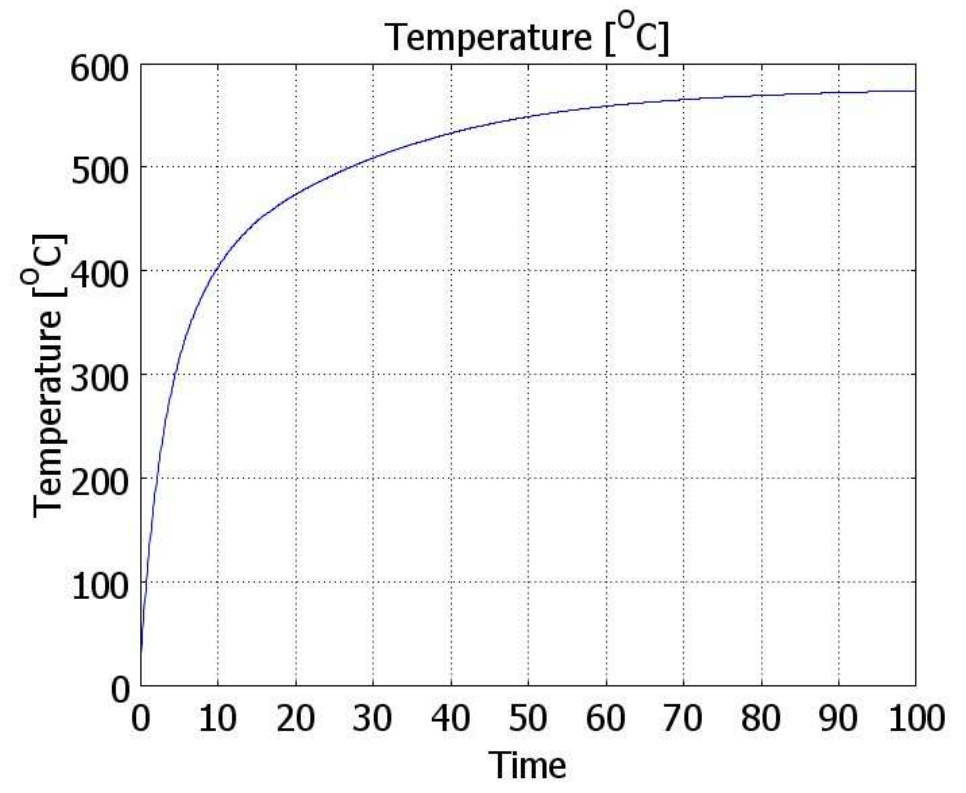

Temperatura w funkcji czasu dla punktów PT1 i PT2 została przedstawiona na wykresie  $5.15 - 5.16$ .

Wykres 5.15. Wartość temperatur, dla PT1 przy parametrach 8.

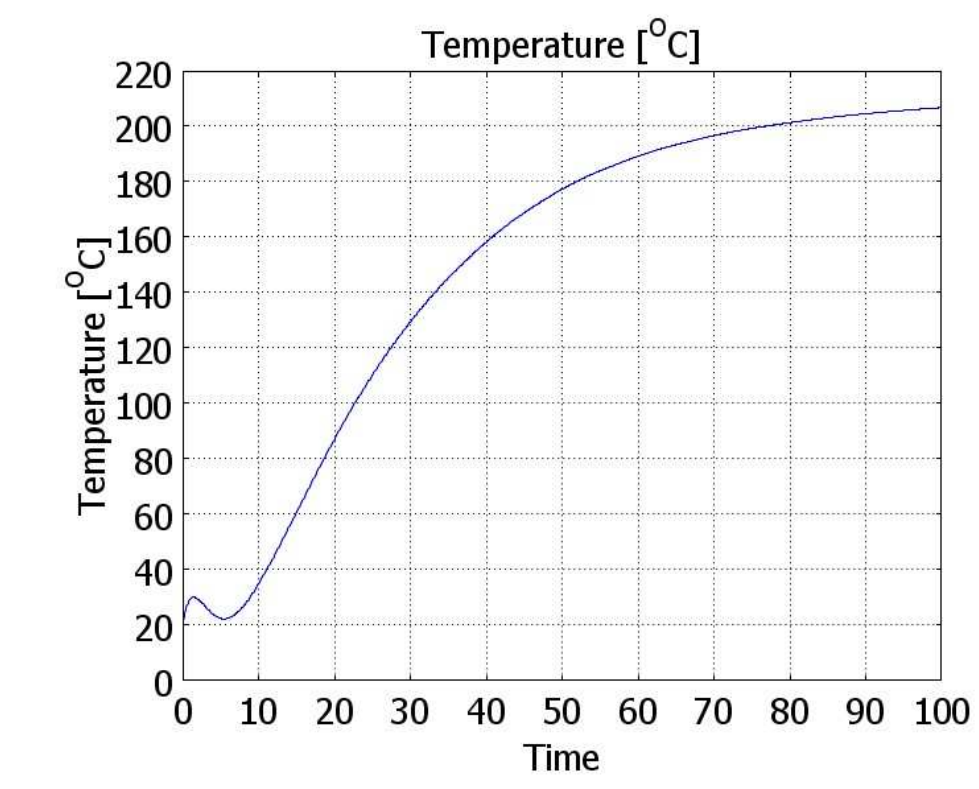

Wykres 5.16. Wartość temperatur, dla PT2 przy parametrach 8.

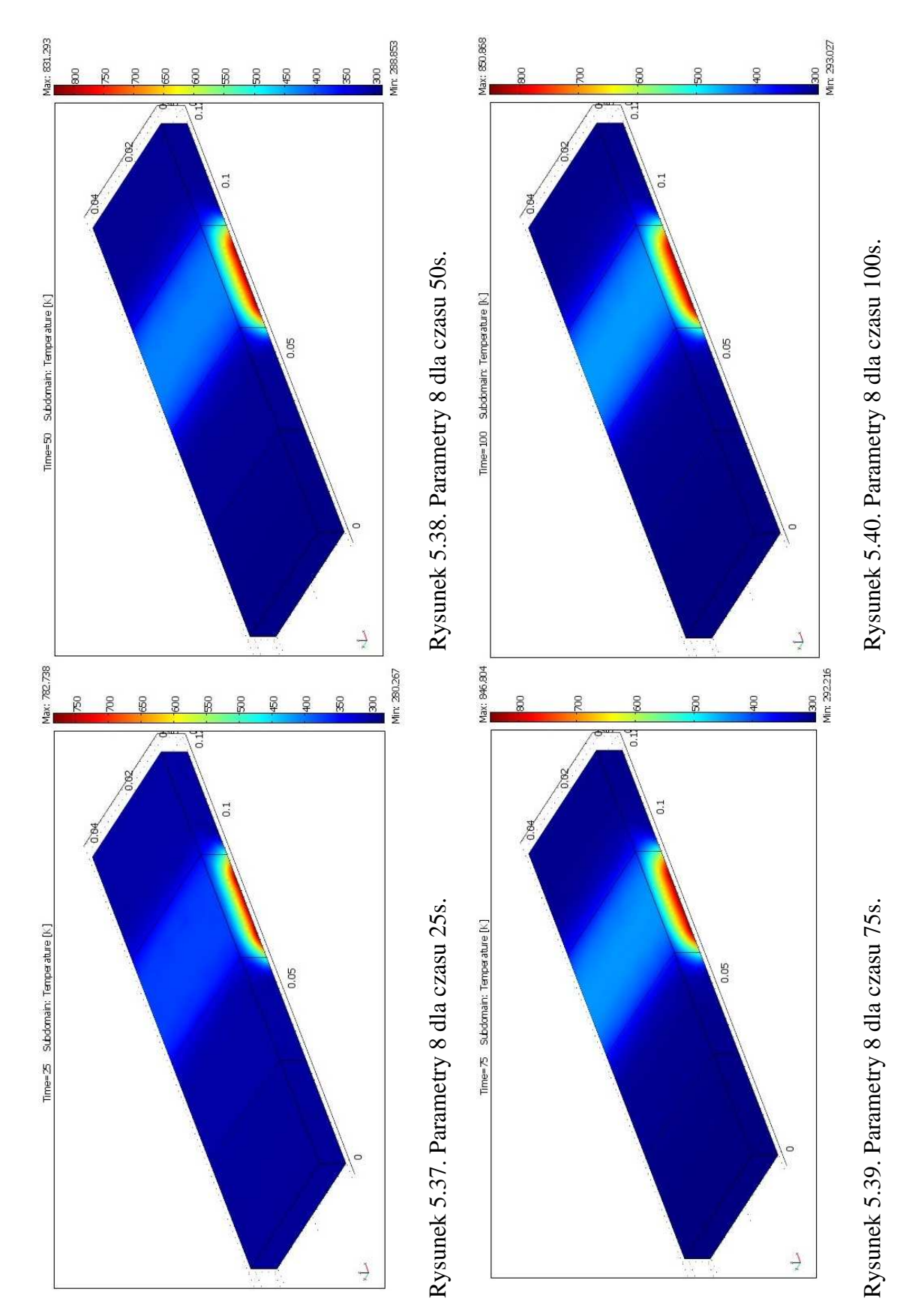

Wyniki dla parametrów 9 z Tabeli 5.1 w czterech czasach 25,50,75,100, przedstawiono na rys. 5.37 – 5.40.

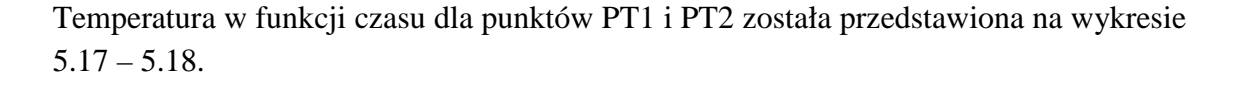

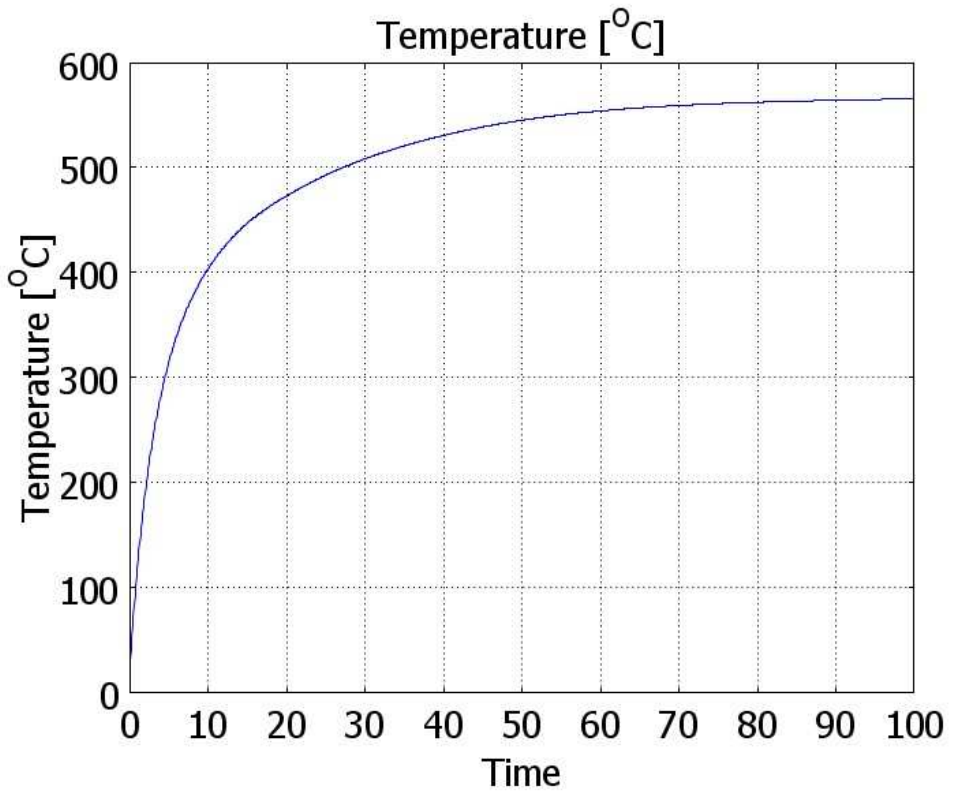

Wykres 5.17. Wartość temperatur, dla PT1 przy parametrach 9.

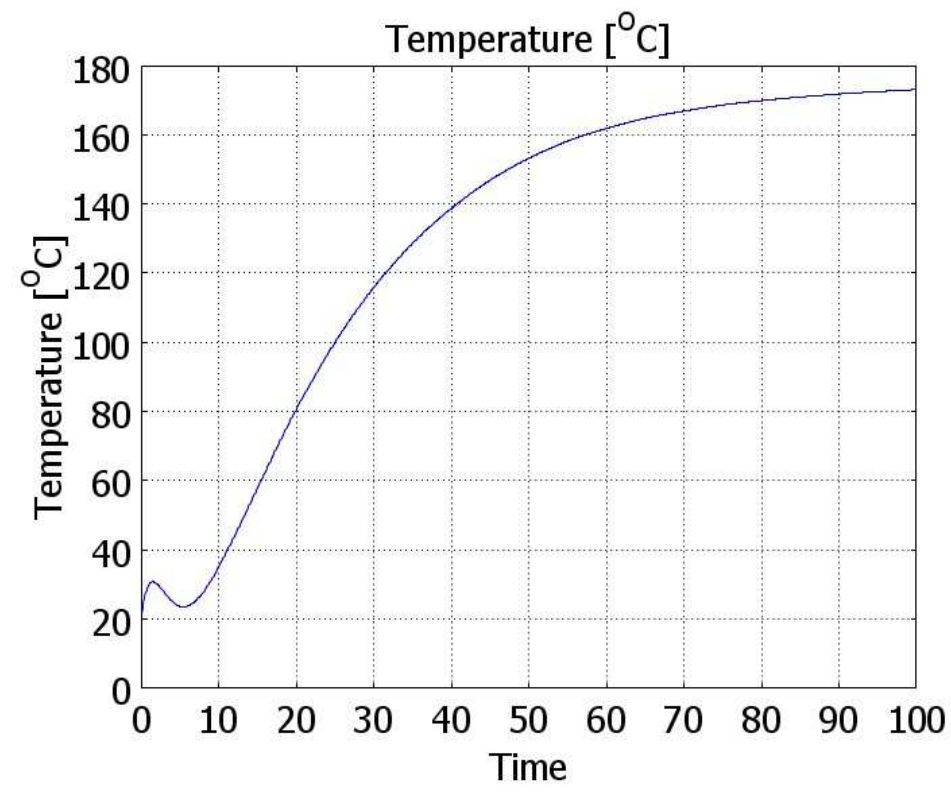

Wykres 5.18. Wartość temperatur, dla PT2 przy parametrach 9.

#### **5.3 Parametry i obliczenia dla drugiego przypadku**

 W kolejnym badaniu zajmę się tą sama płytką ze zmianą warunków brzegowych. Mianowicie od dołu płytka będzie podgrzewana (rysunek 5.40 ), natomiast reszta ścian będzie termicznym izolatorem.

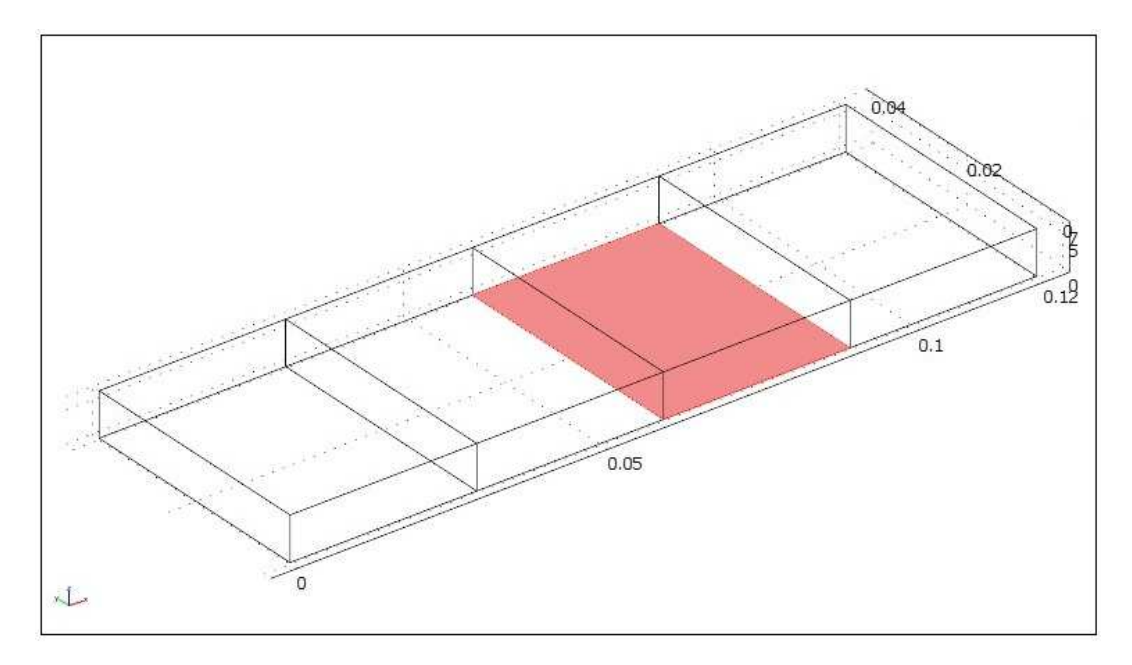

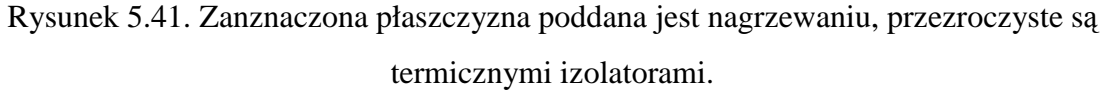

 Po przez to badanie postaram się ustalić po jakim czasie przy danym współczynniku przejmowania ciepła, cały model nagrzeje się do temperatury  $T_{inf}$ znajdującej się w miejscu nagrzewania.

Parametry wykorzystane w symulacjach.

$$
k = 0,55 \left[ \frac{W}{m \cdot K} \right],
$$
  
\n
$$
\rho = 1500 \left[ \frac{kg}{m^3} \right],
$$
  
\n
$$
C_p = 300 \left[ \frac{J}{kg \cdot K} \right].
$$

| Lp. | W<br>$h_1$<br>$m^2 \cdot K$ | $T_{inf}[K]$ | $t_{end}[s]$ | $T_{max}[K]$ |
|-----|-----------------------------|--------------|--------------|--------------|
|     | 100                         | 1000         | 5000         | 999,812      |
| 2   | 150                         | 1000         | 5000         | 999,931      |
| 3   | 200                         | 1000         | 5000         | 999,96       |
|     | 100                         | 500          | 1500         | 498,566      |
| 5   | 150                         | 500          | 1500         | 499,306      |
|     | 200                         | 500          | 1500         | 499,588      |

Tabela 5.2. Parametry obliczeniowe

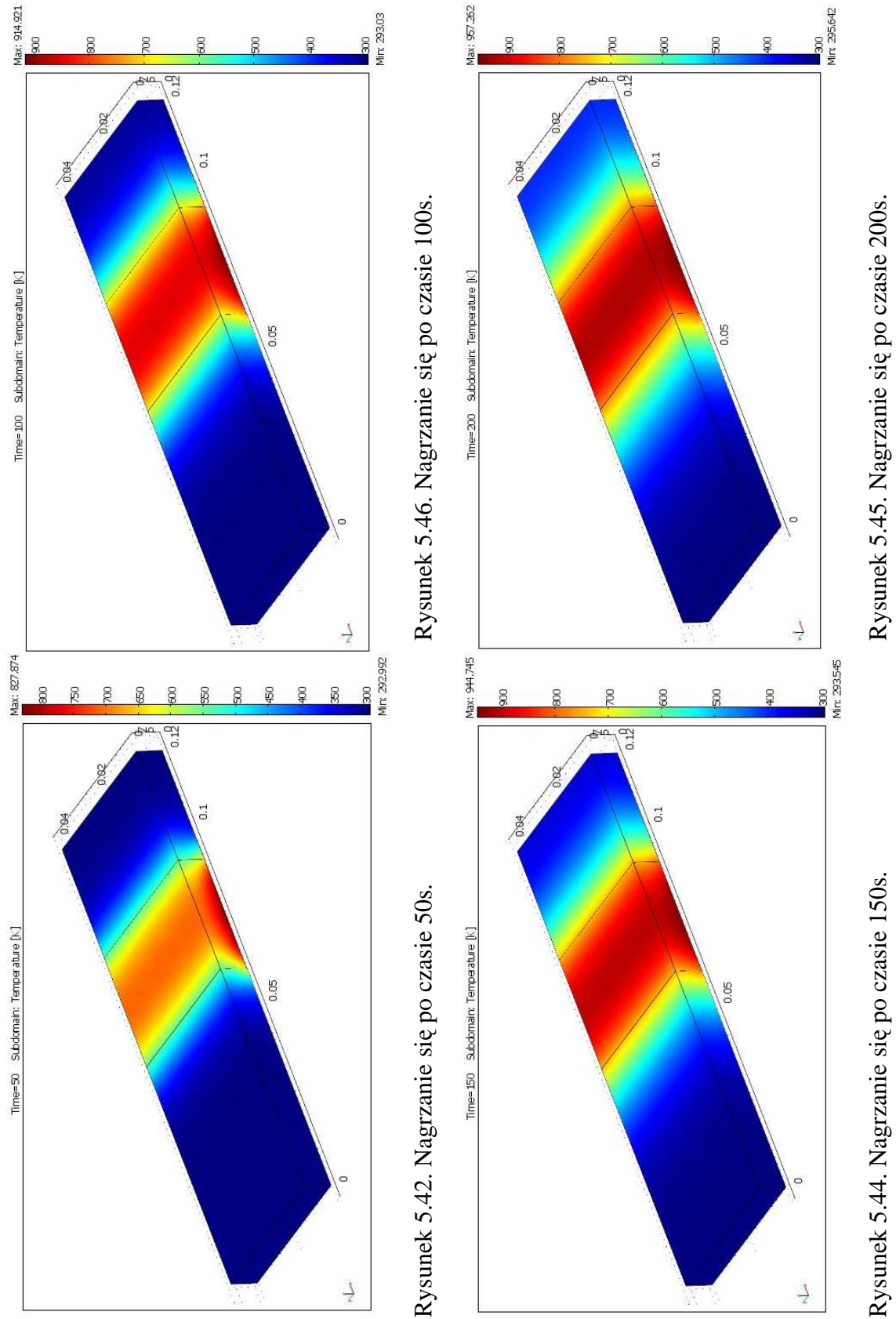

Wyniki dla parametrów 1 z Tabeli 5.2 w kilku krokach czasach, przedstawiono na rys.  $5.42 - 5.57$ .

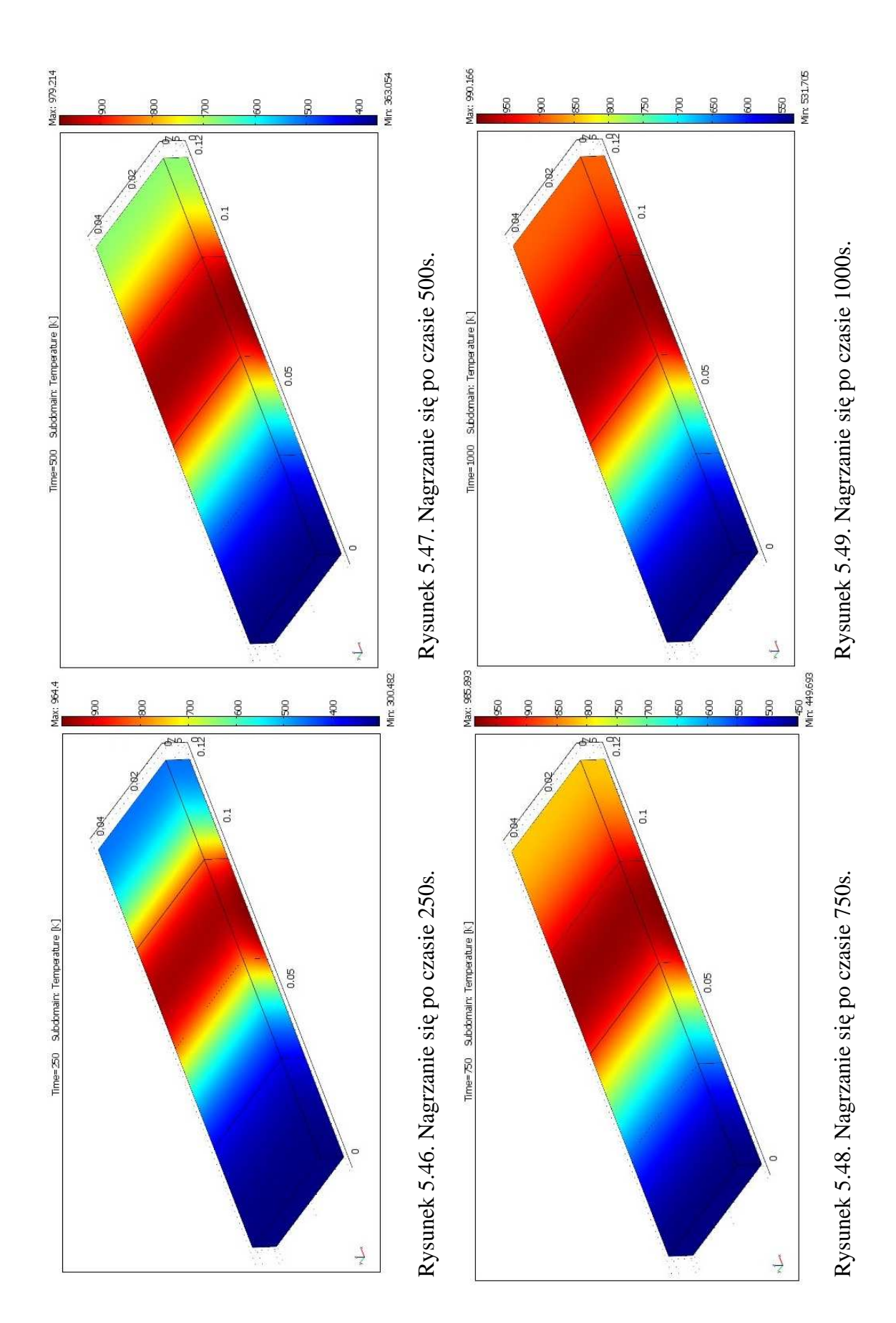

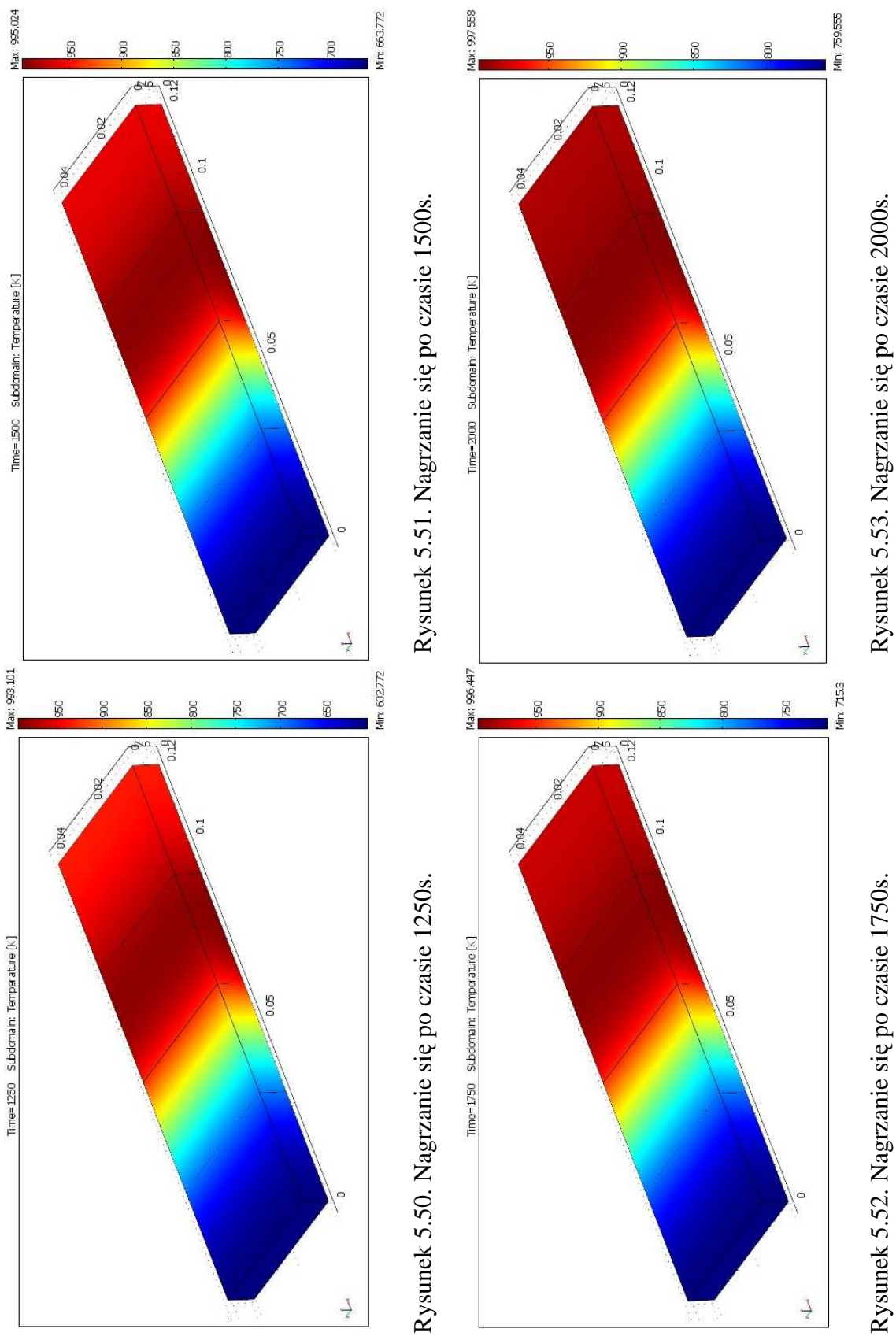

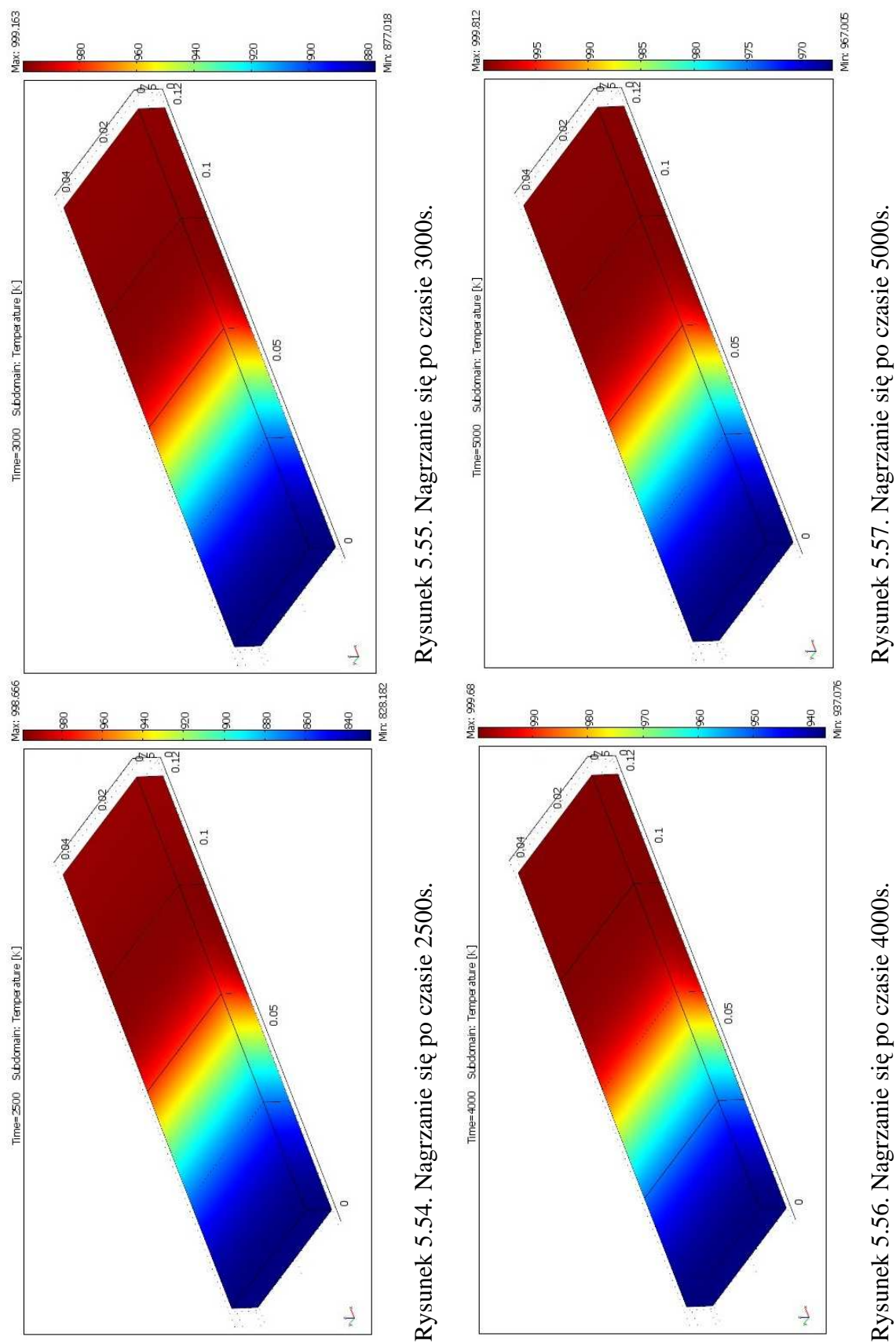

Temperatura w funkcji czasu dla parametrów 1 w punktach PT1 i PT2 została przedstawiona na wykresie 5.19 – 5.20.

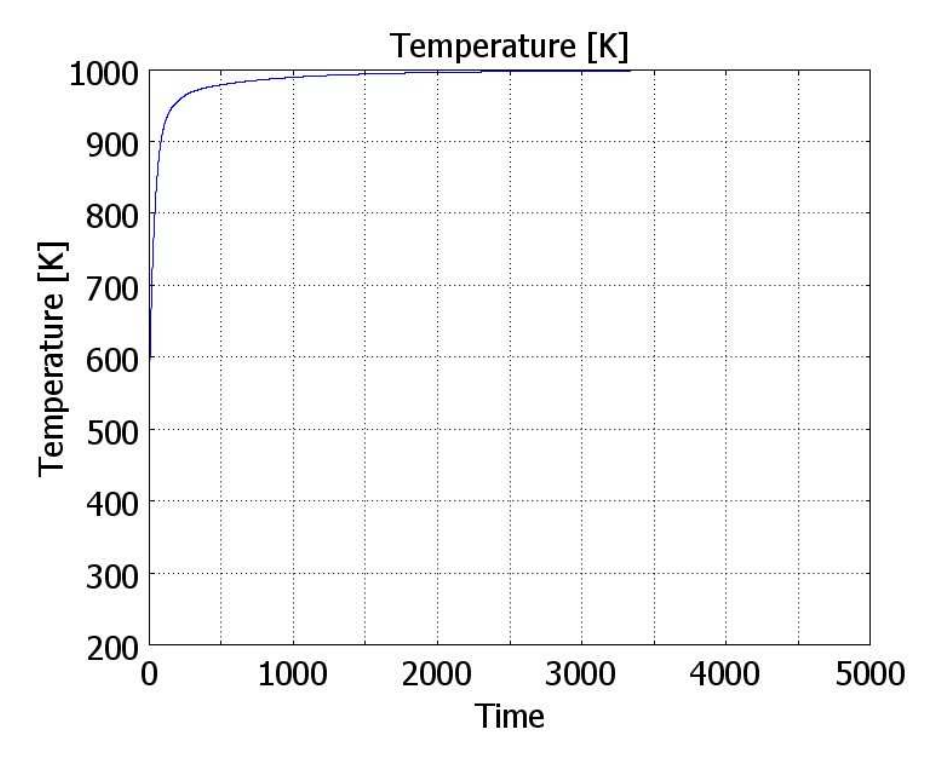

Wykres 5.19. Zależność temperatury od czasu dla punktu PT1 umieszczonego na dolnej ścianie.

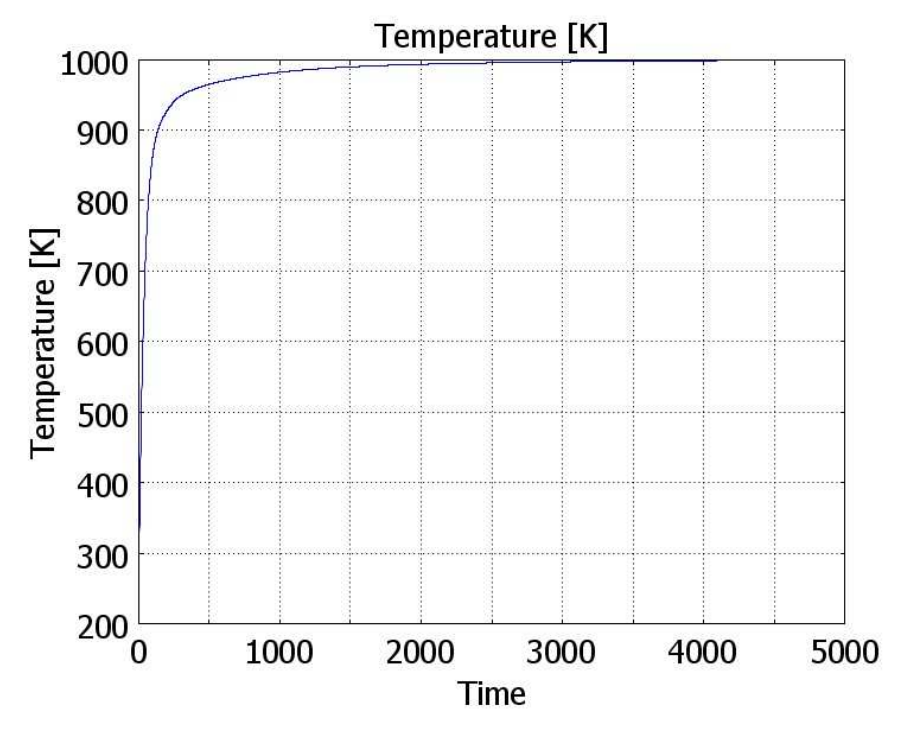

Wykres 5.20. Zależność temperatury od czasu dla punktu PT2 umieszczonego na górnej ścianie.

#### **5.4 Parametry i obliczenia dla trzeciego przypadku [5]**

W trzecim etapie symulacji będę się zajmował bardziej skompilowanym przypadkiem, który znajduje zastosowanie w przemyśle. Będzie to szklany kołnierz , którego zadaniem jest chłodzenie płynu, który przez niego płynie. Najczęściej tego rodzaju element możemy spotkać w przemyśle chemicznym. Materiałem chłodzącym będzie tutaj powietrze. Wymiana ciepła w tym modelu zdominowana jest przez konwekcję od i do powierzchni. Wygodnym sposobem analizy chłodzenia konwekcyjnego jest współczynnik przejmowania ciepła h.

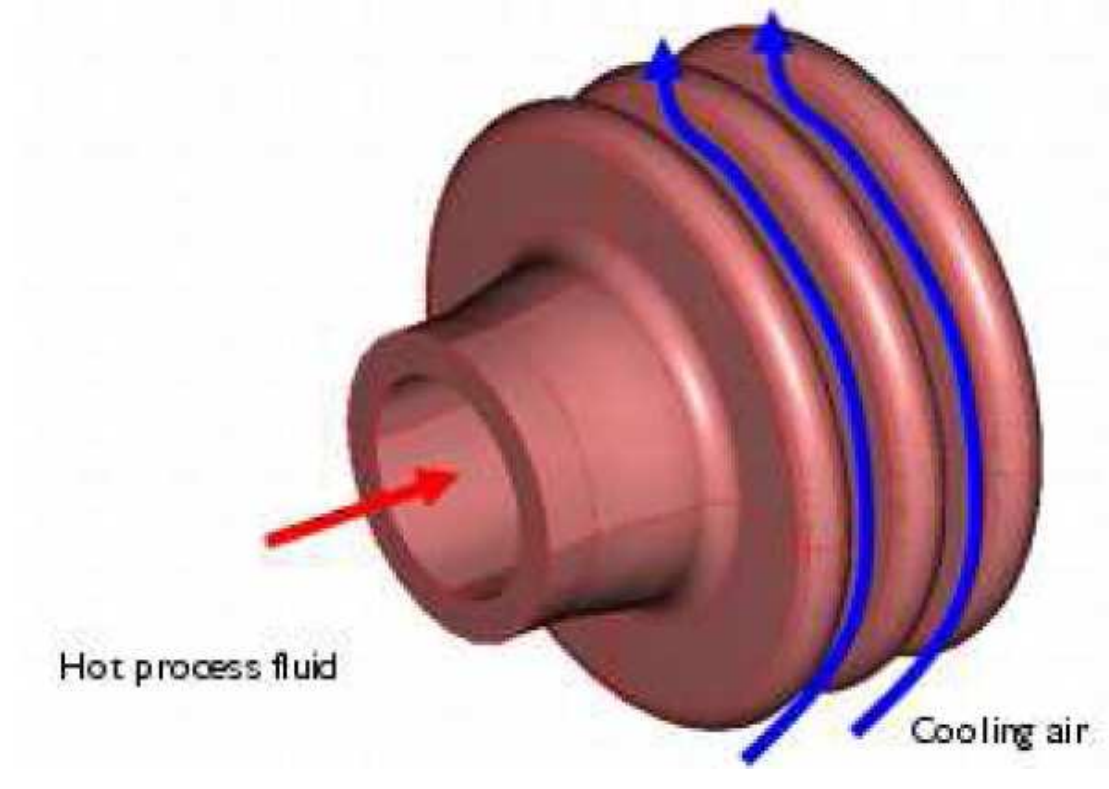

Rysunek 5.57. Badany model z zaznaczonym na czrwono przepływem cieczy oraz na niebiesko opływu powietzra.

 Przewód łączący kołnierz posiada średnicę wewnętrzną 16 mm i grubość ścianek 3 mm. Kołnierz jest grubości 4 mm i wysokości 10mm. Wymiary gabarytowe przedstawione są na rysunku 5.58.

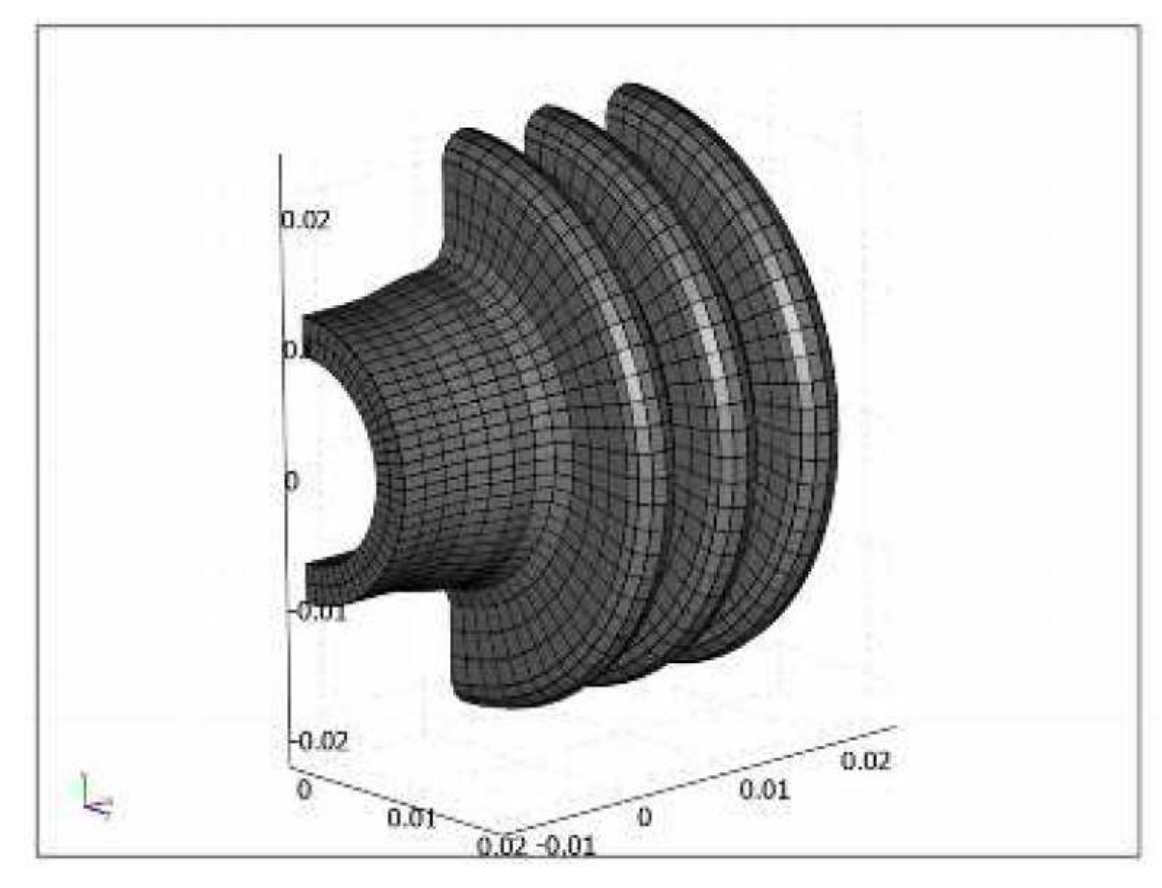

Rysunek 5.58. Wymiary badanego modelu.

Określenie  $h_2$  po stronie powietrza jest bardziej skomplikowane. Zakładamy, że wolna konwekcja wokół kołnierza jest podobna do tej wokół cylindra. Współczynnik przejmowania ciepła może być przedstawiony w postaci:

$$
h_2 = \frac{k}{L} f(\theta) Gr^{\frac{1}{4}},\tag{5.4}
$$

gdzie,

*k*– przewodnictwo cieplne  $\left[\frac{W}{m \cdot K}\right]$ ,  $L$  – średnica zewnętrzna kołnierza  $[mm]$ ,  $f(\theta)$  – empiryczny współczynnik, tabela 5.3,  $Gr$  – zdefiniowane jest jako liczba Grashofa.

Liczbę Grashofa definiujemy jako:

$$
Gr = \frac{\beta g \Delta T L^3}{\mu^2},\tag{5.5}
$$

gdzie

 $\beta$ – współczynnik rozszerzalności cieplnej  $\frac{1}{\kappa}$  $\frac{1}{K}$ ,

 $g$ – przyśpieszenie ziemskie  $\left|\frac{m}{s^2}\right|$  $\frac{m}{s^2}$ ,

 $\mu$ – lepkość kinematyczna [18 · 10<sup>-6</sup> $Pa \cdot s$ ].

| Padający             |             |
|----------------------|-------------|
| kat                  | $f(\theta)$ |
| $\lceil deg. \rceil$ |             |
| 0                    | 0.48        |
| 90                   | 0.46        |
| 100                  | 0.45        |
| 110                  | 0.435       |
| 120                  | 0.42        |
| 130                  | 0.38        |
| 140                  | 0.35        |
| 150                  | 0.28        |
| 160                  | 0.22        |
| 180                  | 0.15        |

Tabela 5.3. Zależność padającego kąta od współczynnika empirycznego [5].

Badany model zbudowany jest z krzemionki szklanej o parametrach.

$$
k = 1.38 \left[ \frac{W}{m \cdot K} \right],
$$
  
\n
$$
\rho = 2203 \left[ \frac{kg}{m^3} \right],
$$
  
\n
$$
C_p = 703 \left[ \frac{J}{kg \cdot K} \right],
$$
  
\n
$$
T_{air} = 298 [K],
$$
  
\n
$$
T_{inner} = 363 [K],
$$
  
\n
$$
D = 44 [mm] - \text{średnica zewnętrzna kohnierza,}
$$

Tabela 5.4. Parametry obliczeniowe.

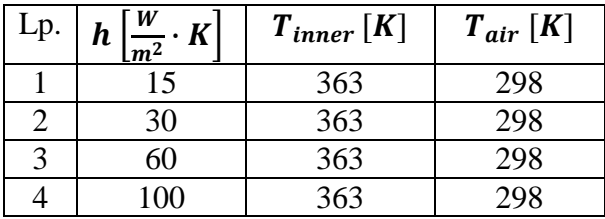

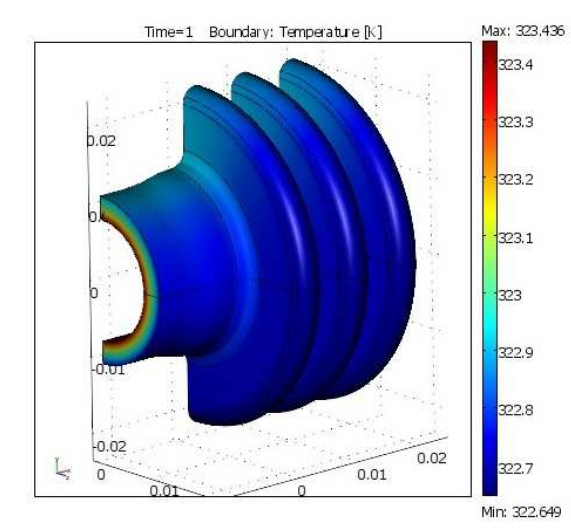

Wyniki symulacji dla różnych wartości  $\bm{h}$  w chwili czasu  $\bm{t} = \bm{1} \bm{s}$ .

Rysunek 5.59. Współczynnik  $h = 15$  w czasie 1 s.

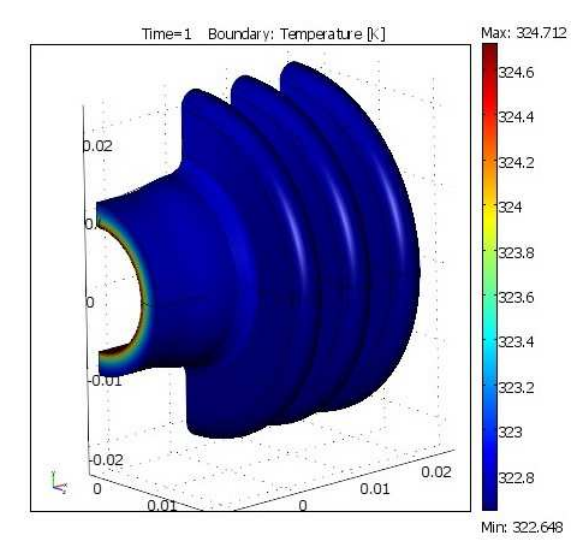

Rysunek 5.61. Współczynnik  $h = 60$  w czasie 1 s.

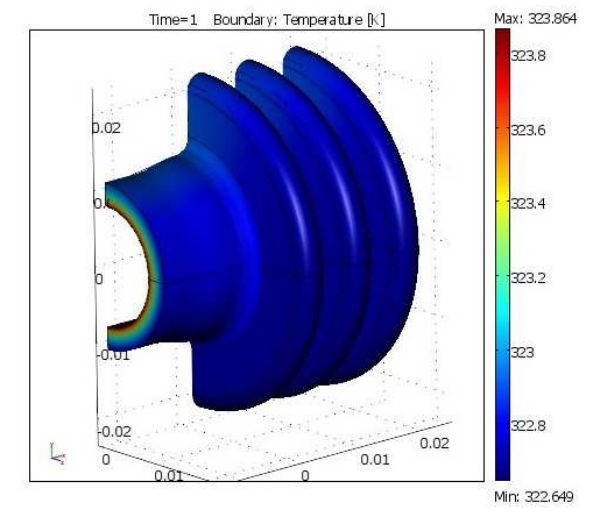

Rysunek 5.60. Współczynnik  $h = 30$  w czasie 1 s.

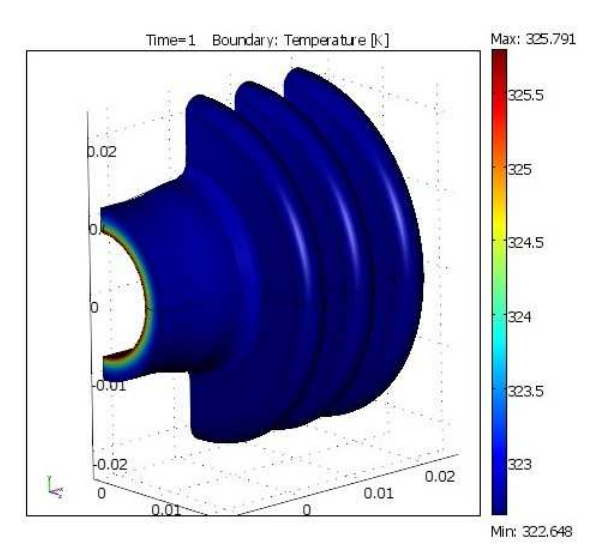

Rysunek 5.62. Współczynnik  $h = 100$  w czasie 1 s.

### Wyniki symulacji dla różnych wartości  $\boldsymbol{h}$  w chwili czasu  $\boldsymbol{t} = 5\boldsymbol{s}$ .

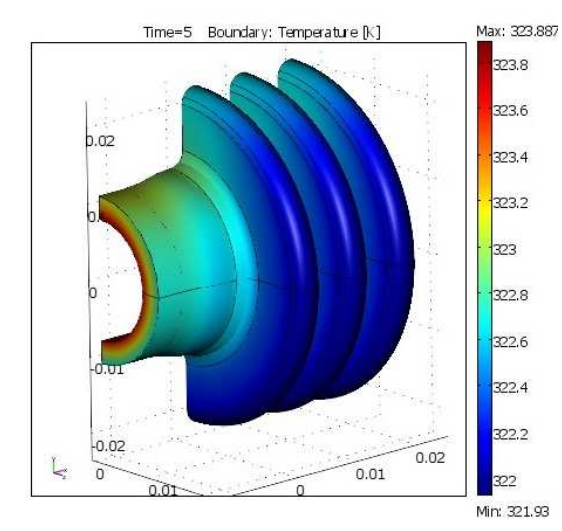

Rysunek 5.63. Współczynnik  $h = 15$  w czasie 5 s.

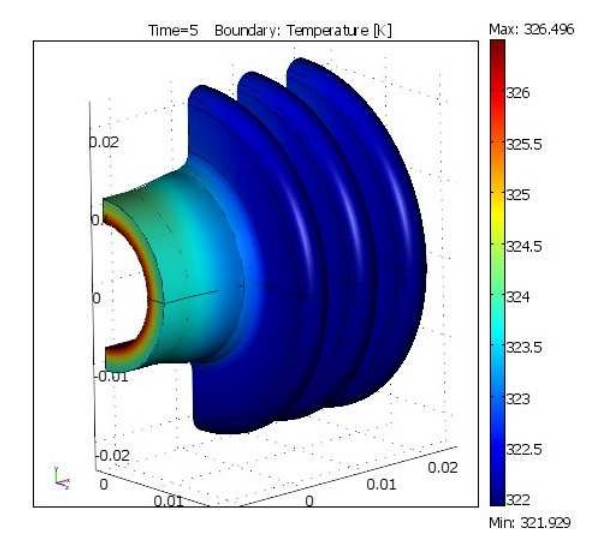

Rysunek 5.65. Współczynnik  $h = 60$  w czasie 5 s.

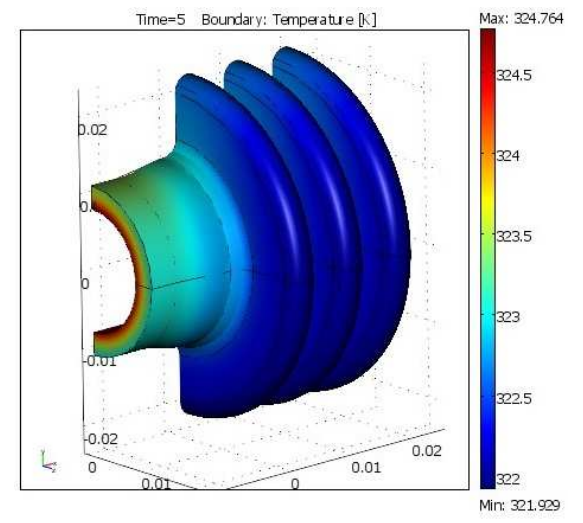

Rysunek 5.64. Współczynnik  $h = 30$  w czasie 5 s.

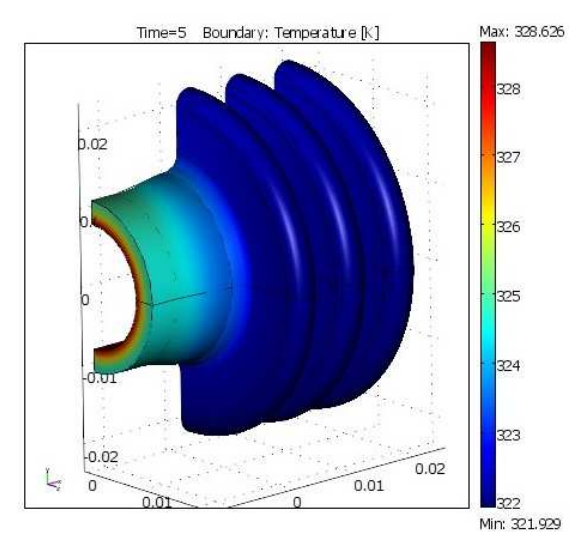

Rysunek 5.66. Współczynnik  $h = 100$  w czasie 5 s.

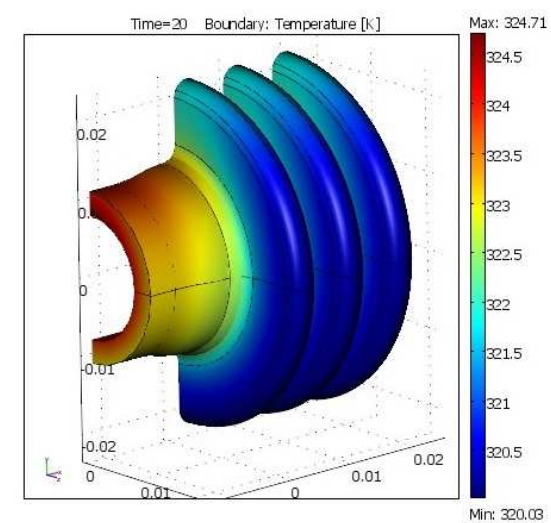

Rysunek 5.67. Współczynnik  $h = 15$  w czasie 20 s.

 $\zeta$ 

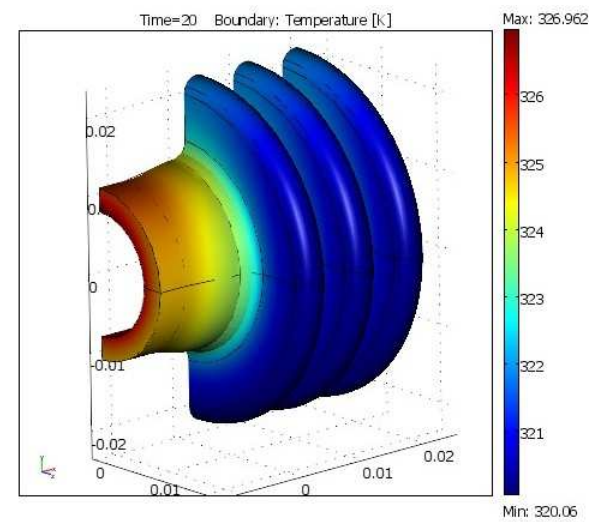

Rysunek 5.68. Współczynnik  $h = 30$  w czasie 20 s.

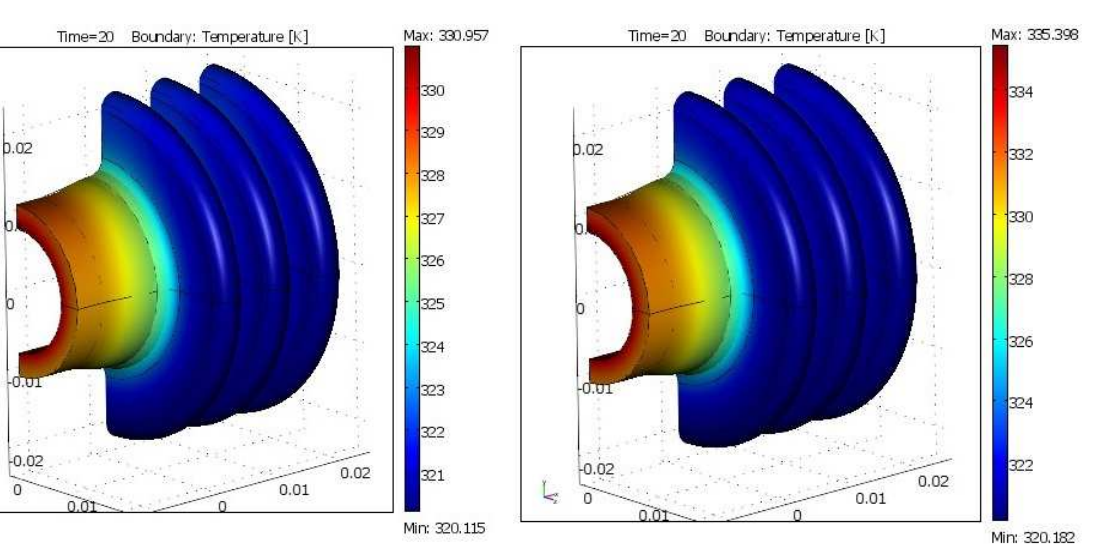

Rysunek 5.69. Współczynnik  $h = 60$  w czasie 20 s. Rysunek 5.70. Współczynnik  $h = 100$  w czasie 20 s.

# Wyniki symulacji dla różnych wartości  $h$  w chwili czasu  $t = 20s$ .

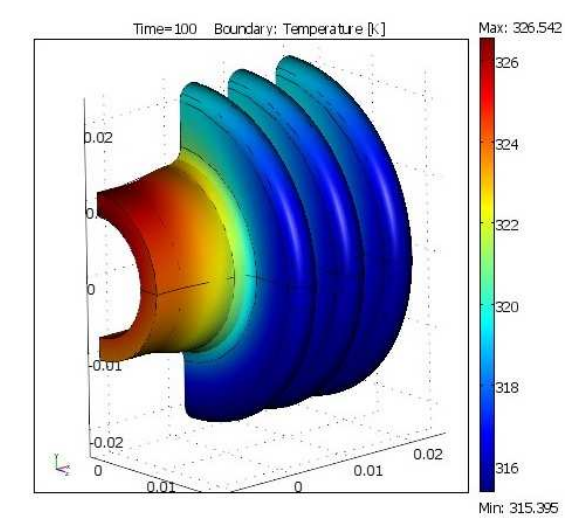

Wyniki symulacji dla różnych wartości  $\bm{h}$  w chwili czasu  $\bm{t} = 100s$ .

Rysunek 5.71. Współczynnik  $h = 15$  w czasie 100 s.

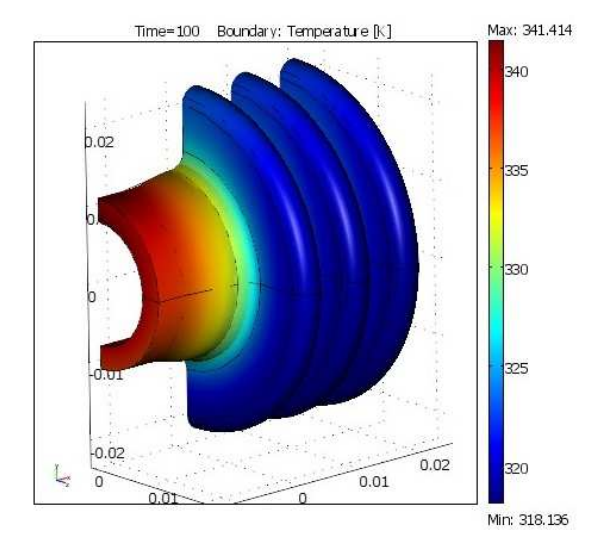

Rysunek 5.73. Współczynnik  $h = 60$  w czasie 100 s.

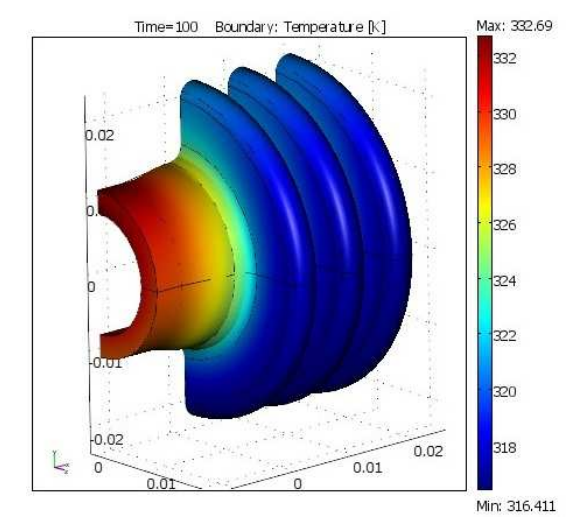

Rysunek 5.72. Współczynnik  $h = 30$  w czasie 100 s.

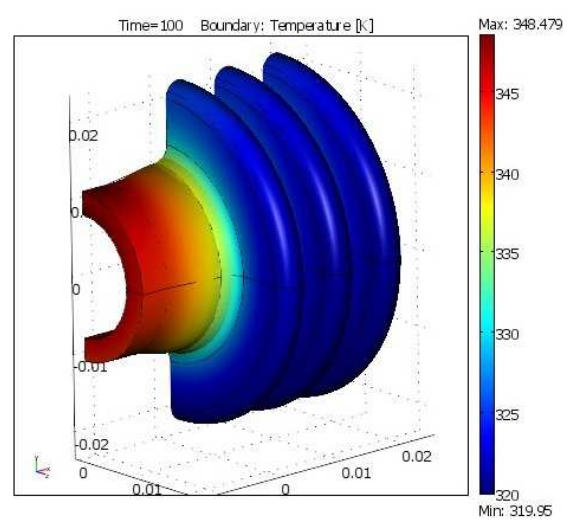

Rysunek 5.74. Współczynnik  $h = 100$  w czasie 100 s.

#### **6. Wnioski**

 Wszystkie symulacje dla 3 przypadków dały jasno obrazujące wyniki. Dzięki przeprowadzeniu trzech różnych symulacji jesteśmy w stanie bardziej precyzyjnie określić wpływ współczynnika wymiany powierzchniowej ciepła na nagrzany ośrodek.

 Pierwsze doświadczenie z warunkami brzegowymi 5.1 miało na celu pokazać wpływ zmiany współczynnika przejmowania ciepła na dolnej i pobocznych ścianach w stosunku do maksymalnej temperatury do jakiej w danych warunkach jest w stanie nagrzać się ciało. Przy stałym współczynniku przejmowania ciepła  $h_1$  rysunek 5.2 i stopniowym zwiększaniu współczynnika  $h_2$  rysunek 5.3, temperatura maksymalna jaką osiąga ciało w każdym kroku zaczyna maleć. Różnice temperatur wahają się między 7-12 °C przy zwiększaniu współczynnika  $h_2$  o 50. Dla każdej pary  $h_1/h_2$  wykonano symulacje w 4 krokach czasowych 25, 50, 75, 100. Różnice temperatur w przedziale czasowym 25-50 s są nieznaczne. W kolejnych krokach czasowych różnice zaczynają się widocznie zwiększać. Przy zwiększaniu współczynnika  $h_1$  o 50 i stałym  $h_2$ temperatura zaczyna gwałtownie wzrastać. Wahania są na poziomie 40-80 °C. Dla pary  $h_1/h_2$  w pierwszych krokach czasowych 25-50 temperatura wzrasta w granicy 50 °C, natomiast po zwiększeniu czasu nagrzewania temperatura zwiększa się jednostkowo. Zatem zwiększając współczynnik przejmowania ciepła w miejscu źródła ciepła , powodujemy wzrost nagrzewania się ciała. Odwrotnie ma się sytuacja gdy zwiększamy współczynnik w otoczeniu źródła ciepła, wówczas temperatura spada.

 Druga symulacja z warunkami pokazanymi na rysunku 5.40 mają określić zależność temperatury od czasu, przy zwiększaniu współczynnika przejmowania ciepła. Przy temperaturze nagrzewania 1000 K, płytka o zadanych parametrach potrzebuje około 5000 s, aby nagrzać się do temperatury źródła ciepła. Zmiana współczynnika wymiany powierzchniowej ciepła w stosunku dodatnim powoduje skracanie czasu osiągnięcia 1000 K. Zmiany są nieznaczne, ale może mieć to wpływ na urządzenia pracujące w wysokich temperaturach. Należy wówczas pamiętać aby dążyć do jak najmniejszego współczynnika  $h$ , aby urządzenie nagrzewało się w znacznie wolniej.

 Ostatnia symulacja dotyczyły bardziej zaawansowanego modelu, którym był szklany kołnierz. Jego celem jest tłumienie ciepła, które powodowane jest przepływem przez jego środek nagrzanej cieczy. Parametrem zmiennym w tym doświadczeniu był współczynnik przejmowania ciepła  $h$ . Temperatura na powierzchni kołnierza jest o około 14 K niższa niż na powierzchni rury. Różnica między temperaturą cieczy a powierzchnią wewnątrz rury waha się w granicy 40 K, podczas gdy różnica pomiędzy temperatura zewnętrzną kołnierza a powietrzem wynosi około 10 K. Takie parametry świadczą o tym, że transfer ciepła z kołnierzem jest ograniczany. Na rysunkach 5.59. – 5.74. pokazany jest wpływ zmiany współczynnika przejmowania ciepła w stosunku dodatnim, wewnątrz rury. Powoduje to mniejsze oddawanie ciepła przez kołnierz na zewnątrz i minimalne zwiększenie temperatury wewnętrznej rury.

Przeprowadzone symulacje dla 3 różnych przypadków pokazały w sposób jasny wpływ współczynnika wymiany powierzchniowej ciepła w stosunku do nagrzewania się ośrodka.

## **7. Literatura**

[1] Wiśniewski Stefan, Wiśniewski Tomasz S., Wymiana ciepła, WNT, 2000

[2] Zienkiewwicz O.C., Taylor R.L., The Finite Element Method, Vol. 1-3, Oxford, 2000

[3] Maciej Bossak, Metoda elementów skończonych, Rzeszów, 1976

[4] Jan Kruszewski, Metoda elementów skończonych w dynamice konstrukcji, Arkady

Warszawa, 1984

[5] Comsol Multiphysics 3.4 User's Guide, Modeling Guide and Model Library, Documentation Set, Comsol AB, 2007.

#### **Streszczenie**

 Celem mojej pracy było określenie wpływu współczynnika wymiany powierzchniowej ciepła na nagrzany ośrodek. Wszelkie symulacje prowadzone były w programie COMSOL Multiphysics. Obiektem badanym była płytka o różnych parametrach, a także różnych warunkach brzegowych. Następnie przeprowadziłem symulacje na elemencie szklanego kołnierza.

 W pierwszej części pracy została przedstawiona teoria dotycząca zjawisk przewodnictwa cieplnego wraz z równaniami stosowanymi w COMSOLU. W dalszej części opisałem metodę elementów skończonych, ponieważ właśnie tą metodą posługuje się program obliczeniowy. Przed symulacjami wstawiłem kilka zdjęć z programu, aby można było się zapoznać z systemem jego działania. W ostatniej części przedstawione zostały wyniki obliczeniowe wraz z ich reprezentacją graficzną. Po czym ze wszystkich symulacji zostały wyciągnięte wnioski.

#### Abstract

 The aim of my study was to determine the effect of surface heat exchange coefficient on the heated center. All calculations were carried out in COMSOL Multiphysics. The object was considered insert with different parameters and different boundary conditions. Then I moved the calculation on the element cooling flange.

 In the first part of this paper was presented concerning the theory of heat conduction phenomena, together with the equations used in COMSOLU. In the remainder of the finite element method I described, because it is this method uses a calculation program. Before the calculations I put some pictures from the program so that you can become familiar with the system's operation. The final section presents the computational results and their graphical representation. Then all the calculations have been lessons learned.